# **TOSHIBA**

# 液晶ディスプレイ 取付/取扱説明書

# 形名 TD-E655TS

ユーザーメモ 形名・製造番号は液晶ディスプレイ本体の 背面に記載されています。 形名・製造番号を以下にご記入ください。 お買い上げの販売店にご連絡される際は、この番号をお伝え ください。 形 名: 製造番号:

~最初に必ずお読みください~

# 安全上のご注意

製品及び取付/取扱説明書には、お使いになるかたや他の人への危害と財産の損害を未然に防ぎ、安全に正しくお使いいただくために、重要な内容を記載しています。 次の内容(表示・図記号)をよく理解してから本文をお読みになり、記載事項をお守りください。

#### 【表示の説明】

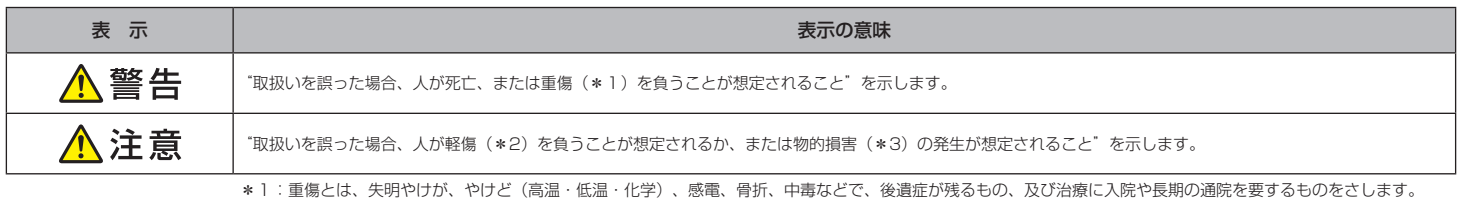

\*2:軽傷とは、治療に入院や長期の通院を要さない、けが、やけど、感電などをさします。

\*3:物的損害とは、家屋・家財及び家畜・ペットなどにかかわる拡大損害をさします。

#### 【図記号の例】

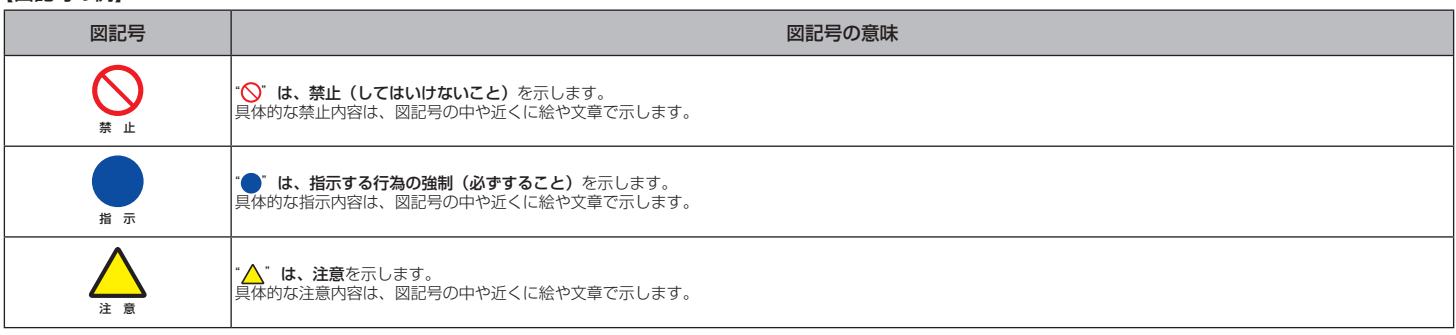

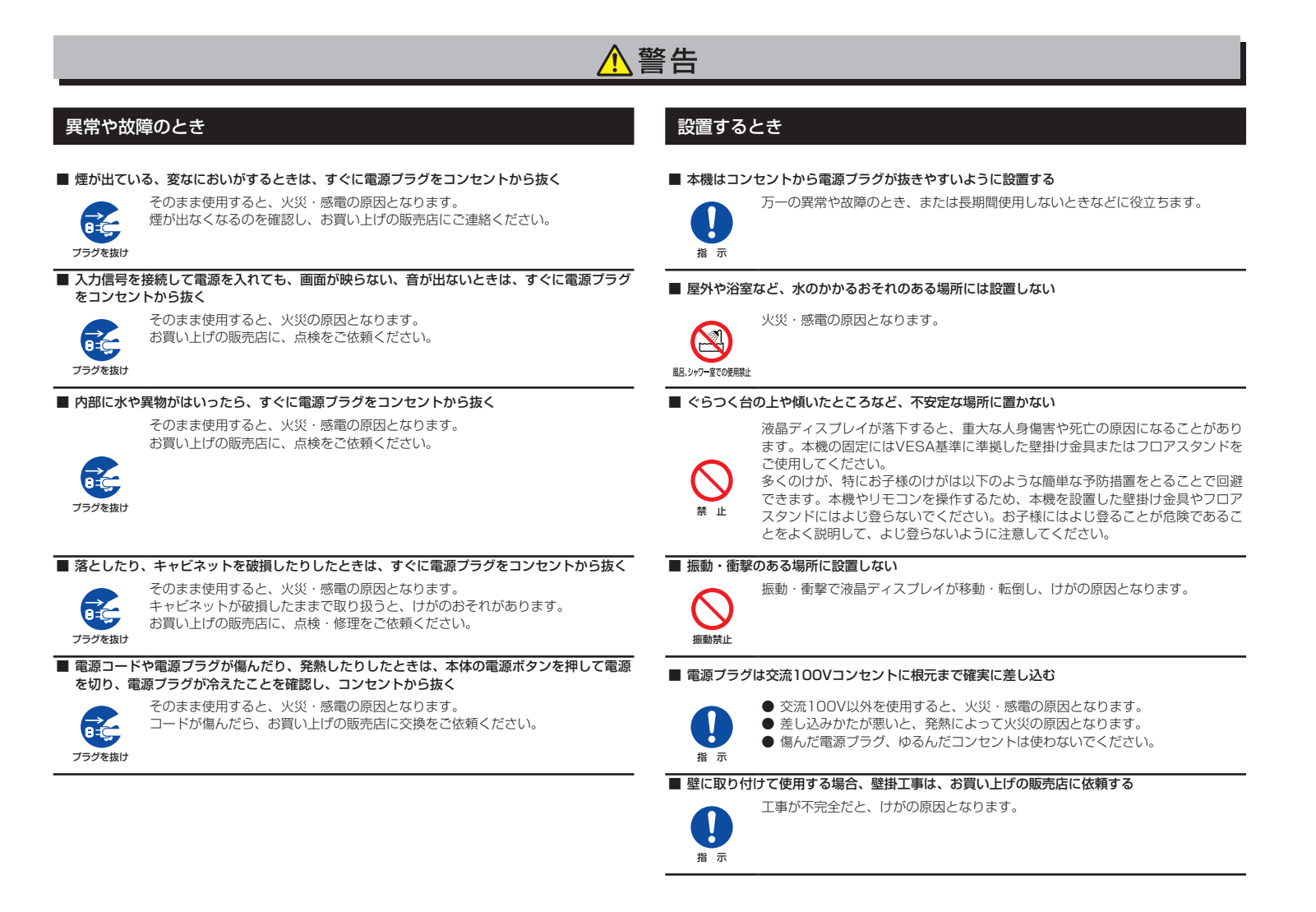

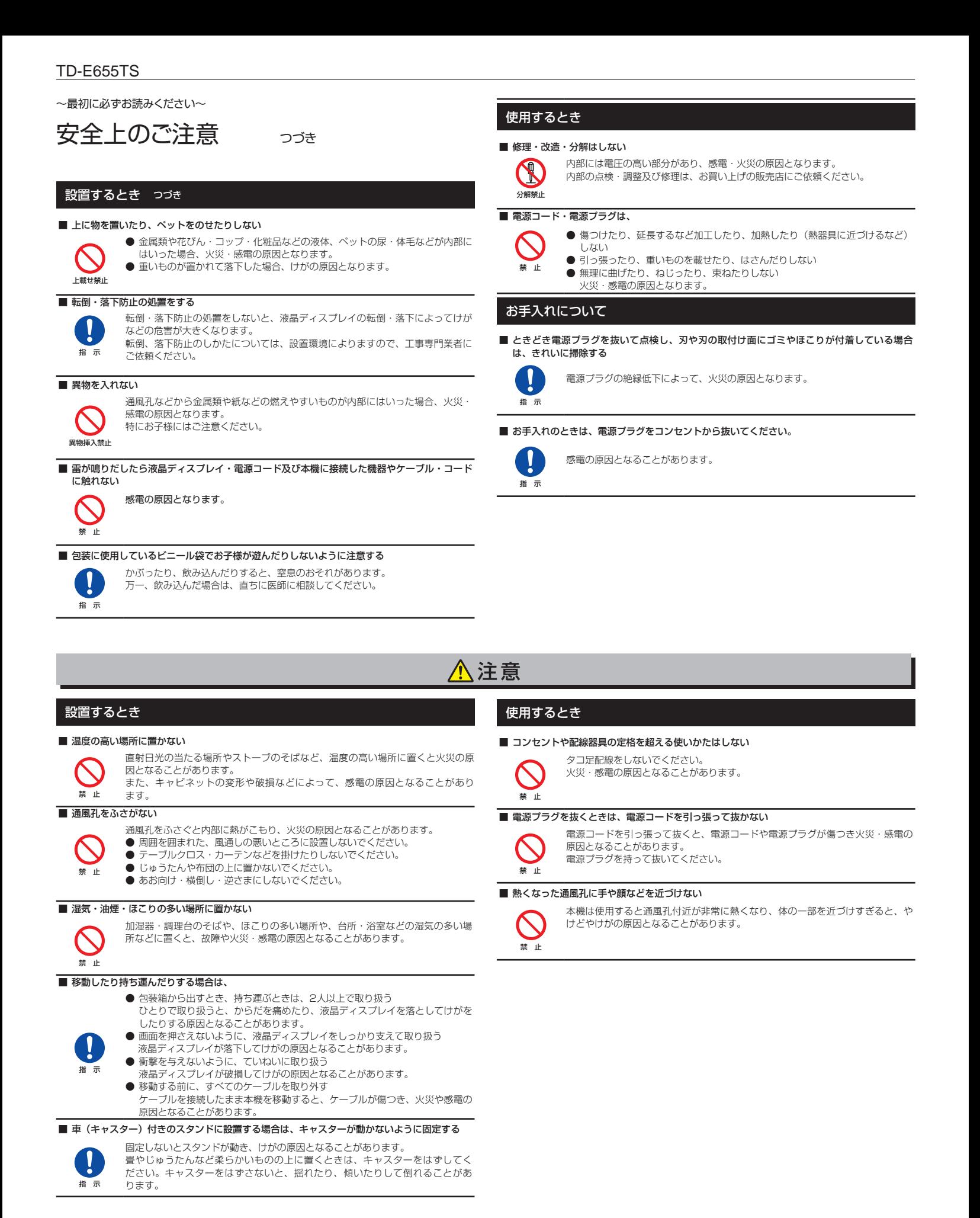

#### 使用するとき つづき

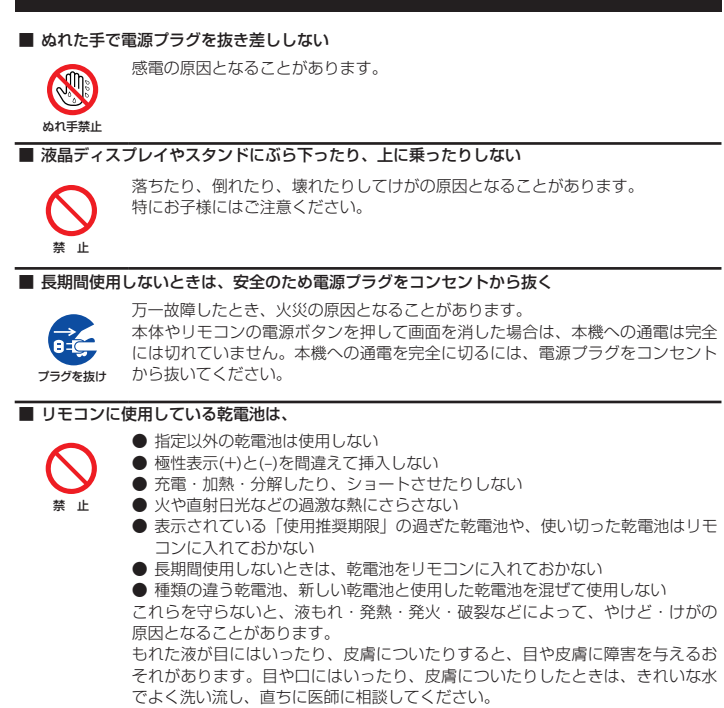

~最初に必ずお読みください~

# 使用上のお願いとご注意

● 高度3000mを超える場所では使用しないでください。正常に動作しない可能性があります。 また、58ページ記載の環境条件の範囲外では動作保証できません。

衣服についたときは、すぐにきれいな水で洗い流してください。 器具についたときは、液に直接触れないでふき取ってください。

- 本機をご使用中、製品本体で熱くなる部分がありますので、ご注意ください。
- 移転など、遠くへ運ぶときは、傷がつかないように毛布などでくるんでください。また、衝 撃・振動を与えないでください。
- 本機に殺虫剤など、揮発性のものをかけないでください。また、ゴムやビニール製品などを長 時間接触させないでください。変質したり、塗装がはげたりすることがあります。
- 本機から「ジー」という液晶パネルの駆動音が聞こえる場合がありますが、故障ではありませ ん。
- 海岸地区のような潮風の影響を受ける場所や、温泉地のように腐食性のガスが発生する場所等 には設置しないでください。塩分やガスで腐食が発生して誤動作や故障の原因となることがあ ります。
- 湿度の高い環境で使用すると、タッチパネルガラスと液晶画面の間に結露が発生する場合があ ります。これは自然現象であり故障ではありません。室温を徐々に上げていくと結露は消えま す。結露が起きた場合は結露がなくなるまで電源を入れないでください。結露状態での使用は 故障の原因になることがあります。

#### 本機を廃棄、または他の人に譲渡するとき スポン アンチャング のうしゃ 免責事項について

- 本機を譲渡する場合、全ての情報を初期化することをお勧めします。
- 本機を破棄する場合、地域や地方自治体などの規則に従って、定められた場所に出してくださ い。

#### ■ 液晶ディスプレイの画面をたたいたり、衝撃を加えたりしない

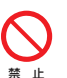

ガラスが割れて、けがの原因となることがあります。

もしも、ガラスが割れて液晶(液体)がもれたときは、液晶に触れないでくださ  $\mathcal{L}$ 

もれた液が目にはいったり、皮膚についたりすると、目や皮膚に障害を与えるおそれがありま す。目や口にはいったり、皮膚についたりしたときは、きれいな水でよく洗い流し、直ちに医師 に相談してください。

衣服などについたときは、すぐにきれいな水で洗い流してください。 床や周囲の家具、機器などについたときは、液に直接触れないでふき取ってください。

#### **お手入れについて**

■ お手入れのときは、電源プラグをコンセントから抜く

感電の原因となることがあります。

お手入れのしかたは56ページをお読みください。

#### ■ 1年に一度は内部の清掃を、お買い上げの販売店に相談する

本体の内部にほこりがたまったまま使用すると、火災や故障の原因となることが

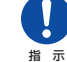

あります。 特に湿気の多くなる梅雨期の前に行うと効果的です。内部清掃費用については、

指 示

お買い上げの販売店にご相談ください。

#### |取扱いについて あたい あたい あたい あたい あたい あたい あいかん あいかん 商標に関する情報

- •H∂MI HDMI、High-Definition Multimedia Interface、およびHDMI ロゴ は、米国およびその他の国におけるHDMI Licensing Administrator, Inc. の商標または、登録商標です。
- Blu-ray Disc™ (ブルーレイディスク)、Blu-ray™ (ブルーレイ) はブルーレイディスク ア ソシエーションの商標です。
- Windows、Windows10は、Microsoft Corporationの米国及びその他の国における商標ま たは登録商標です。
- AndroidはGoogle LLCの商標です。
- Wi-Fi、MiracastはWi-Fi Alliaceの商標または登録商標です。
- その他、会社名、製品名等の固有名詞は各社の商標または登録商標です。

- 地震・雷などの自然災害、火災、第三者による行為、その他の事故、使用者の故意または過 失、誤用、その他異常な条件下での使用によって生じた損害に関して、当社は一切の責任を負 いません。
- 本機の使用または使用不能から生じる付随的な損害(事業利益の損害、事業の中断、視聴料金 の損失など)に関して、当社は一切の責任を負いません。
- 取付/取扱説明書の記載内容を守らないことによって生じた損害に関して、当社は一切の責任 を負いません。
- 誤操作や、静電気などのノイズによって本機に記憶されたデータなどが変化・消失することが あります。これらの場合について、当社は一切の責任を負いません。
- 液晶パネル、バックライトの経年劣化(輝度の変化、色の変化、輝度と色の均一性の変化、焼 き付き、欠点の増加など)が生じた場合、保証期間内でも有料修理になります。
- 液晶画面は非常に精密度の高い技術で作られており、微細な画素の集合で表示しています。 99.99%以上の有効画素があり、ごく一部 (0.01%以下) に光らない画素や常時点灯する画 素などがありますが、故障ではありませんのでご了承ください。

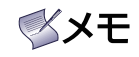

メモは、重要度の高い情報や、特に注意が必要なことを強調して示しています。また、補足情報も記載されています。

~最初に必ずお読みください~

# 使用上のお願いとご注意

- 本機は、日本国の電波法に基づく無線設備(無線LAN)を内蔵しています。
- 本機に搭載されている無線設備は、日本国内専用です。海外で使用することはできません。
- 本機の無線LANが使用する周波数帯は、2.4GHz帯と5GHz帯ですが、他の無線機器も同じ周 波数を使用している場合があります。本機の内蔵無線LANを使用する際は、他の無線機器との 間で電波干渉が発生しないように、以下の注意事項に留意してください。
	- この機器の使用周波数帯では、電子レンジ等の産業・科学・医療機器のほか、他の同種無線 局、工場の製造ライン等で使用されている免許を要する移動体識別用の構内無線局、免許を 要しない特定小電力無線局、アマチュア無線局等(以下「他の無線局」と略す)が運用され ています。
	- 1. この機器を使用する前に、近くで「他の無線局」が運用されていないことを確認してく ださい。
	- 2. 万一、この機器と「他の無線局」との間に電波干渉が発生した場合には、速やかにこの 機器の使用チャンネルを変更するか、使用場所を変えるか、又は機器の運用を停止(電 波の発射を停止)してください。
	- 3. その他、電波干渉の事例が発生した場合など何かお困りのことが起きたときは、業務用 ディスプレイ お客様相談窓口へお問い合わせください。

連絡先:業務用ディスプレイ お客様相談窓口

【一般回線・PHSからのご利用は】(通話料:無料)

# 0120-1048-27

【携帯電話からのご利用は】(通話料:有料)

# 0570-666-065

受付時間:月曜~金曜 9:00-17:00 (祝日及びTVS REGZA株式会社既定休業日を除く)

- 5GHz帯のW52、W53の電波を使用して、屋外で通信しないでください。5GHz帯の W52、W53の無線設備を屋外で使用することは、法令で禁止されています。屋外で本機の無 線LANを使用する場合は、5GHz帯のW56を使用するか、または2.4GHz帯をご使用くださ い。
- 本機の定格銘板に記載されている周波数表示は、以下の内容を示しています。
- 無線LAN:

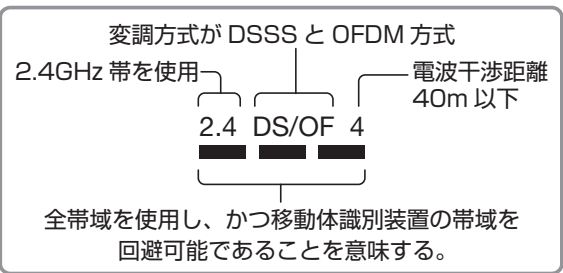

本機のワイヤレスディスプレイ(無線LAN)を使う際のお願い ● 本機の無線LANは、以下の規格に対応しています。無線LANアクセスポイントも、この規格 に対応した製品をお使いください。

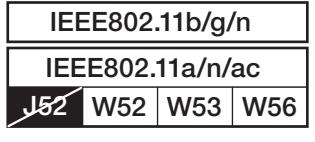

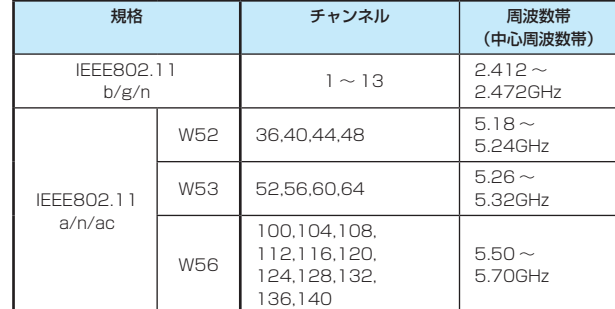

本機は従来の無線規格であるJ52には対応していません。

● 無線LANの性能や環境条件による影響など:

- 無線LANのデータ転送速度は、通信距離・障害物などの環境条件、電子レンジ等の電波環境 要素、ネットワークの使用状況などに影響されます
- • 本機はIEEE802.11a/b/g/n/acの規格に準拠していますが、すべての無線LAN機器と の接続や通信を保証するものではありません。
- • 5GHz帯に対応している無線LANアクセスポイントをお使いの場合は、5GHz帯でのご使 用をおすすめします。
- 本機の近くに無線LANアクセスポイントが設置されていると、アクセスポイント選択の一覧 に表示されない、電波強度が弱く表示される、あるいは接続に失敗することがあります。こ のような現象が発生した場合、本機と無線LANアクセスポイントを離してお試しください。 また、無線LANアクセスポイントの送信強度を下げることで改善できる場合もあります。

#### 無線LAN製品ご使用におけるセキュリティーに関するご注意

● 無線LANでは、LANケーブルを使用する代わりに、電波を利用してパソコン等と無線LANアクセ スポイント間で情報のやり取りをするため、電波の届く範囲であれば自由にLAN接続ができるとい う利点があります。

 その反面、電波はある範囲内であれば障害物(壁等)を越えてすべての場所に届くため、 セキュリティに関する設定をしていない場合、以下のような問題が発生することがあります。

- • **通信内容を盗み見られる** 悪意ある第三者が、電波を故意に傍受し、 IDやパスワードまたはクレジットカード番号等の個人情報メールの内容 などの通信内容を盗み見られるおそれがあります。
- • **不正に侵入される** 悪意ある第三者が、無断で個人や会社内のネットワークにアクセスし、 個人情報や機密情報を取り出す(情報漏洩) 特定の人物になりすまして通信し、不正な情報を流す(なりすまし) 傍受した通信内容を書き換えて発信する(改ざん) コンピューターウィルスなどを流しデータやシステムを破壊する(破壊) ー - - - -<br>などの行為をされてしまうおそれがあります。
- 本来、無線LAN製品は、セキュリティに関する仕組みを持っていますので、その設定を行って製品を 使用することで、上記問題が発生する可能性は少なくなります。 セキュリティの設定をしないで使用した場合の問題を十分に理解した上で、お客様自身の判断と責 任でセキュリティに関する設定を行い、製品を使用することをおすすめします。

# 目次

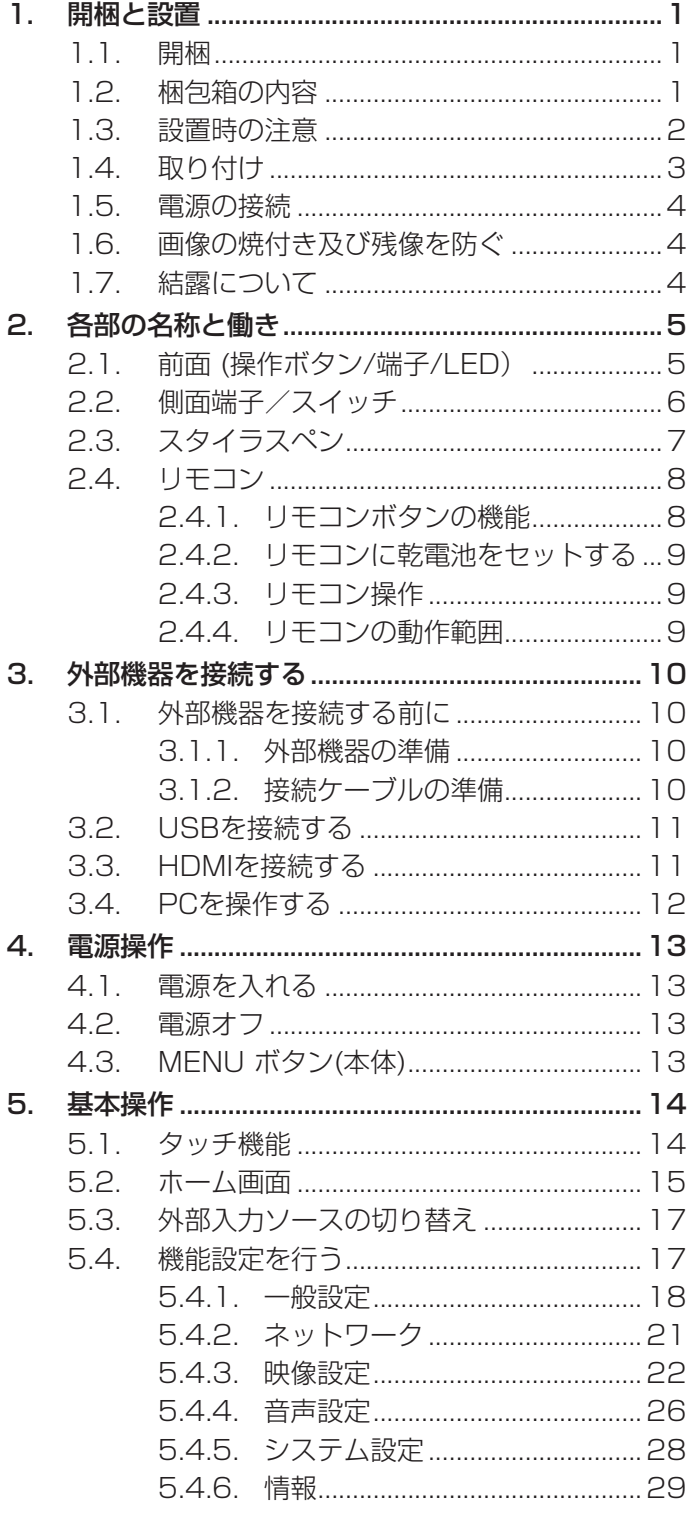

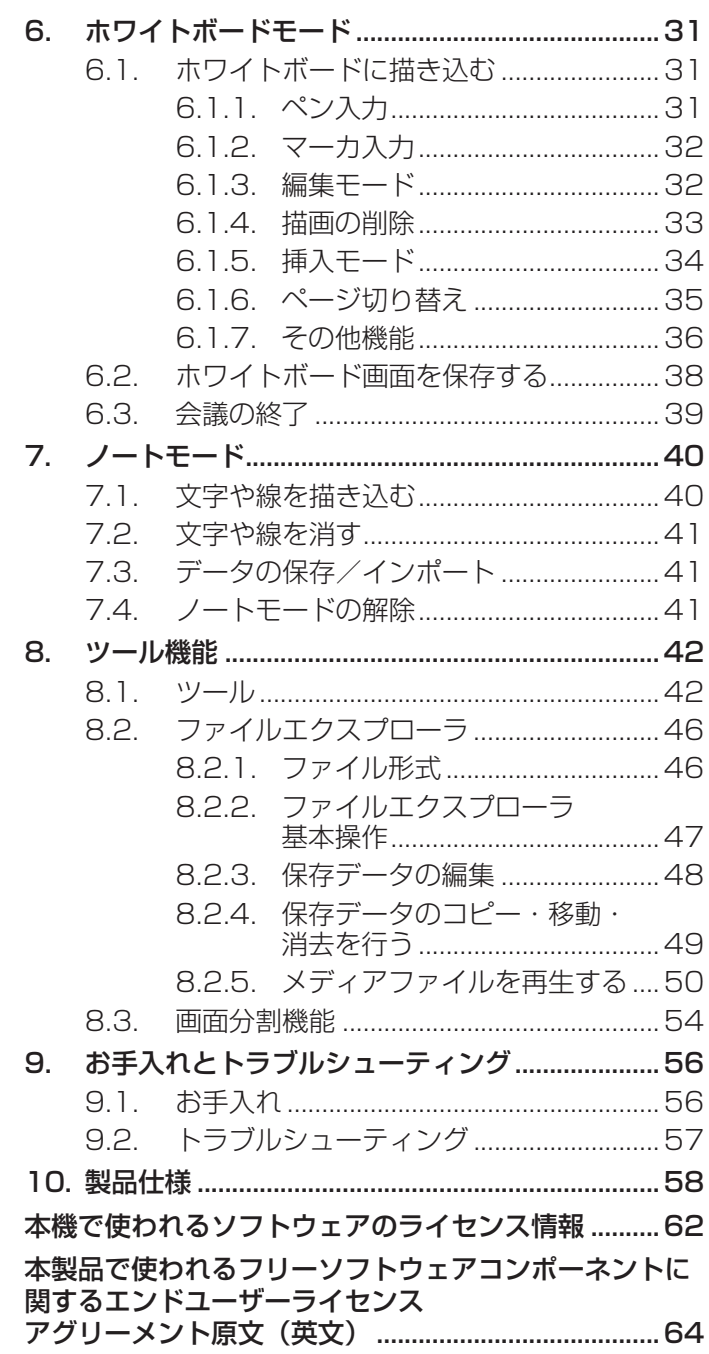

# 1. 開梱と設置

# 1.1. 開梱

- • 本機は、以下の付属品とともに梱包されています。
- • 開梱後は、中身がすべてそろっており損傷していないことを確認してください。

# 1.2. 梱包箱の内容

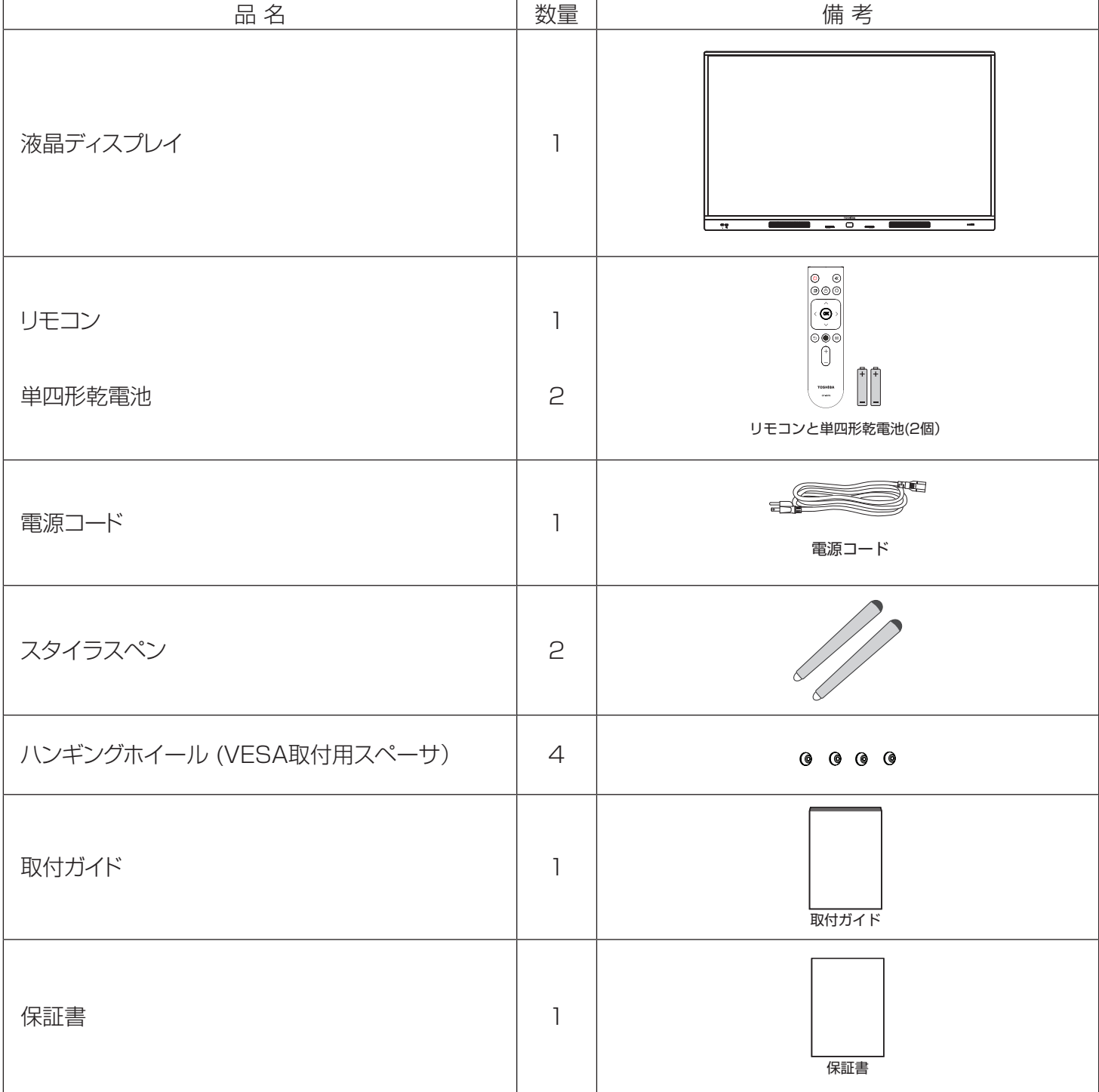

# 1.3. 設置時の注意

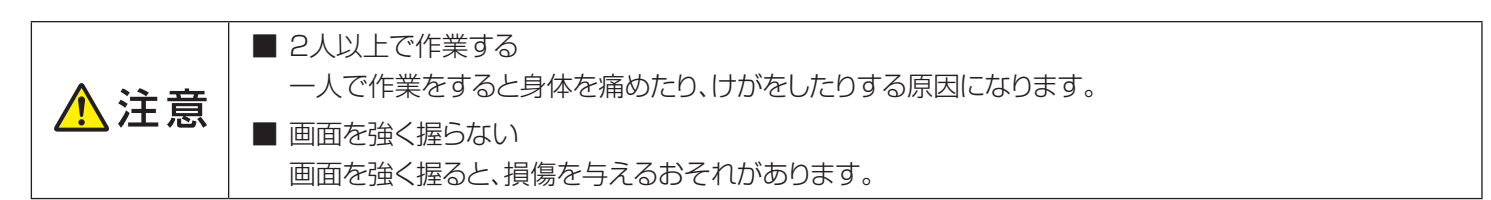

- • 電力消費量が大きいため、必ず本機専用のコンセントを使用してください。延長ケーブルを使用する場合は、販売 店にお問い合わせください。
- • 複数のディスプレイを接続して使用する場合はコンセントの電源容量に注意してください。販売店にご相談いただ くことをおすすめします。
- 本機を移動したり持ち上げたりするときは、2人以上で作業してください。
- • 液晶ディスプレイの画面を押さえて持ったり、外枠(フレーム)を強く握ったりしないでください。

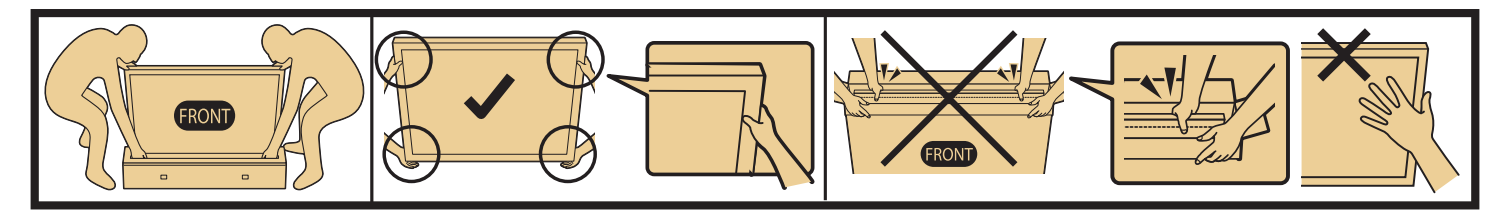

● メモ · 液晶パネル部は衝撃に弱く、不適切な取り扱いで損傷を与える場合があります。液晶パネルの損傷 を防ぐため、液晶ディスプレイを持ち上げたり移動する場合は、上記注意事項を守ってください。不 適切な取り扱いでの損傷は保証の対象外となります。

# **本機を設置する際の換気要件**

下図のとおり、本機の周囲に換気のための空間を確保してください。

壁掛け使用時は背面からの換気確保のため、付属ハンギングホイール(高さ:10.0mm)を使用いただくことをお勧 めします。(3ページ「1.4. 取り付け」参照)

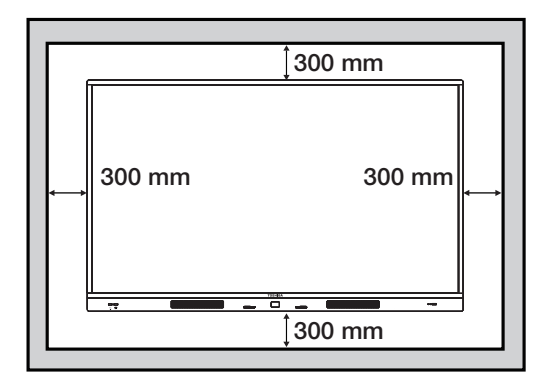

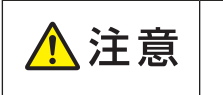

■ 本機は横置き専用に設計されています。縦置き及び平置きでの使用はできません。 ■ チルト(前傾,後傾)で使用しないでください。タッチ機能に影響を及ぼす可能性があります。

# 1.4. 取り付け

本機を市販の壁掛け金具に取り付けます。VESAマウント規格に適合した壁掛け金具を用意してください。

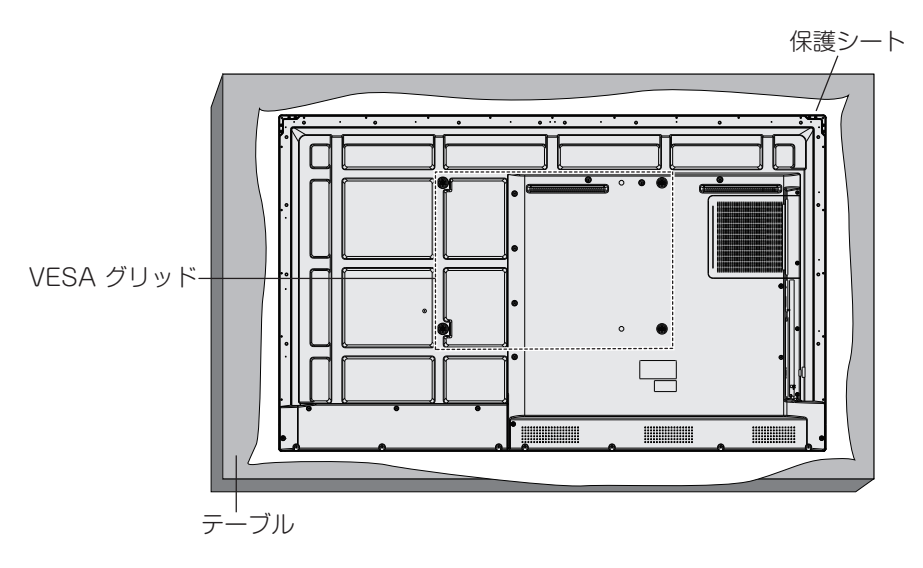

- 1. 出荷時に本機を包んでいた保護シートをテーブルに敷き、表面に傷がつかないように本機をおきます。
- 2. 本機の取り付けに必要なすべての部品が揃っていることを確認します。
- 3. 実際の取り付けは、壁掛け金具に付属している手順書に従ってください。正しい手順に従わないと、機器が損傷し たり、使用者や設置者が怪我をするおそれがあります。不適切な設置が原因の損害は製品保証の対象外です。
- 4. 本機と壁掛け金具との固定は、M8取付ネジを使用し、しっかりと締めてください。本機背面からVESAマウントに 対する最大ネジ深さは27.0mmです。実際の取付ネジの長さは下図を参考に、ネジ深さが12.0mm~最大ネジ 深さの間となるものをご使用下さい。(付属ハンギングホイール高さ:10.0mm)
- 5. 本体質量を十分支える強度のあるVESAマウント規格に適合した市販の壁掛け金具を使用してください。

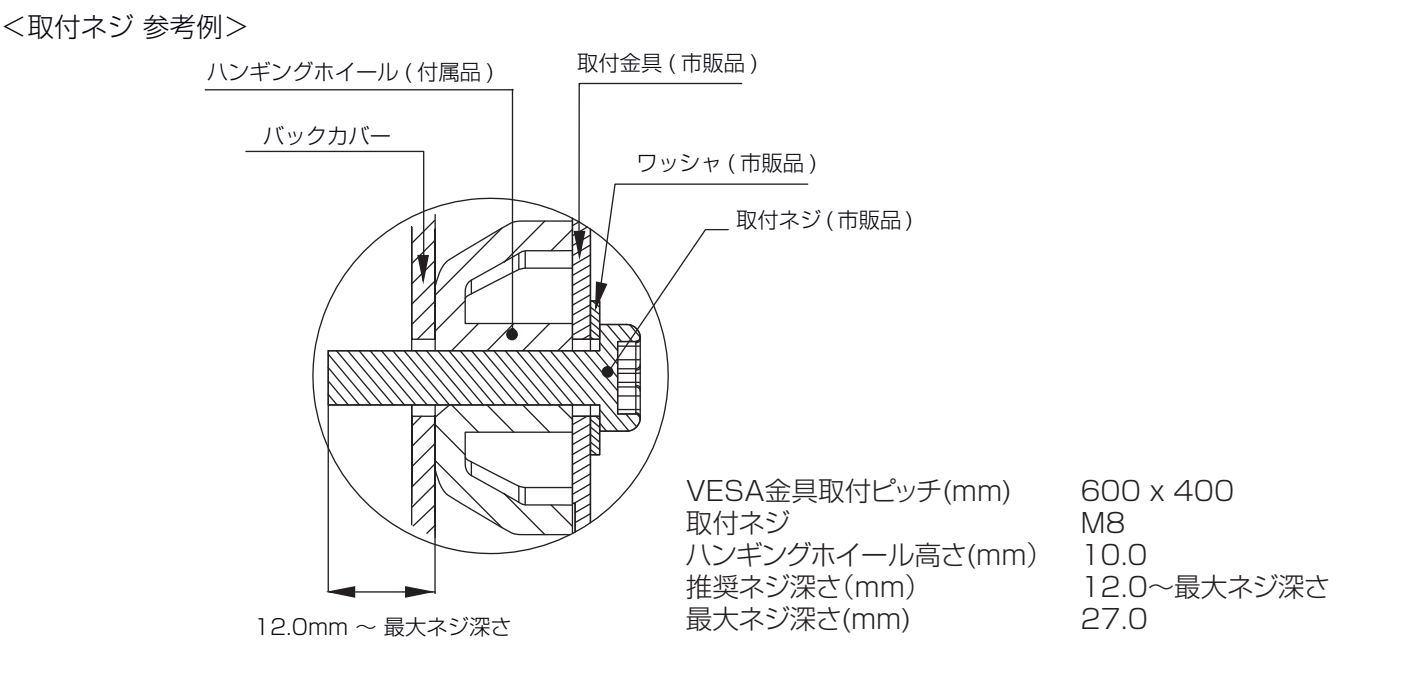

メメモ

市販のフロアスタンドを使用する場合、VESAマウント規格に適合し、かつ製品質量を十分支えること のできるものをご使用ください。不明なところは弊社販売窓口にご相談ください。

# 1.5. 電源の接続

電源コードを本体背面下部のAC入力端子にしっかりと接続します。

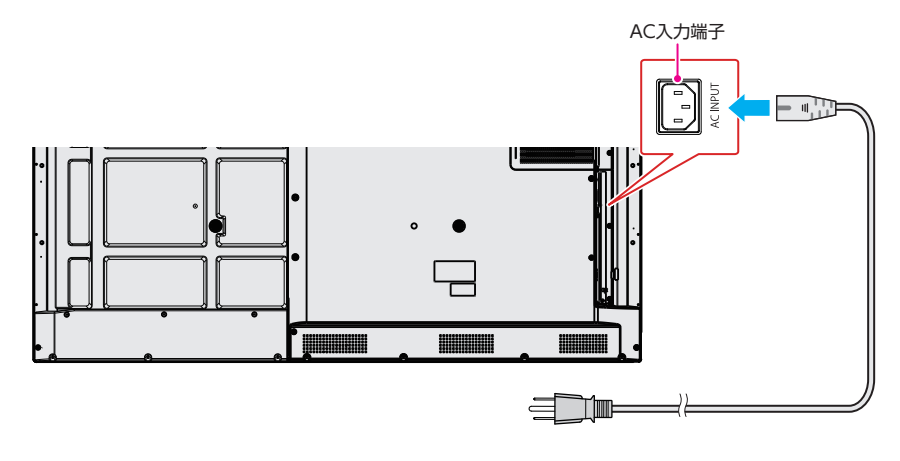

□ 電源コード:本体付属品 (3ピン、3m)

# ◎メモ

• 電源プラグはAC100Vコンセントの根元まできちんと差し込んでください。

#### <u> ヘ</u>警告 本機はClassⅠ機器です。電源プラグは保護接地端子をもつ主電源コンセントに接続してください。

- • 電源コードは、本機の付属品(3ピンアース付き電源プラグ対応)を使用してください。
- • 本機に付属されている電源コードを他の機器に使用しないでください。
- • 接続の前に本体の主電源が「オフ」になっていることを確認してください。
- • できるだけ本機に近い電源コンセントを使い、すぐに手が届くようにしてください。
- • 主電源コンセントで接地接続できない場合は、専門の工事業者や販売店にご相談ください。

# 1.6. 画像の焼付き及び残像を防ぐ

注意

■ 静止画を長時間表示しないでください。長時間表示すると画像の「焼付き」が起きたり、画像の「残像」 が残ることがあります。これは、保証対象外となります。

- • 4:3フォーマットの映像を長時間見ているときは、画面の左右と画像の端に異なる跡が残されますので、長時間使用しな いでください。
- • PC(コンピュータ)等の静止画像を長時間表示すると、部分的な残像が発生したり、焼付きが発生したりするため、明るさ とコントラストを適切に下げてください。
- • 使用しないときは電源をオフしてください。

⚠注意

■ 当製品は、1日16時間以内での使用時間を前提に設計されています。 1日16時間を越える連続稼働使用は保証対象外となります。

# 1.7. 結露について

本機で構成する液晶パネルとタッチパネルの間には構造上わずかに隙間があり、湿度の高い環境で使用すると、タッ チパネルガラスと液晶画面の間に結露が発生する場合があります。これは自然現象であり故障ではありません。室温 を徐々に上げていくと結露は消えます。

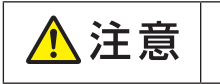

■ 結露が起きた場合は結露がなくなるまで電源を入れないでください。 結露状態での使用は故障の原因になることがあります。

# 2. 各部の名称と働き

2.1. 前面 (操作ボタン/端子/LED)

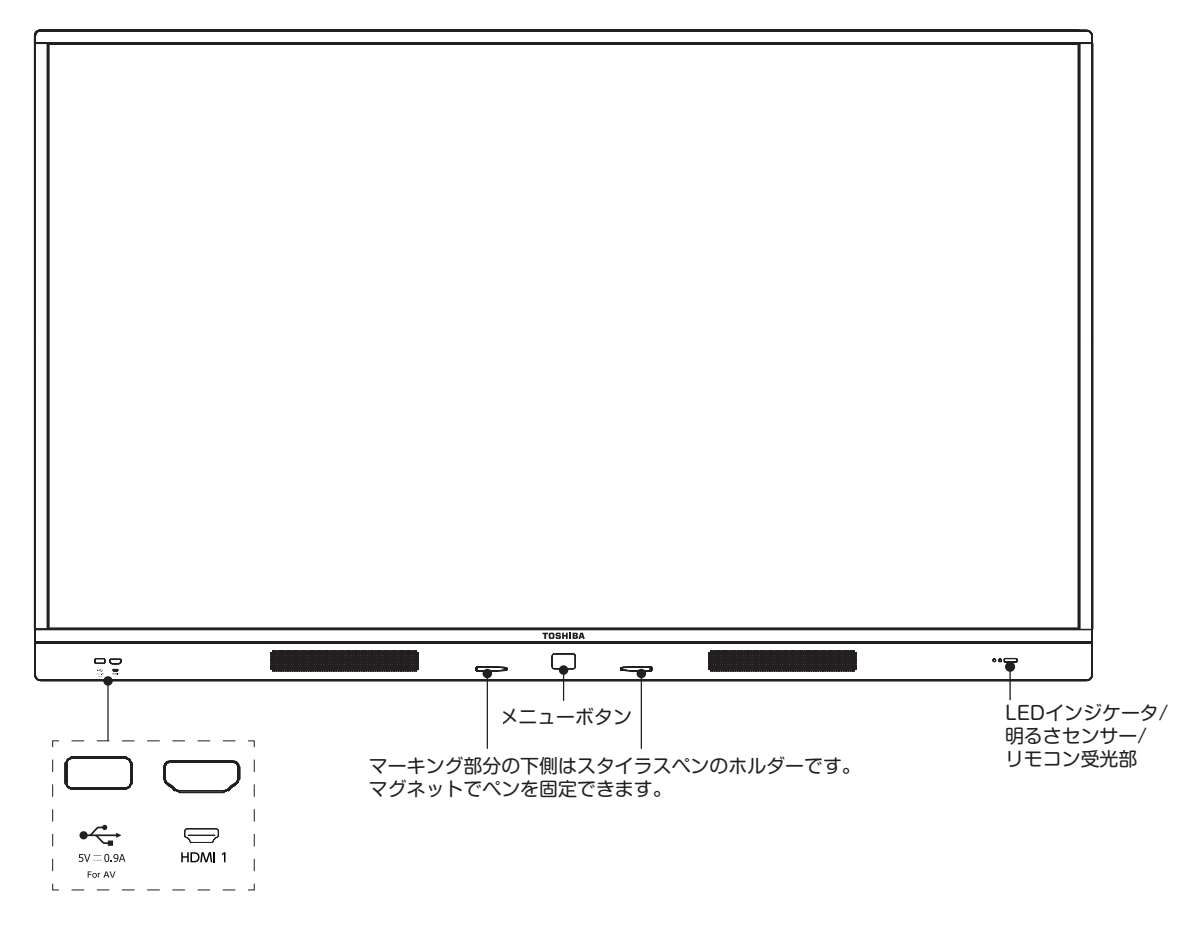

# ダメモ

·本機にはLEDインジケータ窓が2つありますが、正面左側のインジケータは本機では点灯しません。

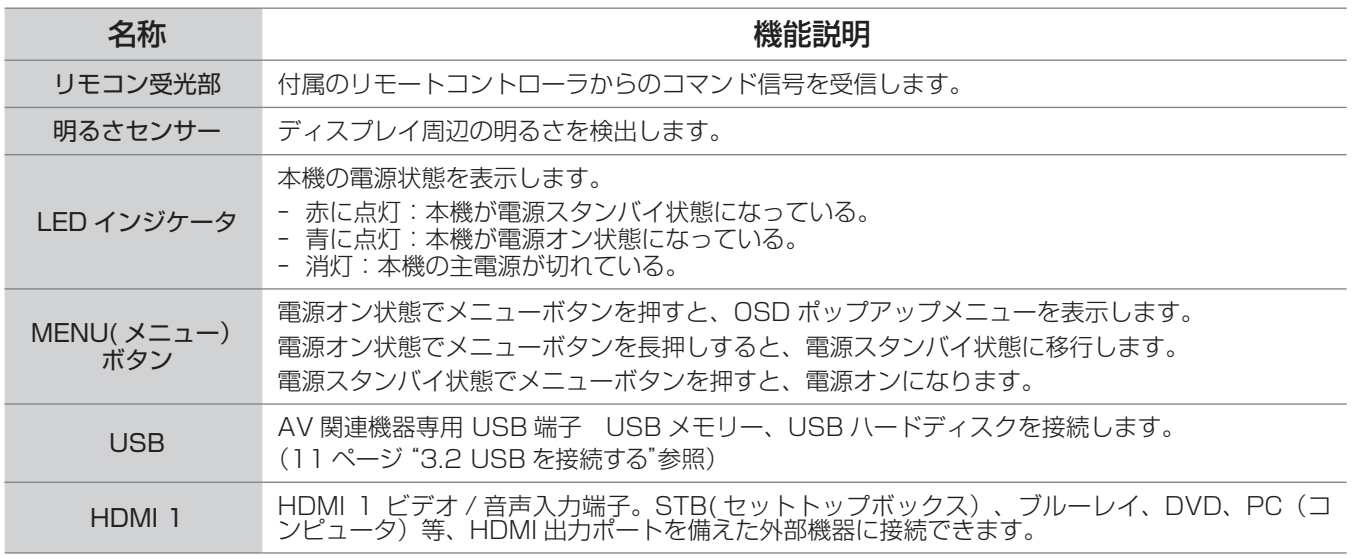

# 2.2. 側面端子/スイッチ

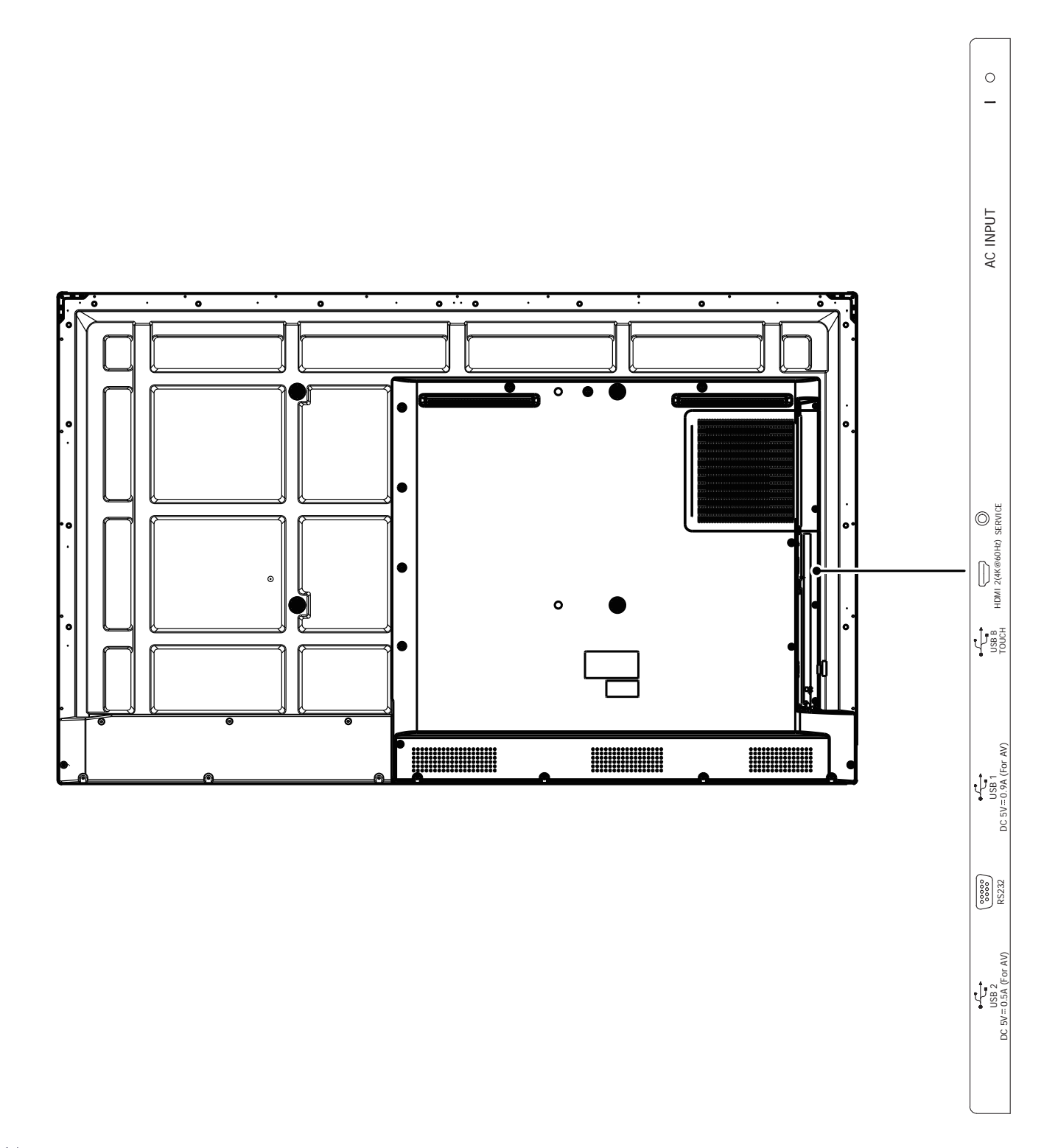

# 必メモ

- 背面図は参考用です。実際の製品を参考にしてください。
- • 外部機器の接続の際には、適切な入力信号ケーブルを正しく接続してください。

• 側面端子 及び スイッチ

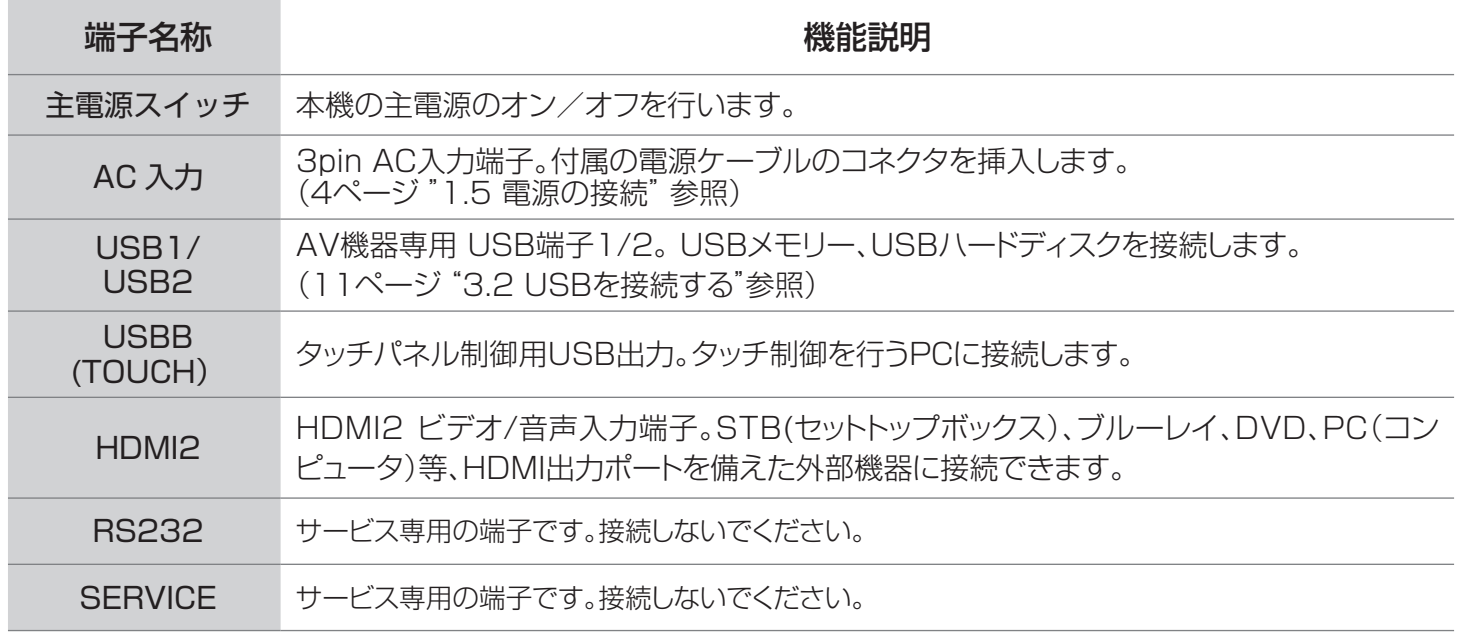

# 2.3. スタイラスペン

• 付属のスタイラスペンをご使用いただく際は下図の通り、正しい向きでご使用ください。

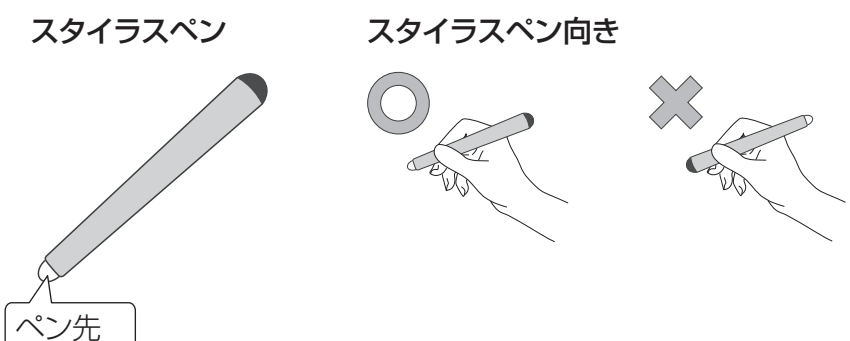

# メメモ

- • 文字や線の描き込みには付属のスタイラスペンが誤動作が少なく描けるのでお勧めです。 指先でも描き込みはできますが、手のひらなどがあたって誤動作する場合があります。
- • スタイラスペンには乾電池は使用しておりません。

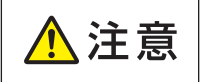

■ 硬いものや鋭利なもので画面タッチしないでください。画面を傷つけるおそれがあります。 このような傷は保証対象外です。

# 2.4. リモコン

# 2.4.1. リモコンボタンの機能

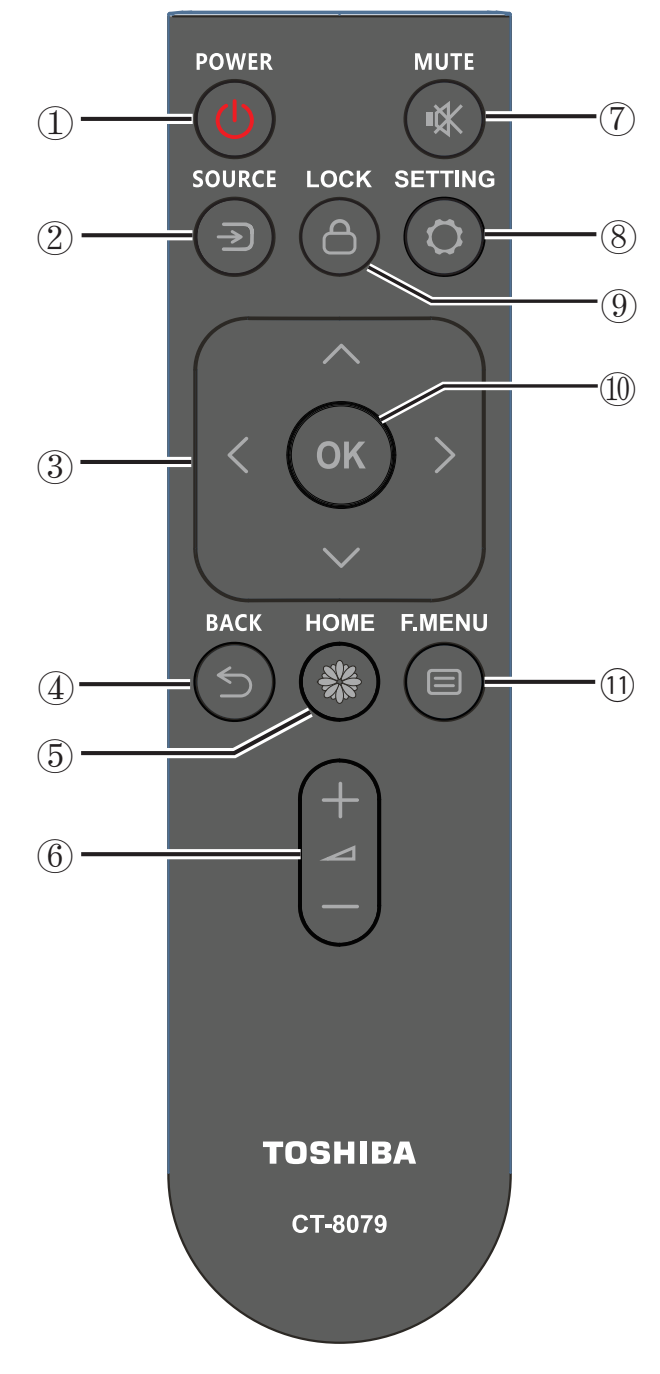

# ① [心] 電源ボタン 本機の電源を入れたり、スタンバイにします。

- ② [ラ] SOURCE ボタン 入力ソースを選択します。[ v ] または [ へ ] ボタンを 押して、HDMI 1、HDMI 2を切り替えます。「OKT ボタンを押して設定を確定し、終了します。
- ③ [へ] [√] [く] [>] ナビゲーションボタン メニュー間を移動し、項目を選択します。

(4) [
<br />  $\Box$  戻るボタン メニューの前のページに戻ります。または前の機能 を終了します。

- 5 [※] ホームボタン ホーム画面を表示します。
- ⑥ [一] [+] 音量ボタン 音量を調整します。
- (?) [ ] ミュートボタン ミュート機能をオン/オフにできます。
- 8 [ 0] 設定ボタン 設定メニューを表示させます。
- **9 [A] ロックボタン** ディスプレイ操作に対する、ロック/ロック解除を行 います。
- **10 [ OK] ボタン** 入力または選択内容を確認します。
- (1) [ = 1 F. MENU ( FILE MENU) ボタン USBメモリーや内蔵メモリー内のコンテンツ再生 時、操作メニューを表示します。

# 2.4.2. リモコンに乾電池をセットする

リモコンは1.5V単四形乾電池を2本使用します。

乾電池をセットまたは交換する

- 1. カバーを押してスライドし、開けます。
- 2. 極性表示の(+)と(-)のとおり乾電池を入れます。
- 3. カバーを元どおりに取り付けます。

⚠注意 ■ 乾電池は正しく使用してください。誤った使い方をすると、液漏れや破裂の原因になります。

#### 次の指示を守ってください。

- • 極性表示の(+)と(-)のとおりセットしてください。
- • 違う種類の乾電池を一緒に使用しないでください。
- • 新しい乾電池と古い乾電池を混ぜて使用しないでください。乾電池の寿命が短くなったり、液漏れが発生することがあり ます。
- • 使い終わった乾電池は、乾電池の電解液が漏れてリモコンが損傷しないよう、ただちに取り外してください。 肌にダメージを与えることがあるため、乾電池から漏れ出た電解液には触れないでください。
- • リモコンを長期間使用しない場合は、乾電池を取り外しておいてください。

#### 2.4.3. リモコン操作

リモコンからディスプレイを操作するときは、本機が見える位置から操作してください。 リモコンの先端を本機のリモコン受光部に向け、ボタンを押します。

# メモ リモコン操作上の注意

- • 強い衝撃を与えないでください。
- • リモコンに水などの液体がかからないようにしてください。リモコンが濡れた場合はただちにふき 取ってください。
- • 熱や蒸気にさらさないでください。
- • 乾電池を取り付ける時以外はリモコンのカバーを開けないでください。

#### 2.4.4. リモコンの動作範囲

リモコンは次の表に記載の範囲内で使用してください。

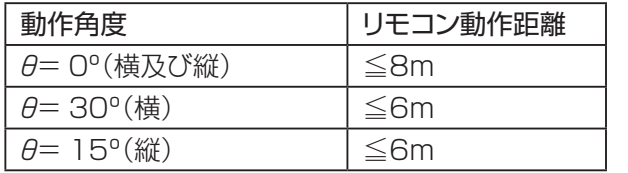

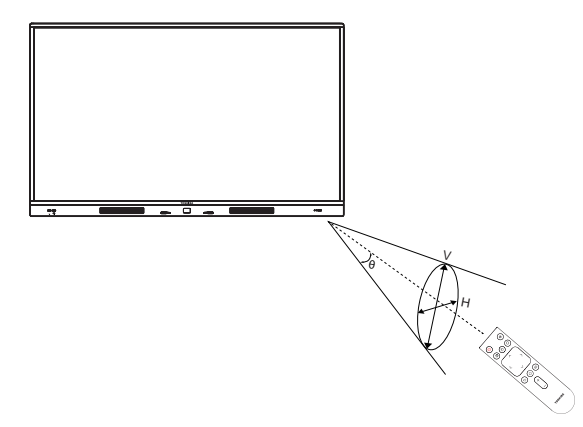

 $\mathscr{A} \times \mathbf{F}$  • 本機のリモコン受光部に直射日光や強い照明が当たっている場合や、信号の送信経路に障害物が ある場合はリモコンが正しく動作しないことがあります。

# 3. 外部機器を接続する

# 3.1. 外部機器を接続する前に

#### 3.1.1. 外部機器の準備

- • 接続する機器の取扱説明書もよくお読みください。
- • 他の機器を接続するときは、必ず本機及び接続する機器の電源を切り、電源プラグをコンセントから抜いた状態 で行ってください。

# 3.1.2. 接続ケーブルの準備

本書に記載の接続方法及び接続ケーブルの端子形状などは一例です。 設置場所や接続機器の使用に適した市販品をご使用ください。

# <映像ケーブル>

1) HDMIケーブル

- • HDMIロゴ表示のある、5m以内のケーブルをお使いください。
- • 5mより長いケーブルをお使いになる場合はアクティブケーブルまたは延長器をご使用ください。
- • 外部機器から1080p以上の映像信号を入力する場合は、ハイスピードHDMIケーブルをご使用ください。(標準 HDMIケーブルでは正常に動作しないことがあります。)

# くメモ <sub>ケーブル使用上の注意(各ケーブル共通)</sub>

- • ケーブルロスを最小にするため、2つの機器を接続するために必要最低限の長さのケーブルを使用してください。
- • ケーブルを潰した状態で使用するとその特性が変わってしまうことがあり、画面にノイズとして現れたり、同期が 外れたり、画面が出なくなることがあります。ケーブルを結束する場合は締めすぎないようご注意ください。

# 3.2. USBを接続する

本機ではAV機器専用にUSB端子3系統(前面:1系統、 側面:2系統)搭載しています。 USBメモリーやUSBハードディスクをそれぞれの端子に直接 接続して使用できます。 (USBメモリー:市販品、61ページ参照)

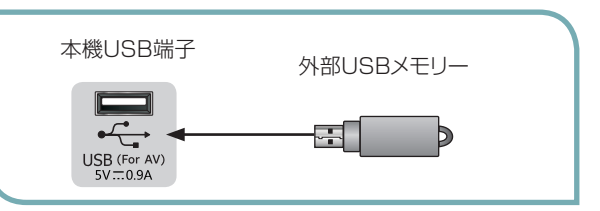

# メメモ

• USBメモリー接続の際、延長ケーブルは使用しないでください。 動作が不安定になる場合があります。

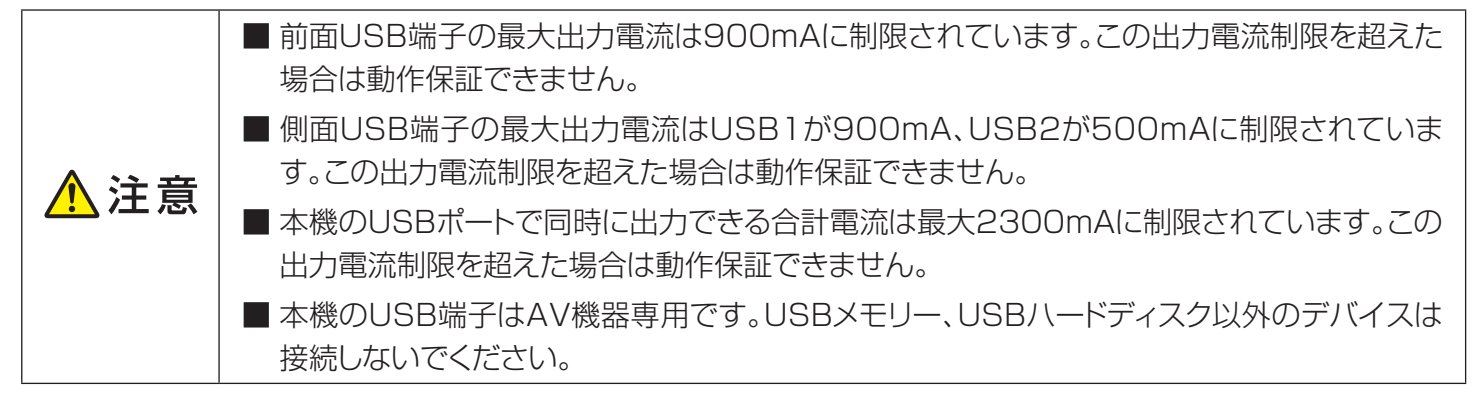

# 3.3. HDMIを接続する

本機では、PCやAV機器(ブルーレイ、DVD,セットトップボックスなど)がサポートするHDMI出力を接続するHDMI入 力端子を2系統持っています。(HDMI1 IN、HDMI2 IN)

音声はHDMI信号に重畳される信号を出力します。HDMI入力選択時に、音声入力端子からの信号出力に切り換える 機能はありません。

# ◎メモ

• HDMIで他の機器と接続するときは、送信信号 が本機がサポートする信号フォーマットである ことを確認してください。(サポート解像度一覧 を参照)

サポートされない信号の場合は、画像が乱れ る、または画像が表示されないことがあります。

- • 本機のHDMI2端子はYUV/50Hz及び YUV/60Hzの4k映像信号に対応しています。 これらの4k映像信号入力時はHDMI2端子を 使用してください。HDMI1端子は4k映像信号 非対応のため、画像が表示されません。 また、HDMI2端子についても、全ての4k入力 映像の表示を保証するものではありません。
- • HDMI外部機器がHDCP信号を適切にサポー トしていない場合には、画面が表示されないこ とがあります。お使いの外部機器の仕様を確認 してください。

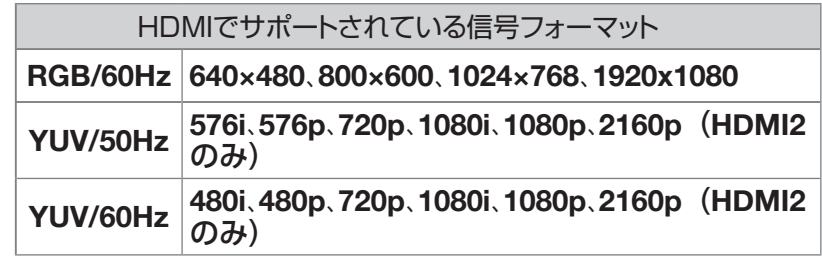

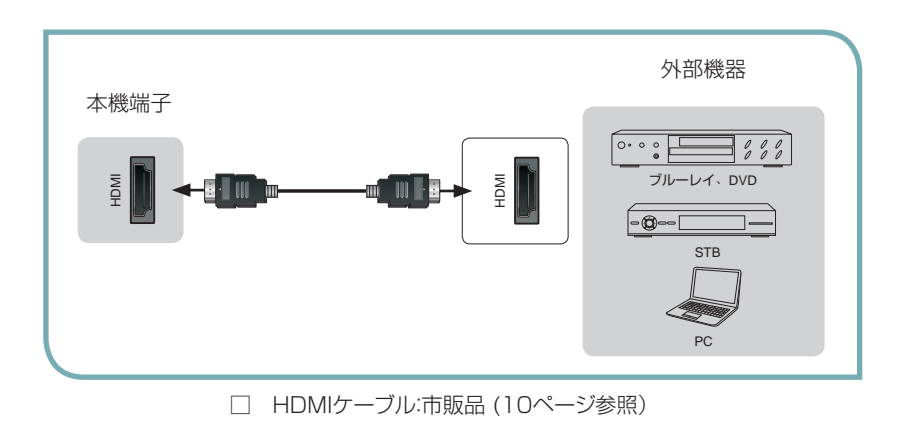

# 3.4. PCを操作する

PC接続時に本機に映し出された画面からPCの操作を行うことができます。

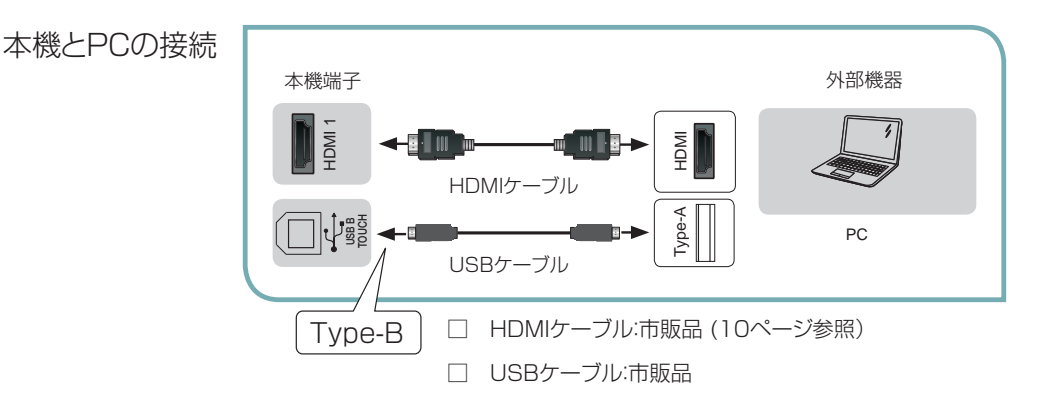

# **XXE**

- • USB B端子(Type B)はTOUCH操作用のPC接続専用端子です。接続するPCの端子形状を確認のうえ、USB 2.0以上の規格に準拠した市販のUSBケーブルを準備してください。他の機器とは接続しないでください。
- • ケーブル長は5m以内(USB 2.0規格)のもので、実際の使用環境に合わせて最適な長さのものを準備してくだ さい。
- • タッチ操作はWindows 10のサポート機能です。すべてのPCでの動作を保証をするものではありません。
- • タッチ操作で位置が大きくずれていたり、ずれた位置に描画されるなどの症状があった場合、PC側でタッチ位置 のキャリブレーションを行ってください。キャリブレーションの方法は使用するPCの取扱説明書もしくはヘルプメ ニューを確認してください。

# 4. 電源操作

#### 4.1. 電源を入れる

- 主電源スイッチをオンにします。LEDインジケータが青に点灯し、ディスプレイがオンになります。(出荷設定)
- 主電源スイッチがオンで、LEDインジケータが赤点灯の場合は、電源スタンバイ状態となっていますので、リモコ ン電源ボタンまたは本体[MENU]ボタンを押してください。
- • 主電源スイッチがオフ(LEDインジケータが消灯)時は、リモコン及び本体[MENU]ボタンを押しても動作しませ ん。これらを使用する場合は、主電源スイッチがオンであることを確認してください。

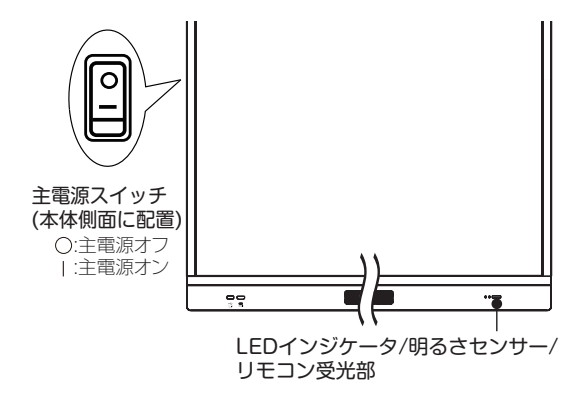

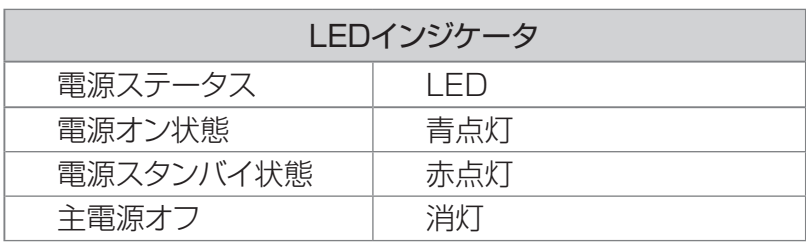

# ◎メモ

• ディスプレイ起動中は、水色の背景にス テータスバーが数秒間表示されます。内 部設定を行っていますので、この間はリモ コンや本体ボタンは受け付けません。起 動中に主電源オフはしないでください。

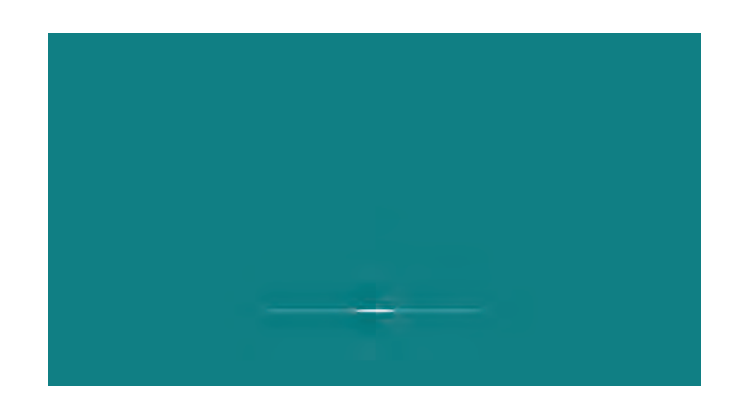

# 4.2. 電源オフ

- • 電源オン状態でリモコン電源ボタンを押す、または本体[MENU]ボタンを長押しすると、電源スタンバイモードに 移行します。
- • お手入れ、長期間使用しないときは主電源スイッチをオフにするか、電源プラグを抜いてください。
- ◎メモ • 時計データは主電源オフ状態でもバックアップ電源により約1週間駆動します。

、注意 ■ 非常の場合は速やかにコンセントを抜いてください。

#### 4.3. MENU ボタン(本体)

本体メニューボタンは上記の通り、電源オン/オフの電源管理を行うほか、OSDポップアップメニュー表示を行います。 1) OSDポップアップメニュー表示

電源オン状態で本体[MENU]ボタンを押すと、OSDポップアップメニューを表示します。

2) 電源管理

電源オン状態で本体[MENU]ボタンを長押しすると、電源スタンバイ状態に移行します。

電源スタンバイ状態で本体[MENU]ボタンを押すと、電源オンします。

# 5. 基本操作

# 5.1. タッチ機能

本機で使用するタッチ操作を説明します。

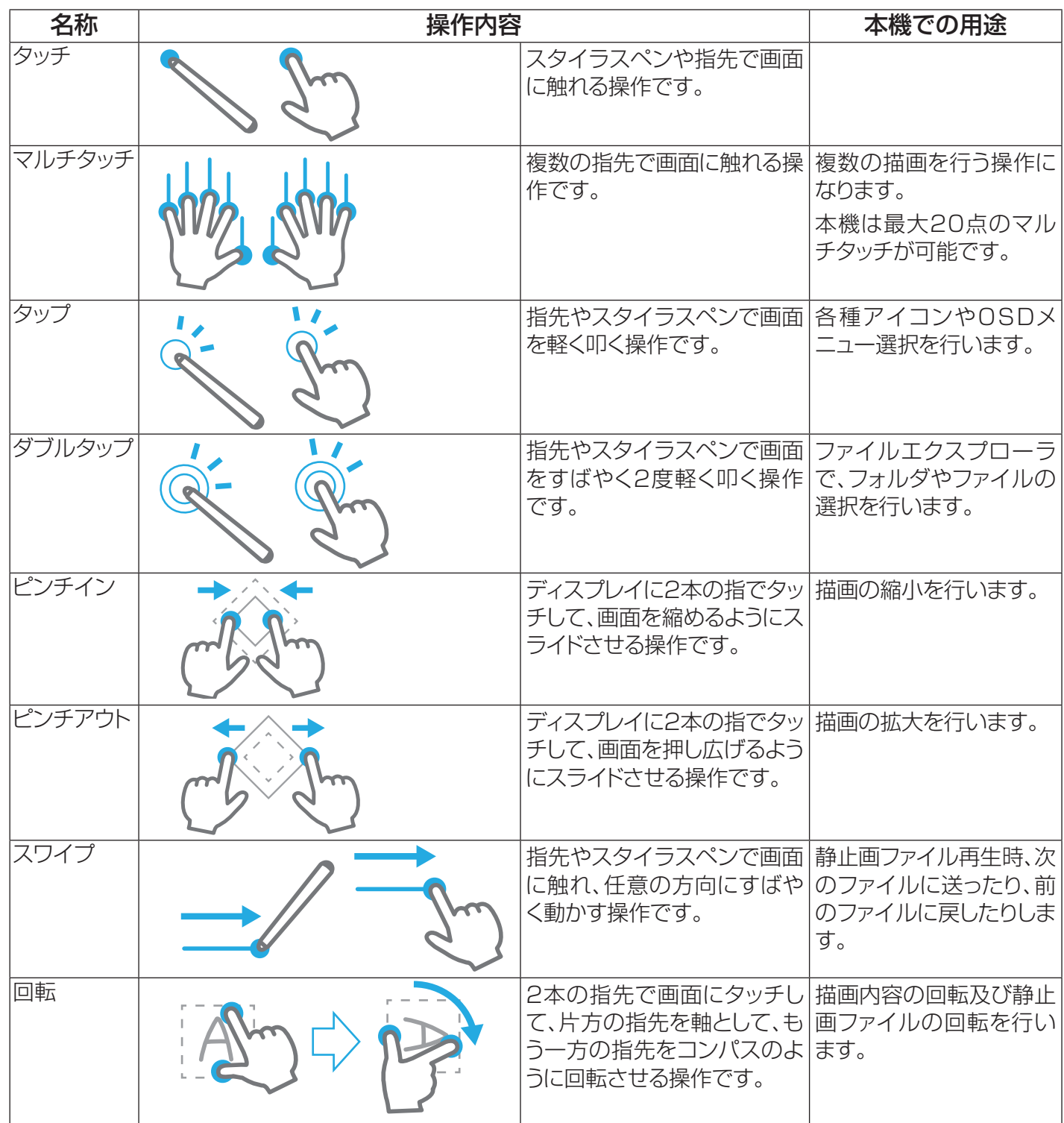

# 5.2. ホーム画面

ディスプレイが起動するとホーム画面を表示します。 ホーム画面は日付及び時計表示と3種類のアイコンで 構成されています。

ツールメニューのアイコンをホーム画面に追加することも できます。

- 1) 日付及び時間設定: 18ページ「時計設定」参照
- 2) アイコン動作

╱

ホワイトボード アイコン: \*21 アイコンをタップするとホワイトボードモードに移行します。(「6. ホワイトボードモード」参照)

 ソース アイコン :  $\overline{z}$ ッ―ぇ アイコンをタップすると入力ソースの選択画面に移行します。(「5.3. 外部入力ソースの切り替え |参照) x ツール アイコン :

■ アイコンをタップするとツール/ファイルエクスプローラ画面に移行します。(「8. ツール機能」参照)

3) OSDポップアップメニュー

ホーム画面から、本体MENUボタンを押すとOSDポップアップメニューを表示します。各アイコンの部分をタップする ことで、その機能を選択します。

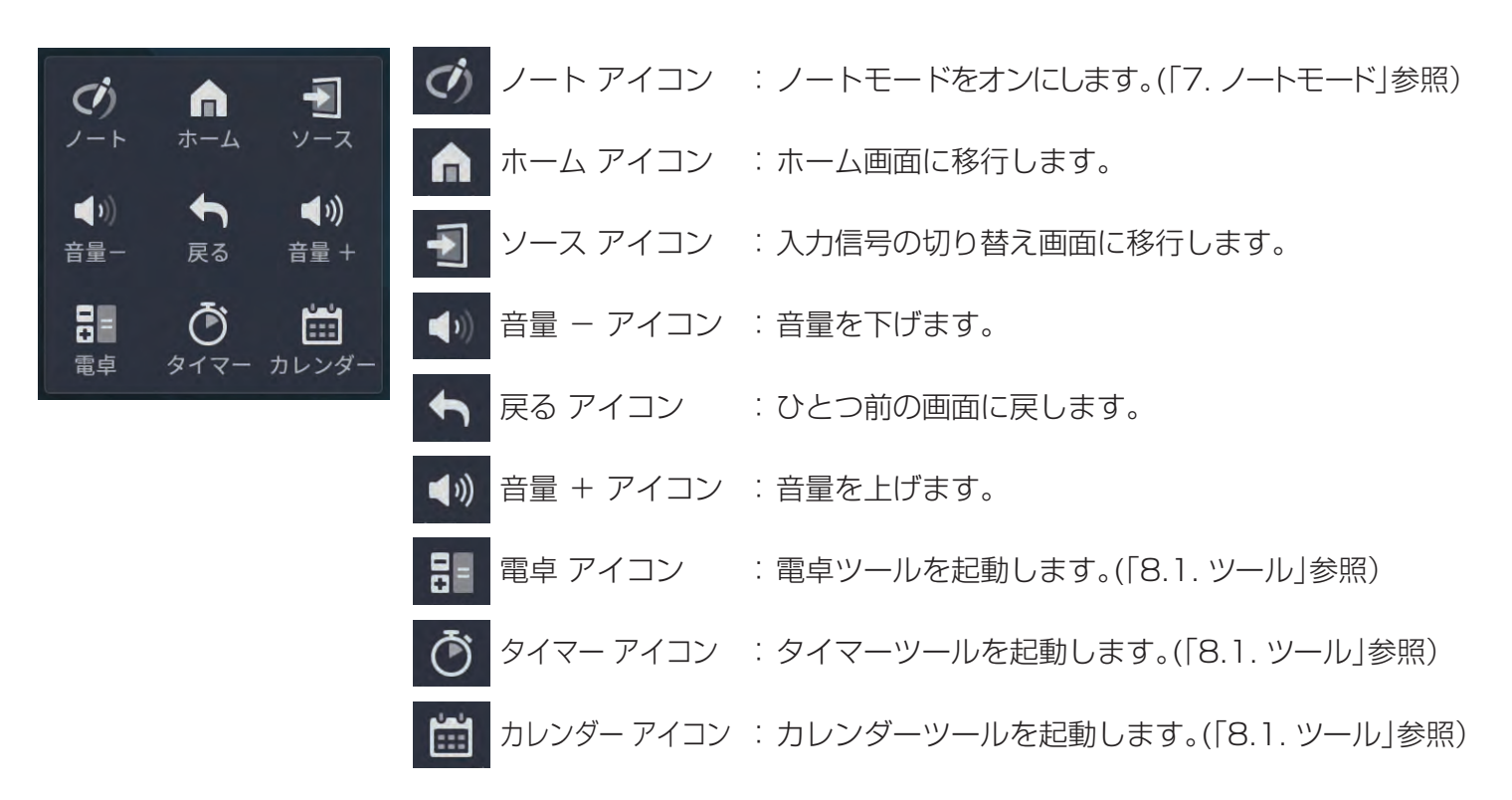

# ◎メモ

- • OSDポップアップメニューはすべての画面モード(ホワイトボード、外部入力、ファイルエクスプローラ)から選択 可能です。
- • ディスプレイ任意の位置で、5本の指で画面同時タップを行うと、その場所にOSDポップアップメニューを表示し ます。

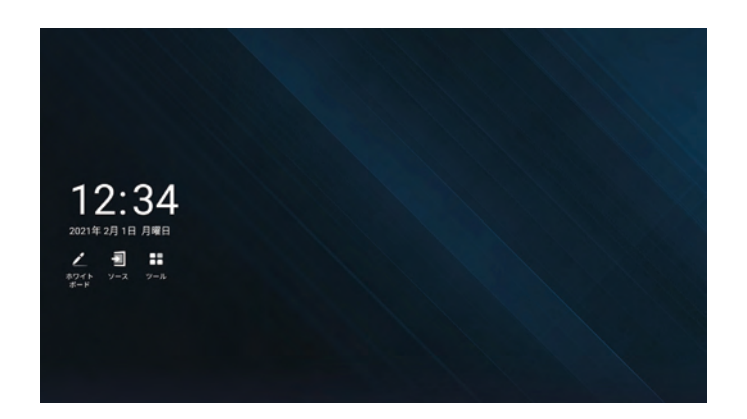

TD-E655TS

4) タスクバー

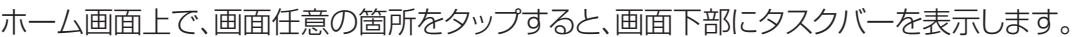

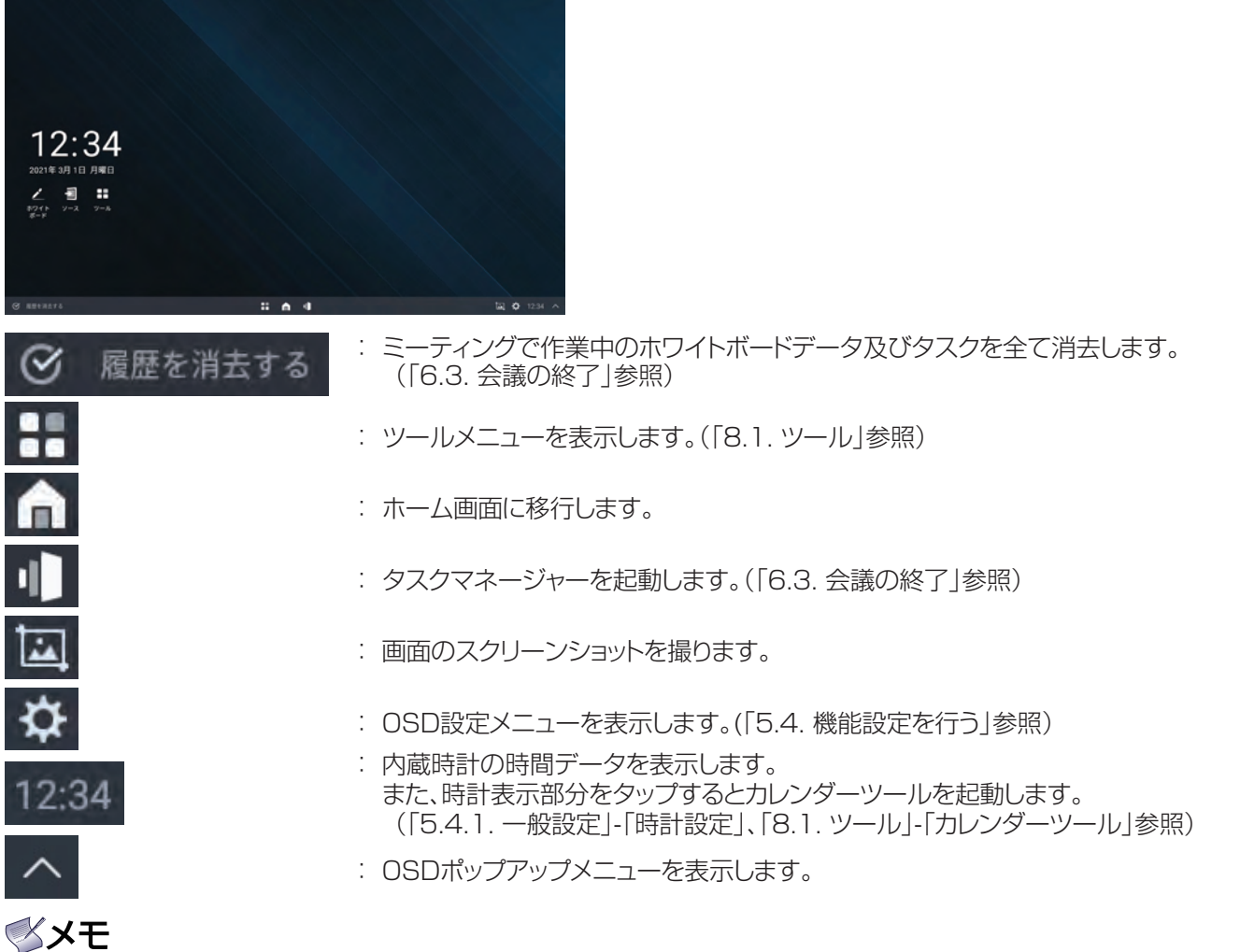

• 全ての画面(ホワイトボード、外部入力、ファイルエクスプローラ)でタスクバーを表示できます。 ホーム画面以外は、画面タップすると画面下部に黒いタブが表示されますので、ここをタップしてタスクバーを表示します。

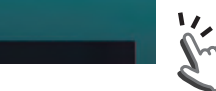

5) スクリーンショット

タスクバーのスクリーンショットアイコンをタップすると、スクリーンショットモードとなり、下記選択画面が表示されます。

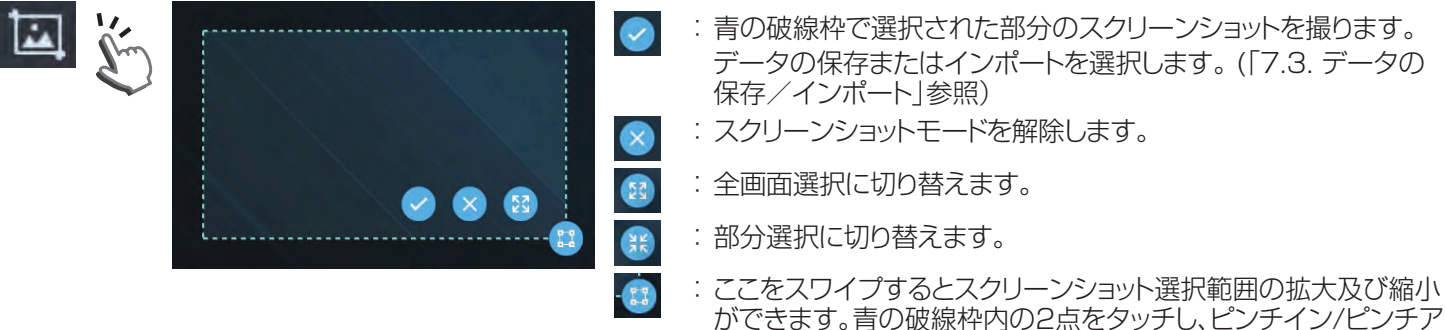

# **XXE**

• HDCP対応の信号及びスクリーンミラーリング画面は、スクリーンショットできません。スクリーンショットアイコン がグレーアウトします。

ウトすることで選択範囲の拡大及び縮小が可能です。

# 5.3. 外部入力ソースの切り替え

ホーム画面 ファイン OSD ポップアップメニュー リモコン ソース(タッチ操作) / → シース(タッチ操作) / [→] SOURCE(ボタン操作)

ホーム画面またはOSDポップアップメニューの上記アイコンをタップするか、またはリモコンのボタンを押すと、入力 ソース設定画面に移行します。HDMI1、HDMI2の入力ソースの選択が可能です。

選択する入力ソースを画面タップするか、リモコンの[入]/ [ \]ボタンで選択して[OK]ボタンを押すと、入力ソース が切り替わります。

# メメモ

• 無信号オフ機能: 選択した入力ソースが無信号になると、画面に「無信 号」の表示が出ます。 無信号状態が60分間続くと電源スタンバイ状態に 移行します。

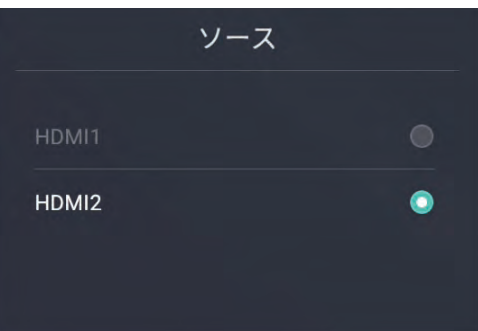

# 5.4. 機能設定を行う

ボトムタスクバー リモコン

設定 (タッチ操作) / [ ) 設定(リモコン)

下記のボトムタスクバーの設定アイコンをタップするか、またはリモコンのボタンを押すと、OSD設定メニューが表示 されます。

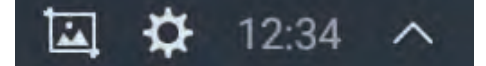

# 基本的な設定の仕方

選択する機能を直接画面タップするか、リモコンの [△]/ [ ■ボタンで 機能を選択すると、右図のように選択項目がハイライトされます。 再度画面をタップするか、リモコンの[OK]ボタンを押して選択を確定します。 すべての項目はタッチ操作及びリモコンで設定が可能です。

# 調整の仕方

機能設定の中に、バックライトレベルや映像設定、音声設定などの調整項 目があります。

調整モードに入ると、調整ゲージが表示されます。

このゲージをタップもしくはスワイプすることで、調整ができます。 また、リモコンの[< ]/ [ >]ボタンで調整することもできます。

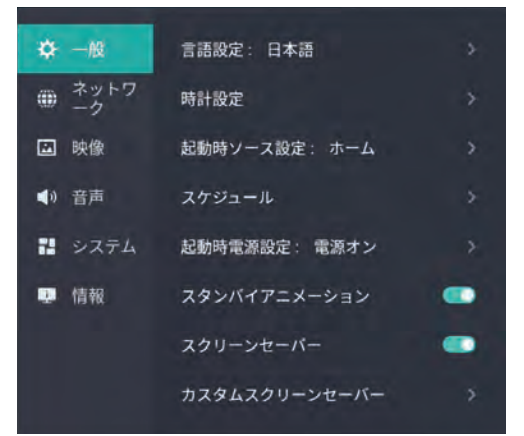

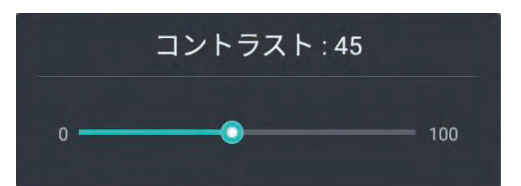

# 5.4.1. 一般設定

本機の基本設定を行います。

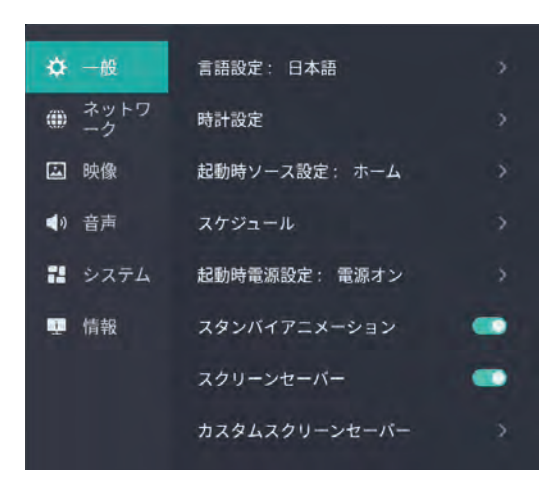

#### 言語設定

OSDメニューの言語設定を切り替えます。(出荷設定値 : 日本語) 日本語/英語/中国語の3言語が設定できます。

#### 時計設定

日付及び時間設定を行います。

OSD一般設定メニューの時計設定を直接タップするか、リモコンの [入]/ [ ) ボタンで時計設定を選択して[OK]ボタンを押すと、時計 設定の画面に移行します。

1)日付を設定する。

時計設定画面の「日付」を直接画面タップするか、リモコンの[入]/ [ ボタンで「日付」を選択して[OK]ボタンを押します。

次に、「"年"、"月"、"日"」を上下にスワイプするか、リモコンの[入]/ [入]ボ

時計設定 日付 2021.1.1 時間

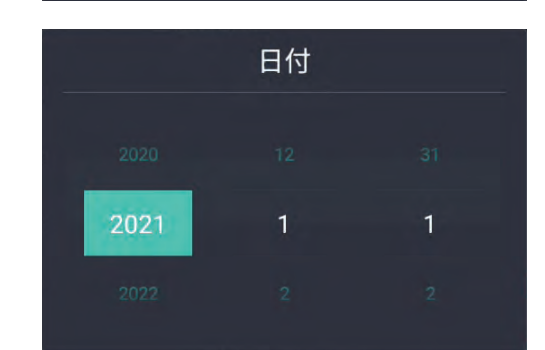

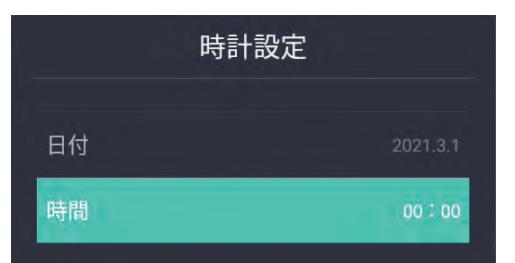

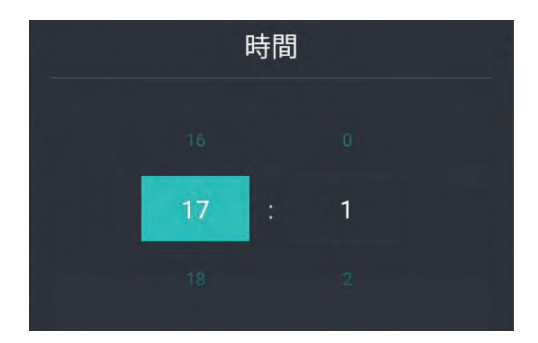

タンを使って日付の設定を行います。

リモコンの[戻る]ボタンを押すと、日付が確定します。

2)時間を設定する。

日付と同様に時計設定画面の「時間」を直接画面タップするか、リモコンの [入]/ [ / ]ボタンで「時間 | を選択して [OK] ボタンを押します。

次に、「"時"、"分"」を上下にスワイプするか、リモコンの[入]/ [ 》ボタン を使って「時間」の設定を行います。

リモコンの[戻る]ボタンを押すと、時間が確定します。

# 起動時ソース設定

ディスプレイが起動したときの、出画するソース信号を選択します。 ホーム、ラストメモリー、HDMI1、HDMI2 (出荷設定値 : ホーム)

# スケジュール

セットの電源オン時間と電源オフ時間を最大3つまで設定することができ ます。開始及び終了時間の数字の部分を上下にスワイプし、それぞれの時 間を設定してください。

スキップ : オフ

設定したスケジュールは毎日の繰り返し予約となります。 スキップ : オン

スケジュールをスキップさせる曜日を指定してください。

# **XXE**

- • 開始時刻と終了時刻の両方の設定が必要です。
- • 開始時刻と終了時刻は5分以上の間隔を開けてください。
- • 時間が重複するスケジュールは設定できません。
- • スケジュールの終了時刻と次のスケジュールの開始時刻は5分以上の 間隔を開けてください。
- • 日付をまたがる設定はできません。

#### 起動時電源設定

電源を入れてディスプレイを起動したときの電源状態を設定します。 電源オン、スタンバイ、ラストメモリー (出荷設定値 : 電源オン)

# スタンバイアニメーション

電源スタンバイ状態に移行するときの、アニメ―ション表示のオン/オフを 行います。 (出荷設定値 : オン)

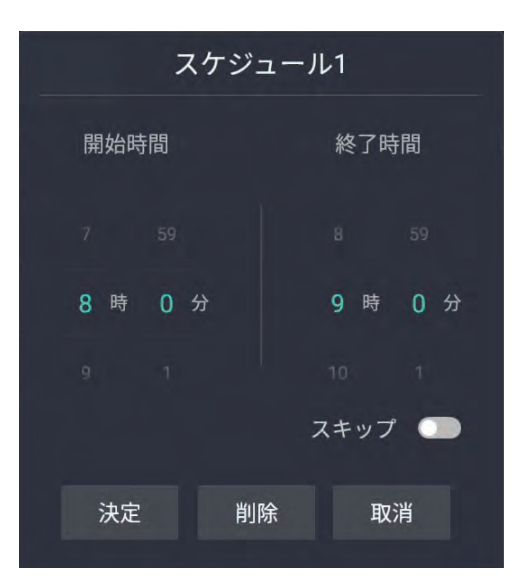

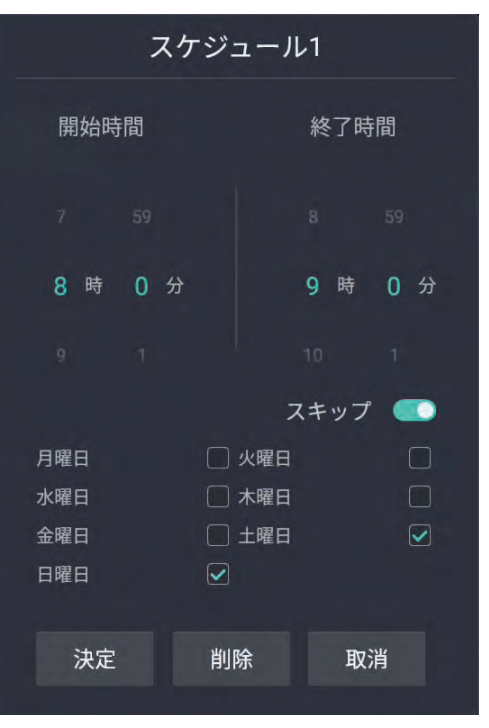

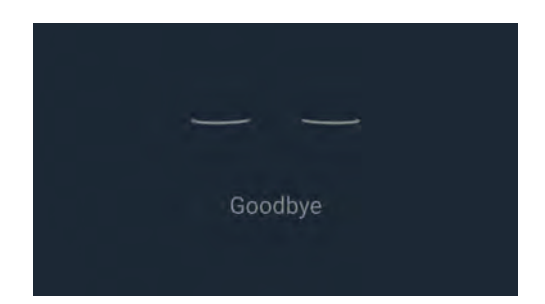

# スクリーンセーバー

スクリーンセーバーをオンにすると、無操作が一定時間続くとスライド ショー画面に切り替わります。

(出荷設定値:オフ)

# カスタムスクリーンセーバー

スクリーンセーバーをオンにすると機能が有効になり、デフォルト、ユー ザーの設定ができます。

デフォルト: 内蔵画像でスライドショーを行ないます。(出荷設定値)

ユーザー : 最大3つの静止画データを登録でき、ここで登録した画像 でスライドショーを行ないます。

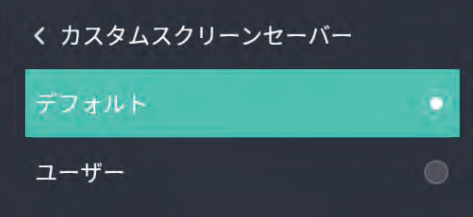

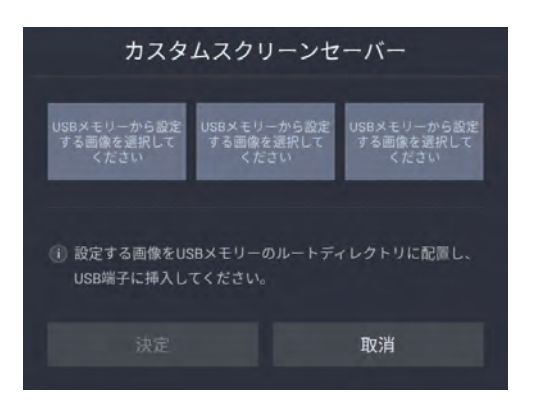

#### • 画像の登録方法

USBメモリーのルートディレクトリに設定する画像データをコピーし、本機のUSB端子に挿入します。 下記イメージのようにUSBの画像データが表示されますので、設定する画面をタップして登録します。

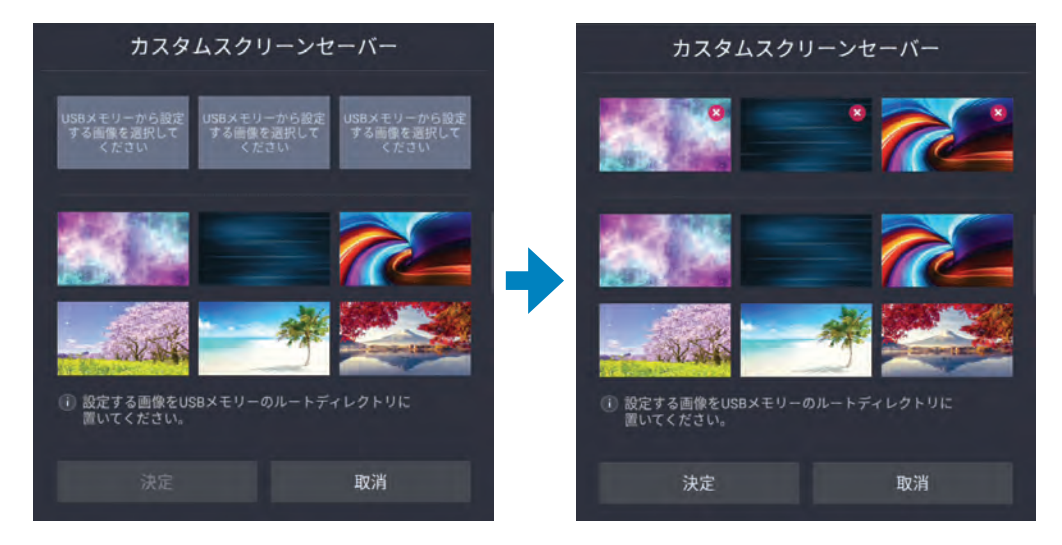

# ◎メモ

• スクリーンセーバーのイ メージを削除する場合は、 選択済のイメージの×印 をタップします。

# メメモ

• カスタムスクリーンセーバー登録できる画像のフォーマット: フォーマット : Jpeg、PNG 最大解像度 : 3840x2160

ファイル容量 : 4MB

# スクリーンセーバー時間

スクリーンセーバーに入るまでの無操作時間の設定ができます。 1分、5分、15分、30分、45分、60分(初期値)

# 5.4.2. ネットワーク

ワイヤレスディスプレイでPC、タブレット、スマートホンの画面を本機に表示することができます。

#### ミラーリング

ミラーリング オン : ワイヤレスディスプレイの設定が有効になります。 ミラーリング オフ : ワイヤレスディスプレイの設定が無効になります。 (出荷設定値:オン)

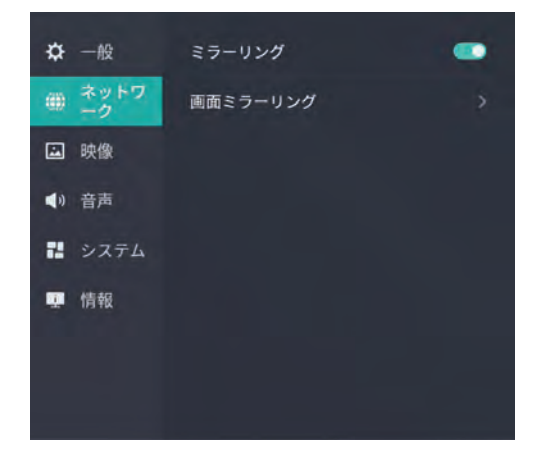

#### 画面ミラーリング

ミラーリングがオンのときに選択が有効になります。

画面ミラーリングを選択するとスクリーンミラーリング画面に移行し、ワイヤレスディスプレイサポートデバイスとの接 続モードとなります。接続するPC、タブレット、スマートホンでワイヤレス接続設定を行ってください。

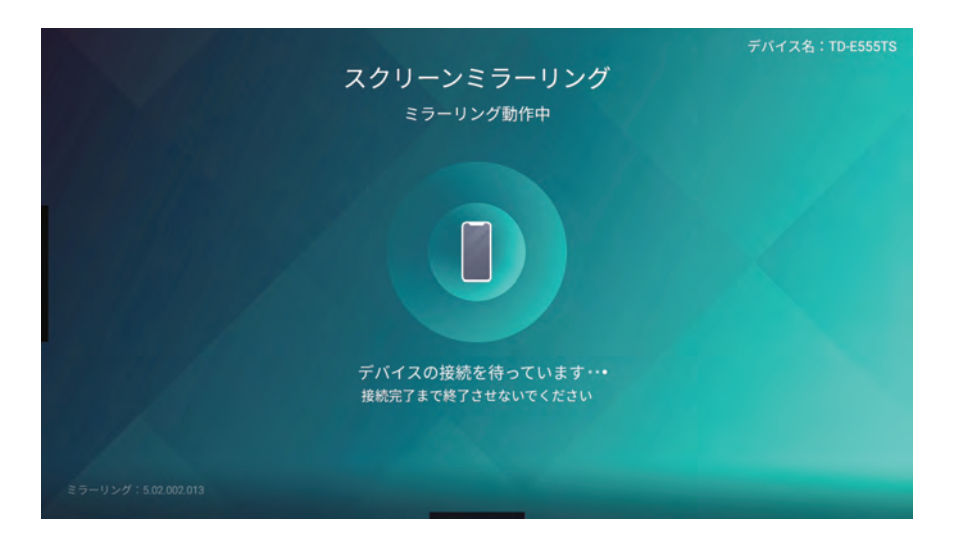

# ≪メモ

- • 接続機器 : Windows 10、Android (Ver 4.3以上) のワイヤレスディスプレイサポートOS搭載のPC、タブレッ ト、スマートフォン。
- • 上記OSが搭載されている全ての機器の接続を保証するものではありません。 また、上記OSでもワイヤレスディスプレイをサポートしていない機器もありますので、使用するPC、タブレット、ス マートホンの取扱説明書もしくはヘルプメニューを確認してください。

# 5.4.3. 映像設定

本機の映像機能の設定を行ないます。

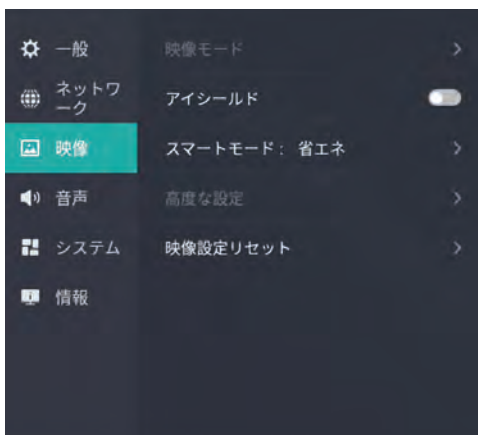

#### 映像モード

下記映像モードを選択できます。

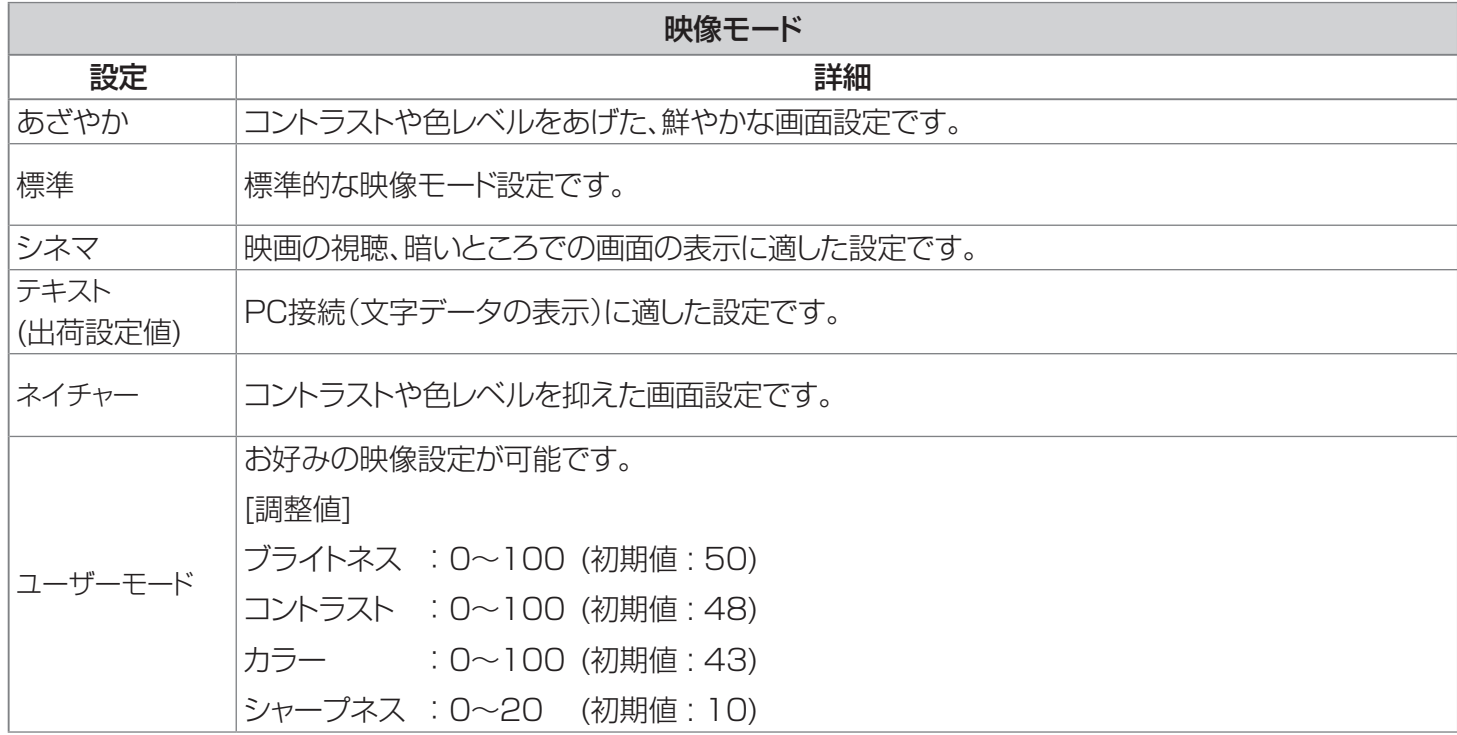

#### アイシールド

コントラストとシャープネスを抑えた、目に優しい映像設定です。 設定をオンにすると、映像モードは自動でシネマ(色温度:ホット)に切り替わります。

# スマートモード

バックライトの輝度を設定します。

- ブライトライト:バックライト輝度を最大設定にします。
- ソフトライト :バックライト輝度を最大の50%に設定します。
- • 明るさセンサー制御:

明るさセンサーで周囲の明るさを検出し、周囲が明るいときはバックライトの輝度を上げ、逆に周囲が暗いときはバッ クライトの輝度を下げます。

• 映像信号レベル制御 :

入力信号が明るい画面のときはバックライトの輝度を上げ、暗い画面のときはバックライトの輝度を下げます。

• 省エネ:

バックライト輝度をマニュアル調整できます。 0~30の間で調整することができます。

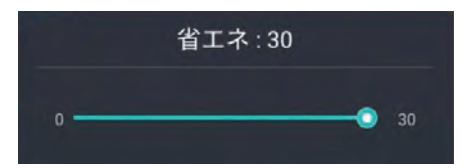

# ◎メモ

• 映像モードに対するスマートモード初期値 「標準」、「シネマ」、「テキスト」、「ユーザ―モード」:省エネ 「あざやか」:ブライトライト 「ネイチャー」:ソフトライト

#### 高度な設定

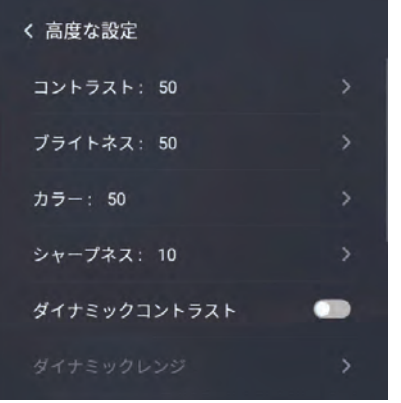

• コントラスト

画面のコントラストを調整します。(調整値 : 0~100)

- • ブライトネス 画面の明るさを調整します。(調整値 : 0~100)
- • カラー 画面の色調整を行います。(調整値 : 0~100) • シャープネス

画面のシャープネスの調整を行います。(調整値 : 0~20)

# ≪×モ

• コントラスト、ブライトネス、カラー、シャープネスの調整を行うと、映像モードはユーザーモードに切り替わって調 整した値を記憶します。

# • ダイナミックコントラスト

バックライト制御によりコントラスト比をアップします。画面にメリハリを付ける効果があります。

• ダイナミックレンジ

HDMI入力レンジを選択します。RGB信号入力時に有効です。 自動 :入力信号より自動で判別します。通常は自動でお使いください。(出荷設定値 : 自動) 全て :色空間をフルレンジ(0-255)で出力します。PCからの入力に適した設定です。 制限 :16-239の色空間にて出力します。PCにてYUV信号を本機で再生するときに有効です。

# メメモ

• 本機能はRGBサポート解像度の時に有効です。(「3.3. HDMIを接続する」参照)

• NR

HDMI入力時、ノイズリダクジョンの効果をオフ、低、中、高で切り替えます。

# ◎メモ

• 映像モードに対するNR初期値 「テキスト」、「ユーザーモード」:オフ 「あざやか」、「標準」、「シネマ」、「ネイチャー」:中

# • ガンマ

ガンマの設定を標準、明るい、暗いの3段階で選択できます。

- 標準 : 2.2
- 明るい :20
- 暗い :24
- メメモ
- • 映像モードに対するガンマ初期値 「あざやか」、「標準」、「テキスト」、「ネイチャー」、「ユーザーモード」:標準 「シネマ」:暗い

#### • 色温度

画面の色温度を下記の中から選択できます。 標準(10000K)、コールド(13000K)、クール(11500K)、ウオーム (7500K)、ホット(6500K)

# ≪×モ

• 映像モードに対する色温度初期値 「標準」、「テキスト」、「ユーザーモード」:標準 「あざやか」:コールド 「ネイチャー」:ウオーム 「シネマ」:ホット

# • ホワイトバランス

R(レッド)、G(グリーン)、B(ブルー)のゲインとオフセットの調整が可能です。 R.G.Bゲイン調整幅 :-30 ~ +30(初期値:0) R.G.Bオフセット調整幅 :-30 ~ +30(初期値:0)

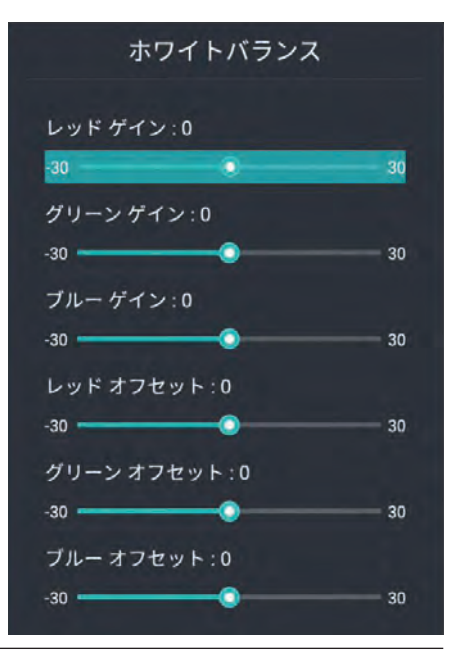

#### TD-E655TS

# • 色補正

レッド、グリーン、ブルー、シアン、イエロー、パープル、スキン(肌色)の7 色について、独立して色相、サチレーション、ブライトネスの補正ができ ます。

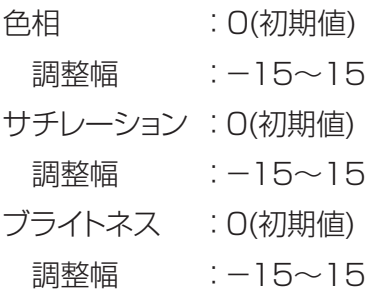

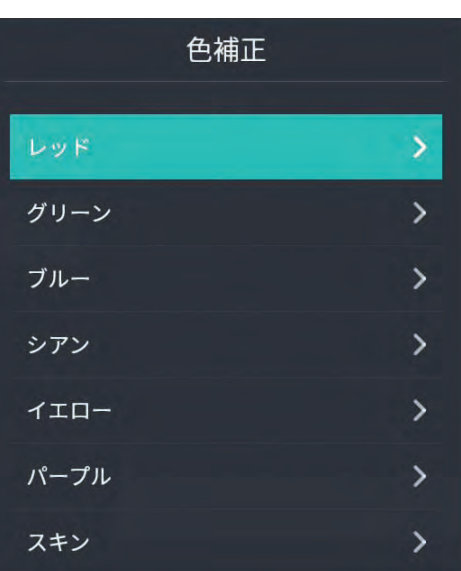

# • アスペクト

画像フォーマットを以下の中から選択します。 フルスクリーン(出荷設定値)、4:3、ズーム1(縦優先)、ズーム2(横優先)、 ドットバイドット (出荷設定値)

#### 映像設定リセット

映像モードで設定した内容をリセットして出荷設定値および初期値に戻し ます。

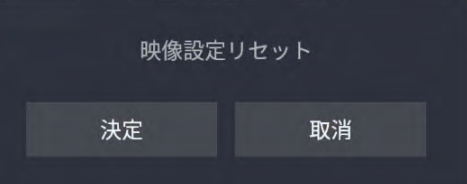

TD-E655TS

#### 5.4.4. 音声設定

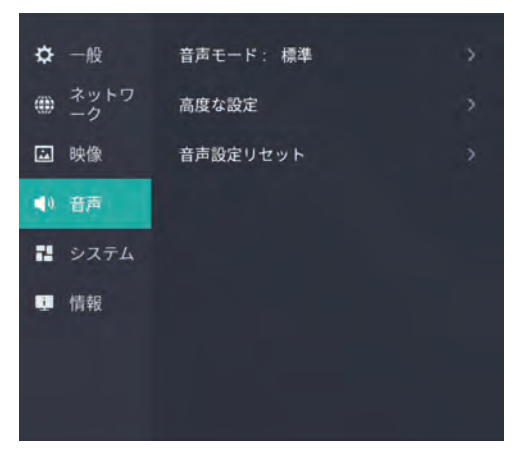

#### 音声モード

表示する画像に適した音声イコライザ設定を選択できます。

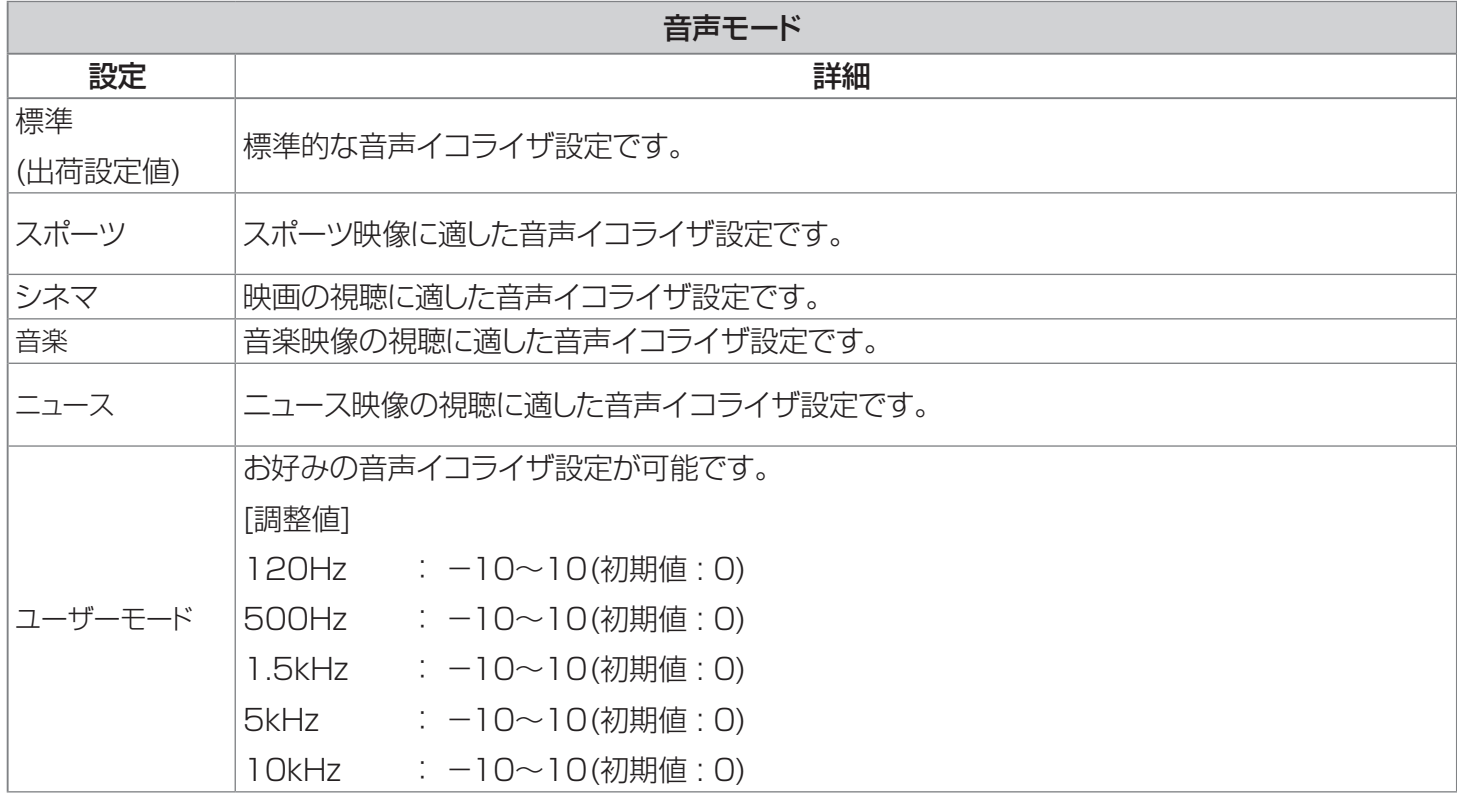

# 高度な設定

音声の詳細設定を行います。

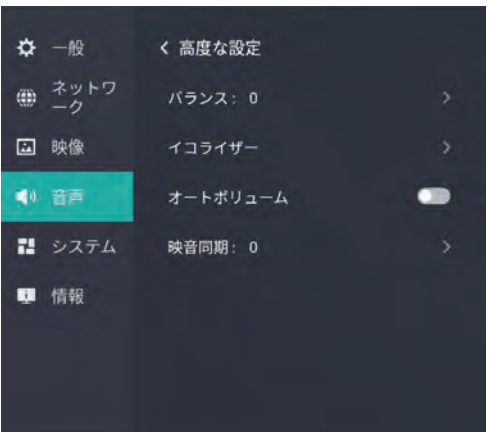

• バランス

音声LRのバランス調整を行います。(初期値: 0、調整値: -10~10)

#### • イコライザー

お好みの音声イコライザー設定が可能です。

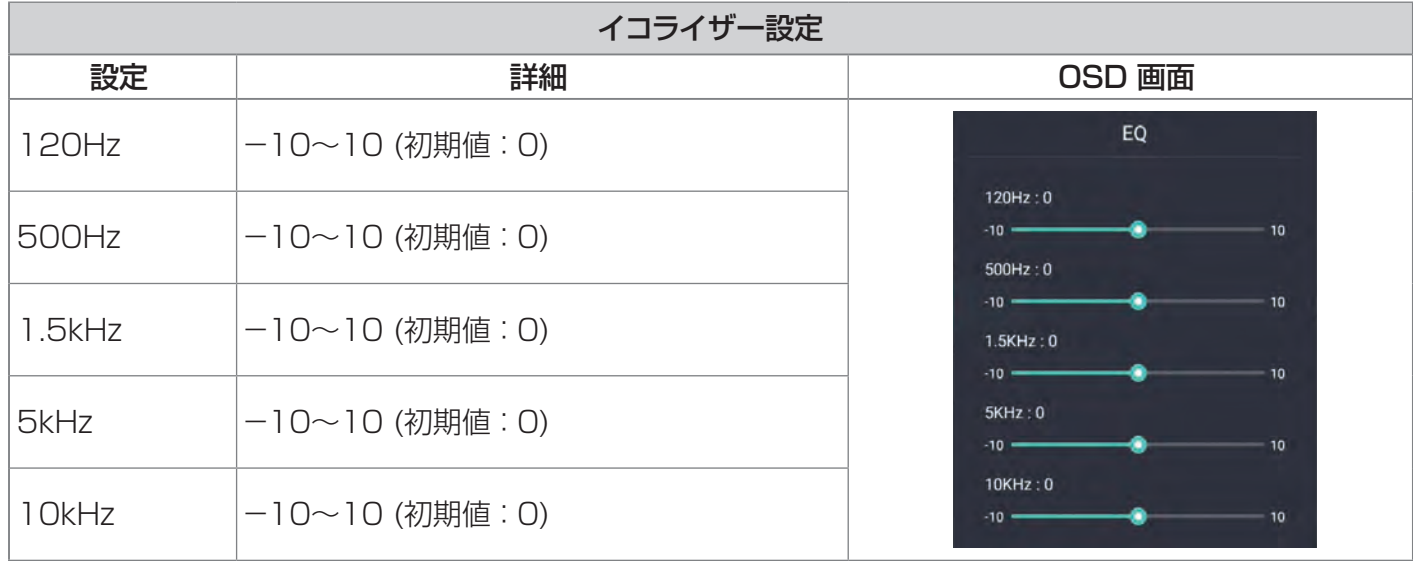

# メメモ

- • EQの調整を行うと、音声モードはユーザーモードに切り替わって、調整した値を記憶します。
- • オートボリューム

外部入力ソースで画面の切り替えで発生する音声のレベル変動を低減させる機能です。(出荷設定値:オフ)

• 映音同期

映像と音声の同期調整を行います。(初期値: 0、調整値:-10~10)

• 音声設定リセット

音声モードで設定した内容をリセットして出荷設定値もしくは初期値に戻します。

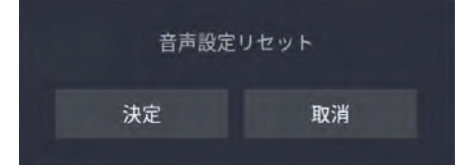

TD-E655TS

#### 5.4.5. システム設定

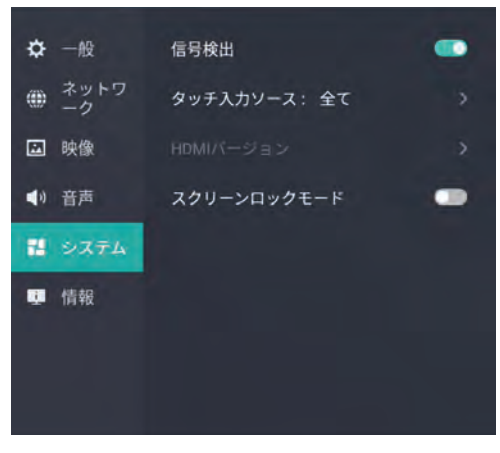

#### 信号検出

信号検出をオンに設定すると、電源オンの時に入力信号の変化を検出したときに入力ソースを切り替えます。(出荷設 定値:オン)

- • 入力信号検出時 : 検出した入力ソースに切り替えます。
- • 無信号検出時 : 別の入力ソースに信号があれば、その入力ソースに切り替えます。

#### タッチ入力ソース

タッチ用PCと接続する入力ソースに応じて、タッチ検出信号をタッチUSBより送ります。 本機に接続するPCが複数の場合、タッチ機能を有効にするPCを指定することできます。 HDMI1: HDMI1入力時にタッチUSBより信号送ります。 HDMI2: HDMI2入力時にタッチUSBより信号送ります。 全て : 自動で入力ソース判別を行います。(出荷設定値)

#### HDMIバージョン

HDMI2入力に接続する機器のサポートする解像度により設定を切り替えます。 HDMI標準: FHD (1080p)出力以下の機器。(出荷設定値) HDMI拡張 : UHD (2160p) 出力対応機器。

# メメモ

• HDMI1入力は、この機能はサポートしておりません。(HDMI標準設定に固定)

#### スクリーンロックモード

リモコンの「合」ボタンの有効/無効の設定を行います。 オン : リモコンの[4]ボタンを有効にします。 オフ (出荷設定値) : リモコンの[A]ボタンを無効にします。

# ◎メモ

#### スクリーンロック

- • 本機の操作に対し、ロックをかける機能です。 リモコンの[合]ボタンを押すとロック有効/無効が切り替わります。
- • スクリーンロック中はリモコンやタッチ操作が無効となり、「スクリーンロック中」というメッセージが出ます。
- • スクリーンロック中でも、リモコンや本体ボタンによる電源オフ/オンは可能です。但し、電源オフ/オンで再起動 した場合でも、スクリーンロックは有効のままです。
### 5.4.6. 情報

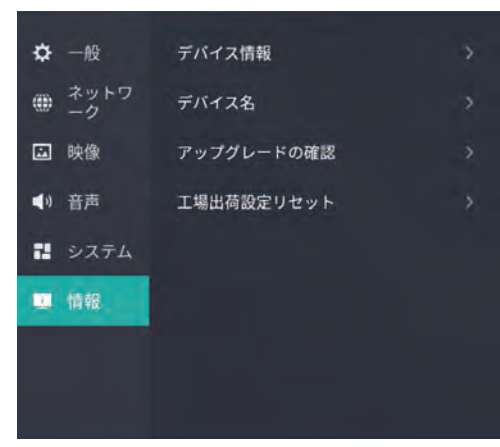

### デバイス情報

下記情報が掲載されています。

- • ソフトウエアバージョン ソフトウエアのバージョン情報を確認できます。
- • デバイスID デバイスID番号で、サービス時に必要なものです。
- • 製造番号 セットの製造番号を確認できます。
- • ストレージ容量

メモリーの空き容量を確認できます。 出荷段階で約26GBの空き容量があります。

# メメモ

• 本機のサービスや各種お問い合わせの際には、機種名及びこのソフトウエアバージョンと製造番号の情報をお伝 えください。

### デバイス情報:

ソフトウエアバージョン: ローカル:V0000.00.01A.L0326 タッチ:3008

デバイスID 86100300000000000000000000f1fe3f90

製造番号 00000000000001EFW4A0010

ストレージ容量: 空き容量: 26.45 GB / トータル: 32GB

### デバイス名

出荷設定値では本機の機種名が記載されています。

機種名をタップまたはリモコンのボタンで機種名を選択し、リモコンの [OK]ボタンを押すと編集モードに移行します。

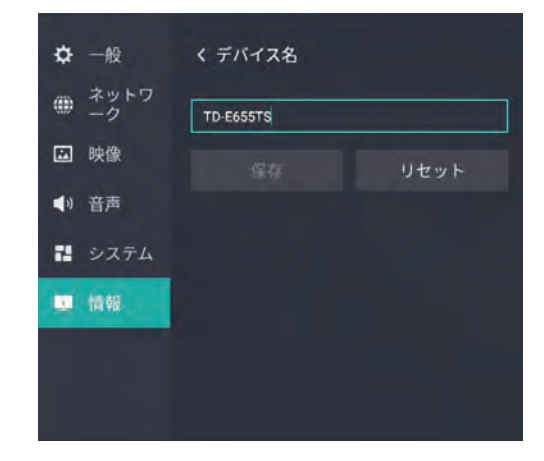

 $\begin{array}{ccc} u & 1 & 0 \\ v & 1 & 0 \end{array}$ 

 $m$ 

h j k

 $\overline{p}$ 

 $\mathbf{D}$ 

 $\mathbf{1}$ 

**C3** 

このとき、画面にキーボードが出ますので、これを使ってデバ イス名を入力します。

入力が完了したら、デバイス名を再度タップするか、リモコン のボタンで画面の「保存」を選択し、リモコンの[OK]ボタン を押してデバイス名を保存します。

再度修正する場合は、画面の「リセット」を選択してください。

# ≪メモ

• デバイス名の入力は英数字で9文字以内です。OSDキーボードでサポートする英数字が有効です。

 $12.34$ 

全.

q<sup>1</sup>  $w^2$  e<sup>3</sup>

 $\mathbf{z}$ 

 $r$ 

 $\overline{c}$ 

a s d f g

 $\mathsf{x}$ 

 $t$ 

 $\mathbf{v}$ 

 $\mathbf{h}$ 

• 本機ではマイク入力はサポートしていません。

### アップグレードの確認

本機のサービス対応でソフトウエア更新が発生したときに使用します。

### 工場出荷設定リセット

設定を工場出荷状態に戻します。 工場出荷リセットを選択すると、右図メッセージが現れます。 画面の「決定」の部分をタップするか、リモコンのカーソルボタンで「決定」 を選択し、[OK]ボタンを押してリセット操作を実行します。 キャンセルする場合は、画面の「取消」を選択してください。

# ◎メモ

- 工場出荷設定リセットを行うと、設定した日付や時間、ユーザーモードで設定した映像設定及び音声設定、デバイ ス名など、全て出荷設定値もしくは初期値にリセットされます。
- • 内蔵メモリーに保存したデータも初期化されてしまいます。 必要なデータはあらかじめ内蔵メモリーから、外部メモリーにバックアップを取っておいてください。

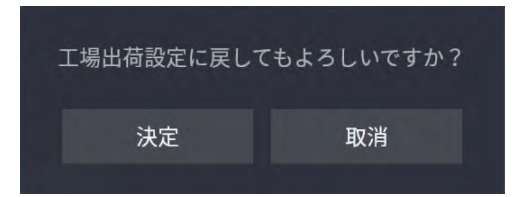

# 6. ホワイトボードモード

ホーム画面でホワイトボードアイコンを選択(タップ)すると、内部のペンアプリケーションが起動してホワイトボード モードに移行します。

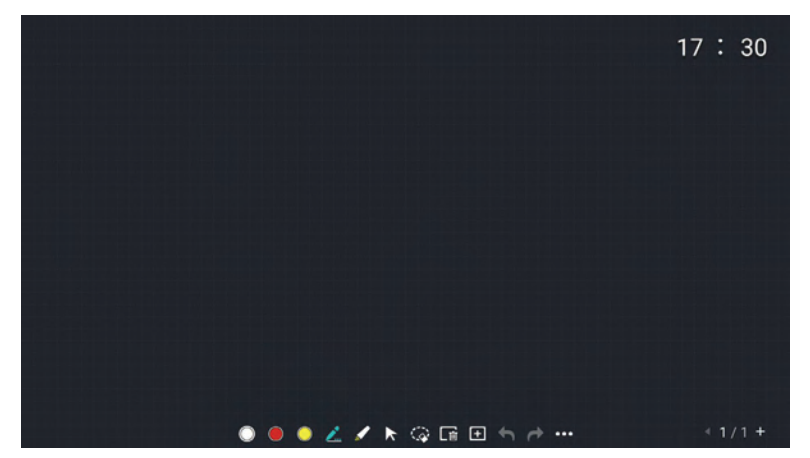

### 6.1. ホワイトボードに描き込む

ホワイトボードへ描く/消すといった操作は、画面下部のツールバーから行うことができます。

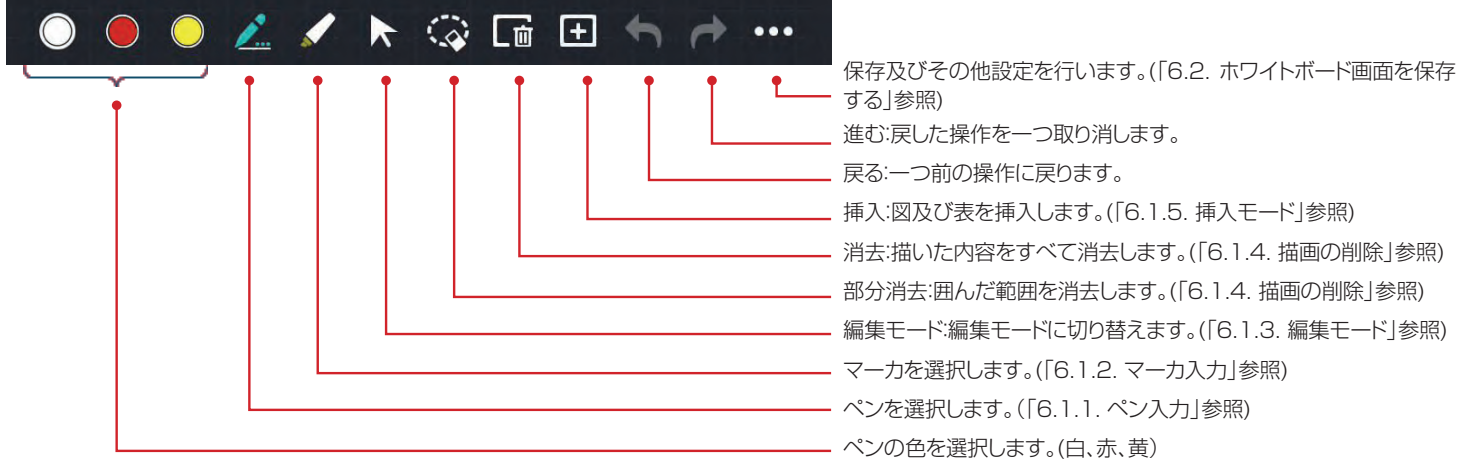

### 6.1.1. ペン入力

ホワイトボードモードを立ち上げて、ペン入力モードであることを確認します。

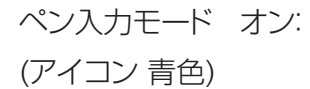

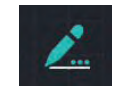

ペン入力モード オフ: (アイコン 白色)

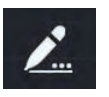

下記アイコンでペンの色(出荷設定値:白)を選択し、付属のスタイラスペンまたは指先で画面に文字や線を描きます。

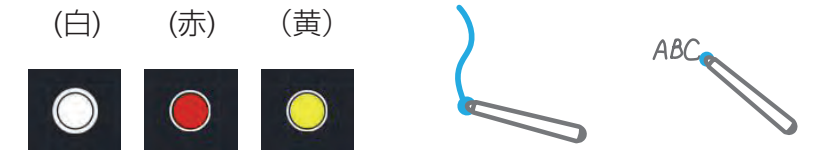

### メメモ

• 文字や線の入力は、付属のスタイラスペンを使用すると誤動作が少なく描くことができるのでお勧めです。 指先でも入力はできますが、手のひらや袖などが触れて誤動作する場合があります。

TD-E655TS

#### ペンの効果

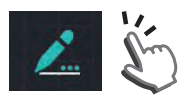

 $\circ$   $\circ$  $\Theta$  $\Theta$  $\left( f\right)$ 

このアイコンをタップすると、下記の設定メニューが現れます。

ここで、更に細かいペンの色、線の幅及び効果が設定できます。

ペンの色 : 白、グレー、黒、赤、橙、黄、緑、青、マゼンタの9色から選択ができます。 また、お好みの色を3種類設定可能です。(+)の部分をタップしてお好みの色 を設定します。(出荷設定値:白)

線の幅 :細線、中太線、太線の3種類から選択が可能です。(出荷設定値:細線)

筆効果 :「オン」にすると入力する文字や線に毛筆効果を加えます。(出荷設定値:オン)

#### 6.1.2. マーカ入力

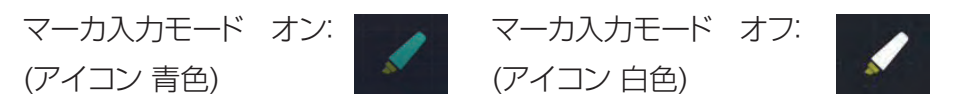

マーカ入力がオンのとき、半透明の線を描くことができます。

入力した文字や挿入ファイルなどの強調したい部分にハイライト効果を加えることができます。

#### マーカ色の設定

マーカ入力をタップすると、下記設定メニューが現れます。ここで、マーカの色を設定します。

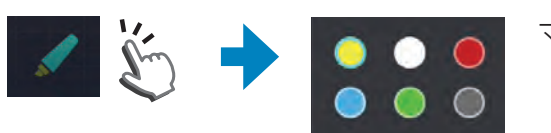

マーカの色 : 黄、白、赤、青、緑、グレーの6色から選択できます。 (出荷設定値:黄)

#### 6.1.3. 編集モード

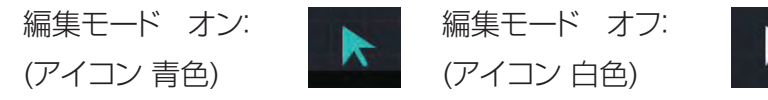

編集モードがオンのとき、入力した内容の拡大・縮小、移動、回転といった操作ができます。

#### 描画の全体移動

描画した付近を2本以上の指で同時にタッチします。

同時タッチした状態で移動したい方向にドラッグすると、描画全体が移動します。

#### 描画のコピーと削除

コピーや削除する描画の範囲を四角形で囲んで選択すると、その範囲が枠線 で指定され、枠線上部に下記アイコンが表示されます。 アイコンをタップしてコピー&ペーストまたは削除を行います。

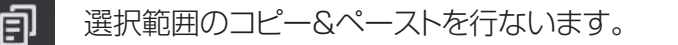

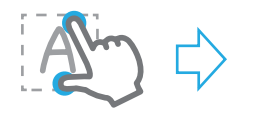

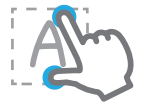

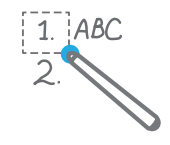

### 描画の部分移動

移動する描画の範囲を四角形で囲んで選択すると、その範囲が枠線で指定さ れます。枠線内部をタッチして移動したい方向にドラッグすると、指定した範囲 の描画が移動します。

### 描画の部分拡大・縮小

拡大・縮小する描画の範囲を四角形で囲んで選択すると、その範囲が枠線で 指定されます。

枠線の内部を2本の指でタッチして、ピンチアウトを行うと、選択した範囲の描 画が拡大します。

逆に、範囲指定された状態からピンチインを行うと、選択した範囲の描画が縮 小します。

#### 描画の回転

回転させる描画の範囲を四角形で囲んで選択すると、その範囲が枠線で指定 されます。

その選択枠内に2本の指先で画面にタッチします。

片方の指先を軸として、もう一方の指先をコンパスのように回転させると、 その回転方向に選択した部分が回転します。

### 6.1.4. 描画の削除

#### 部分削除

部分削除 オン: (アイコン 青色)

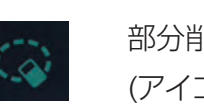

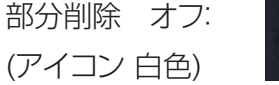

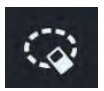

部分削除がオンのとき、指またはスタイラスペンで消去する範囲を囲むと、 その部分を削除します。

### 全体削除

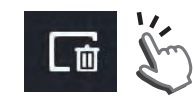

このアイコンをタップすると、描いた内容をすべて消去します。

### 消しゴムモード

手のひらなど、面で画面に触れると消しゴムモードとなり、描画を消去することができます。 画面にタッチするエリアの面積で消しゴムの大きさを設定できます。

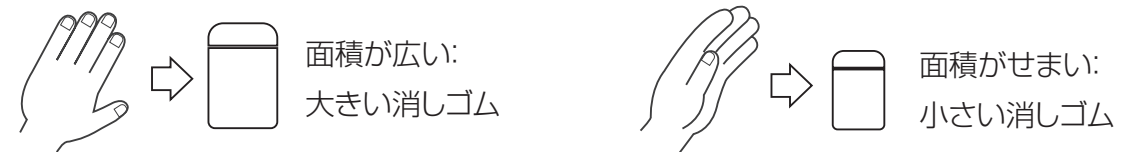

### ≪メモ

• 消しゴムモードはペン入力、マーカ入力、編集モードのときに使用できます。

• この操作はスタイラスペンではできません。

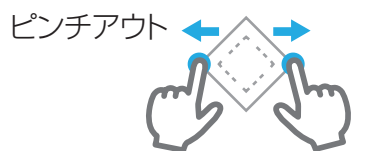

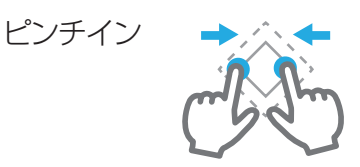

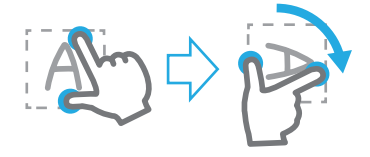

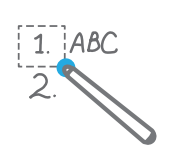

### 6.1.5. 挿入モード

このアイコンをタップすると、画像挿入とテーブル挿入が選択できます。

m

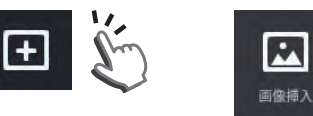

#### 画像挿入

凤 画像插入

画像挿入アイコンをタップすると、ローカルもしくは外部メモ リーに保存された静止画データ(PNG、JPG、BMP)を表示しま す。挿入する静止画を選択し、「挿入」ボタンをタップするとホワイ トボード画面に選択した静止画を挿入します。 挿入した画像は編集モードで画像選択すると、画像のコピー、削

除、全体移動、拡大、縮小、回転ができます。

(6.1.3. 編集モード 参照)

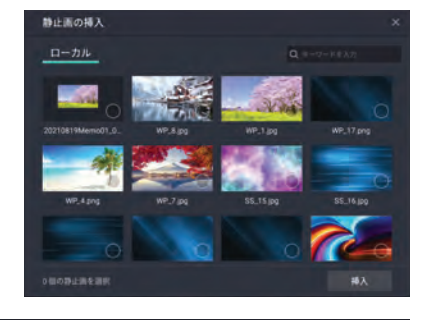

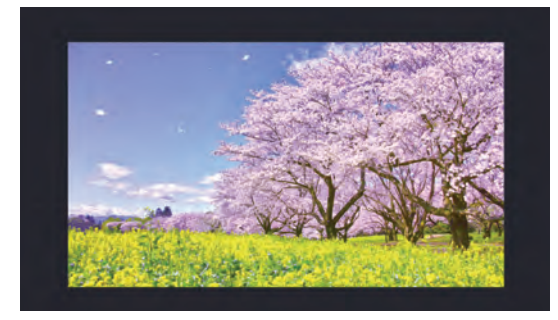

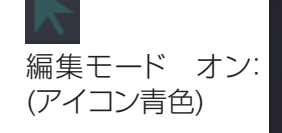

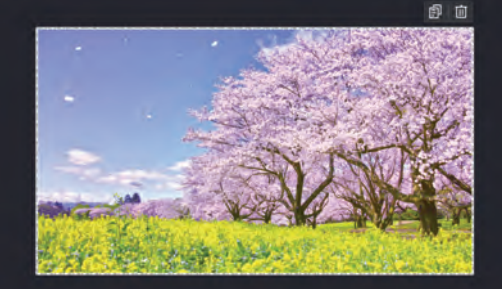

#### テーブル挿入

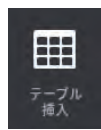

テーブル挿入アイコンをタップすると、10行x10列までの設定テーブルが開きます。行及び列の数 を指定してテーブルを挿入します。

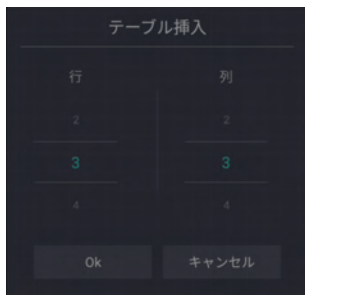

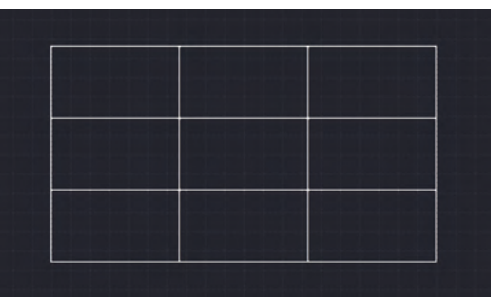

挿入テーブルは編集モードでコピー、削除、全体移動、拡大、縮小ができます。(6.1.3. 編集モード 参照) また、編集モードでこの挿入テーブル内をタップすると、タップした箇所の行と列の頭に"+/-"アイコン が出ます。

この"+/-"アイコンの操作で、行及び列の追加/削除ができます。これにより、最大20行x20列まで設 定できます。

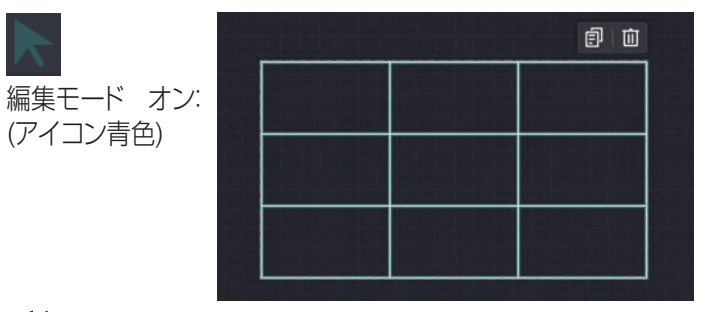

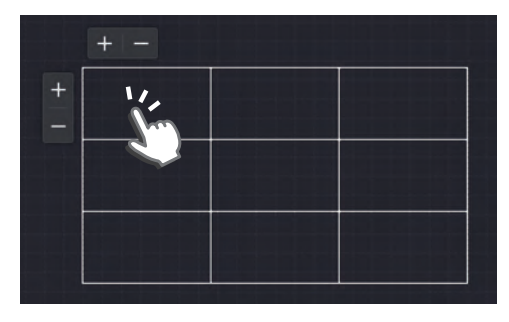

### メメモ

• 挿入テーブルは、消しゴムモードや部分削除では消去できません。全体削除または、編集モードで テーブル選択して消去を行ってください。

### 6.1.6. ページ切り替え

画面右下のアイコン操作でページを切り替えます。

• ページ追加

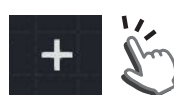

このアイコンをタップすると、ページを追加します。

- • ページ戻し
- • ページ送り

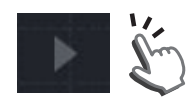

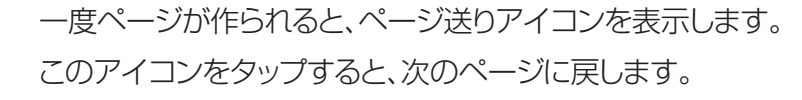

このページ部分をタップすると、画面右端に各ページのサムネイルを表示します。

このアイコンをタップすると、一つ前のページに戻します。

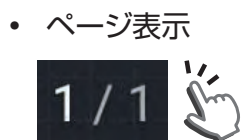

• ページサムネイル

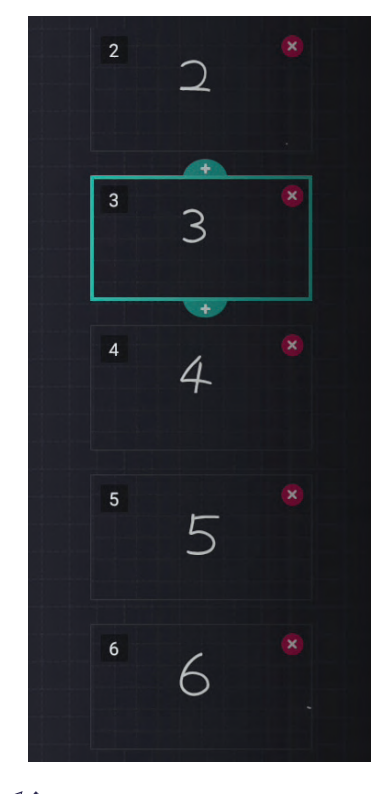

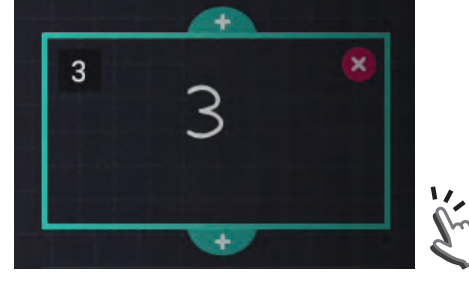

現在の作業ページを表示します。

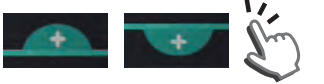

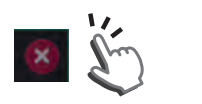

ページサムネイルからページを選んでタッ プすると、選択したページに移行します。

ページサムネイルの上下に現れる+マーク をタップすると、ページを追加します。

ページサムネイルにある×マークをタップす ると、そのページを削除します。

# **XXモ**

• 最大20ページまで対応しています。

### 6.1.7. その他機能

このアイコンをタップすると、ホワイトボードのポップアップメニューが表示されます。

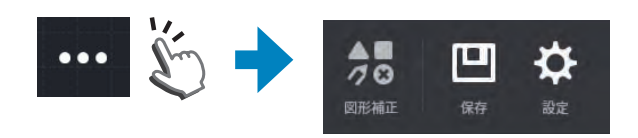

ホワイトボード設定

蚊 17  $\mathcal{V}$ 設定

設定アイコンをタップすると、ホワイトボードモードの設定画面が開きます。

• 表示設定:ホワイトボード画面に対する時刻表示のオン/オフを行います。(出荷設定値:オン)

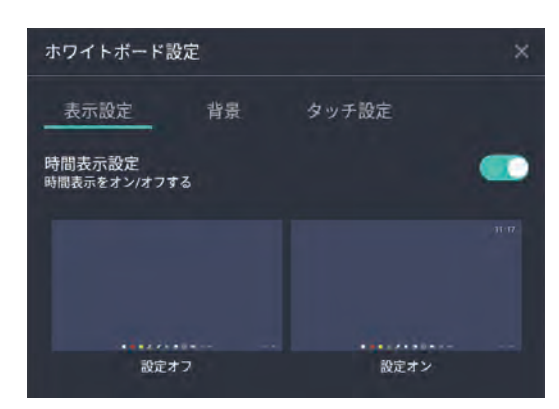

• 背景:ホワイトボード画面に対する背景色の設定を行います。下記、6色から選択可能です。

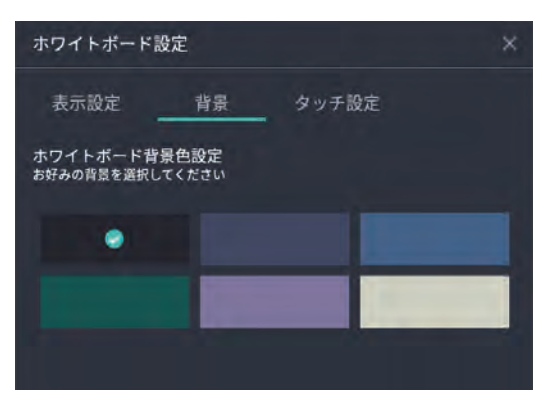

ホワイトボードモードの背景色 ブラック(出荷設定値) ネイビー ブルー ダークグリーン バイオレット パールグレー

• タッチ設定:有効タッチ数の設定を行います。

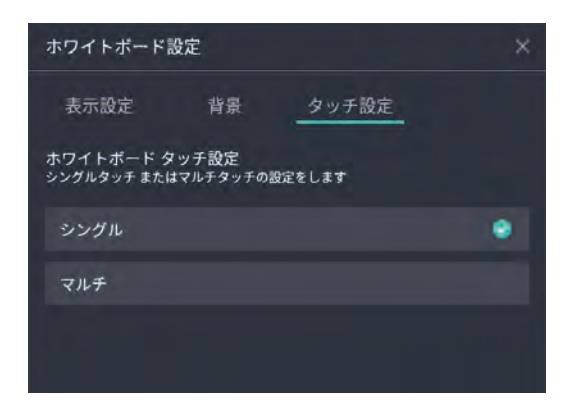

- シングル: 1点のタッチポイントが有効です。(出荷設定値)
- マルチ : 最大20点のタッチポイントが有効です。 これにより、複数人での書き込みが可能です。

#### 図形補正機能

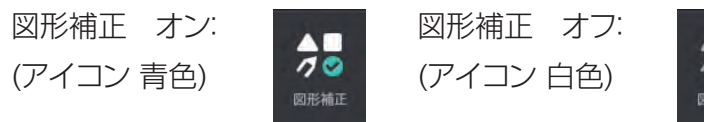

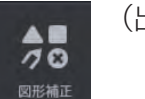

(出荷設定値:オフ)

図形補正機能のオン/オフを行います。図形補正機能がオンのとき、手書きの図形を自動で補正します。 補正図形は編集モードでコピー、削除、全体移動、拡大、縮小、回転ができます。(6.1.3. 編集モード 参照)

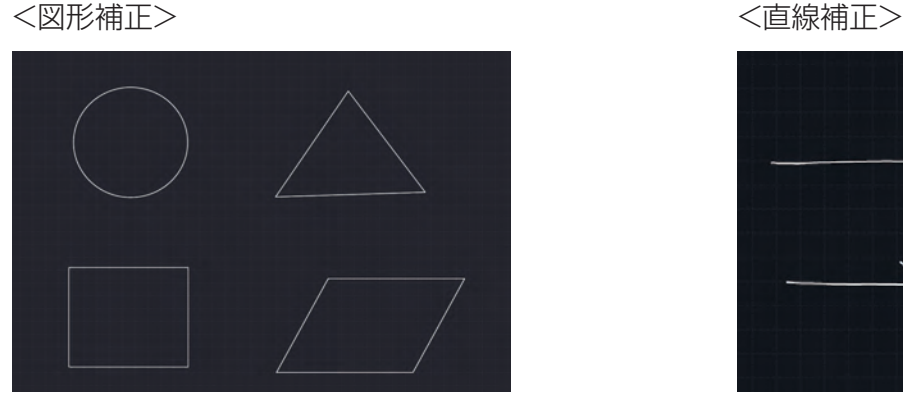

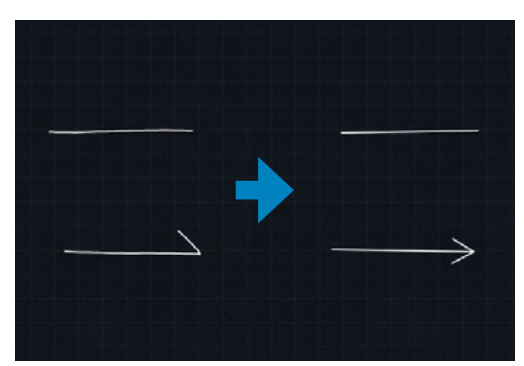

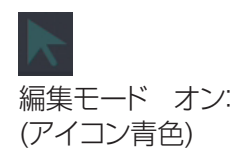

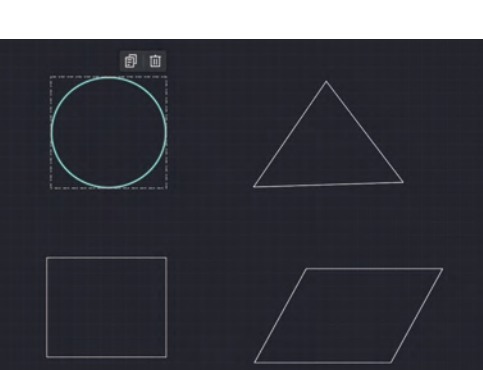

# メメモ

- • 直線、矢印線、円、三角形、四角形の補正が可能です。五角形以上は補正できません。
- • 補正を行うためには、図形を一筆書きで描く必要があります。
- • 小さな図形は補正できません。1辺の長さや直径がホワイトボード背景の格子(黒選択時)5マス以上が補正の目 安です。
- • マルチタッチを選択しているときは図形補正をオンにできません。シングルタッチを選択してください。
- • 筆効果がオンの状態で図形補正をオンにすると、自動で筆効果をオフに切り替えます。
- • 補正した図形は、消しゴムモードや部分削除では消去できません。全体削除または、編集モードで図形選択して削 除を行なってください。

### 6.2. ホワイトボード画面を保存する

このアイコンをタップすると、ホワイトボードのポップアップメニューが表示されます。

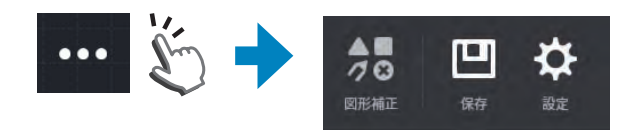

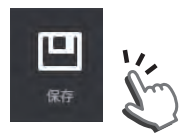

保存アイコンをタップすると、ホワイトボードデータを保存します。 ホワイトボードモードを立ち上げ、最初に保存を行なったときに「Memo」フォルダ内にミーティン グフォルダが作成され、ホワイトボードモードで作成したデータを保存します。 以降、保存を行う度に、同一ファイル名で上書き保存していきます。 保存するフォルダ及びファイル詳細は、「8.2.1. ファイル形式」を参照してください。

#### データのキャッシュ

データの保存前に電源をオフにしようとした場合、下記アラート画面が表示されます。

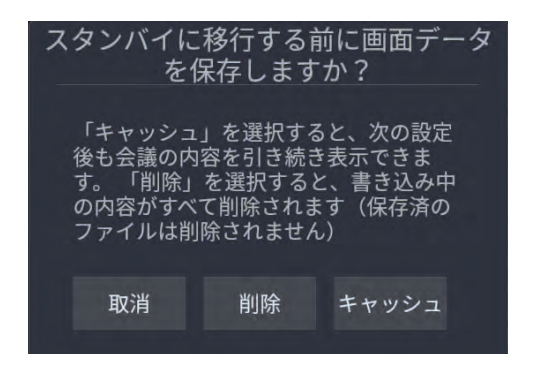

取消 : 電源オフ移行操作を取り消します。 削除 : 作業中のデータを削除します。 キャッシュ:データを内蔵メモリーにキャッシュ(一時的に保存)します。 次回のホワイトボード起動時にデータの復元ができます。

### データの復元

上記の操作でキャッシュを行った場合、次にホワイトボードモードを起動したときに、下記アラート画面が表示されます。

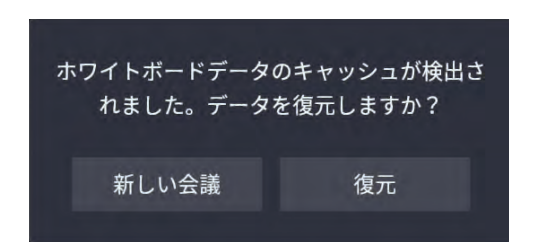

- 新しい会議:キャッシュの内容は削除され、新規のミーティングとなりま す。ここで作業した内容は新しいミーティグ番号で保存され ます。
- 復元 : キャッシュの内容を復元します。以前のミーティングを継続 しており、作業データを保存すると、以前のミーティング番 号で保存されます。

# マメモ

• ホワイトボード作業中にコンセントが外されたり、停電があった場合、保存していないデータは消えてしまいますの で、注意してください。 

但し、ホワイトボードのデータは定期的に自動でキャッシュを行っているので、次のホワイトボード起動時に最後に キャッシュしたデータを復元できる場合があります。

### 6.3. 会議の終了

画面下部のタスクバーにある、「履歴を消去する」をタップしてください。

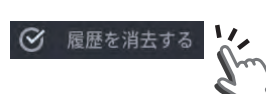

「会議を終了しますか?」のメッセージが表示されます。 終了を選択: ミーティングで作業中のホワイトボードデータ及びタスクを全て消去します。 取消を選択: 終了操作を取り消します。

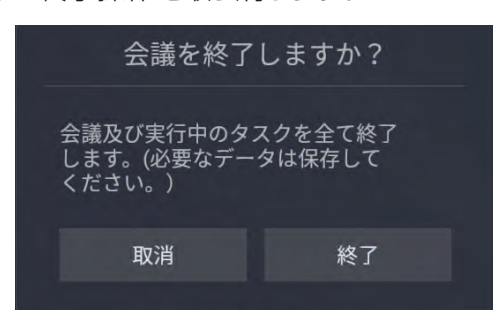

### タスクマネージャー

画面下部のタスクバーから、下記アイコンをタップしてタスクマネージャーを起動します。 ミーティングで作業中のホワイトボードデータ及び操作履歴がタスクとしてバックアップされています。

- 履歴を開く : ファイルを選択してタップすると、その画面が起動します。
- 履歴を削除する: ファイル名横の×印をタップすると、選択したファイルを終了します。
	- 全てを閉じる : ミーティングで作業中のホワイトボードデータ及びタスクを全て消去しま す。上記、「履歴を消去する」と同一の機能です。

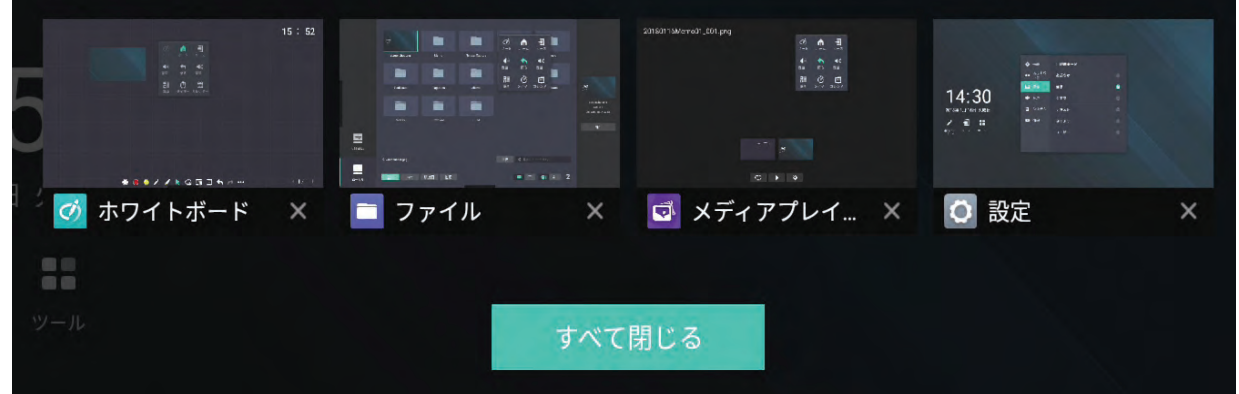

# メメモ

- • ホワイトボードを開いてから、履歴の消去を行うまでが一つのミーティングとなります。 この間保存したデータは、同一Memoフォルダに上書きします。
- • 履歴の消去を実施したあと、次にホワイトボードを開いたところから新しいミーティングとなり、新たなMemoフォ ルダを作成します。
- • 保存するフォルダ及びファイル詳細は、「8.2.1. ファイル形式」を参照してください。
- • 1日最大99個までMemoフォルダが作成可能です。

# 7. ノートモード

本機に映し出された外部入力ソース画面や、ファイルエクスプローラで開いた画面上に文字や線を描き込むことがで きます。

### 7.1. 文字や線を描き込む

OSDポップアップメニューを表示して、ノートアイコンをタップすると、ノートモードに移行します。

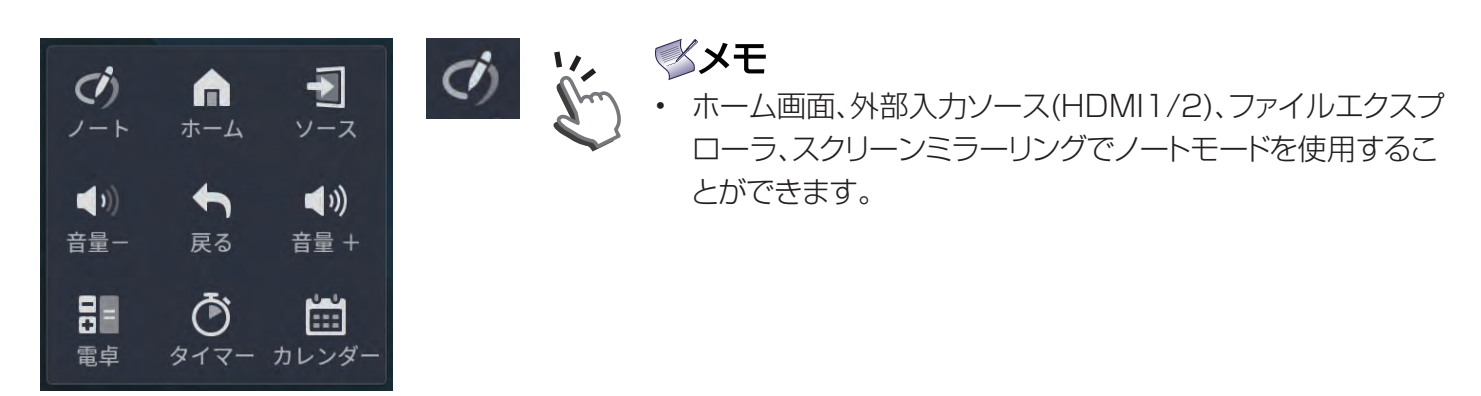

画面上部に「ノートモード」と表示され、画面下部にツールバーを表示します。 この状態のときに、付属のスタイラスペンまたは指先で文字や線を描くことができます。

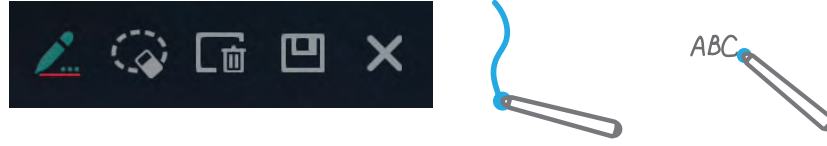

ペンの設定

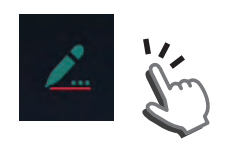

このアイコンをタップすると、下記設定メニューが現れます。 ここで、ペンの色と線の幅が設定できます。

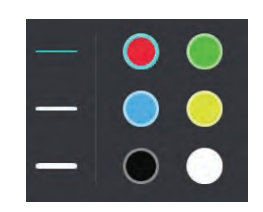

ペンの色: 赤、緑、青、黄、黒、白の6色から選択できます。(出荷設定値:赤) 線の幅 : 細線、中太線、太線の3種類から選択できます。(出荷設定値:細線)

# ≪×モ

- • ペン色の設定や効果の設定は、ホワイトボードモードのときとは異なります。
- • 記載内容の編集(コピー、移動、回転、拡大・縮小)はできません。
- • タッチポイントはシングルタッチのみサポートしています。
- • テーブル入力や図形補正には対応していません。
- • 消しゴムモードには対応していません。

# 7.2. 文字や線を消す

#### 部分削除

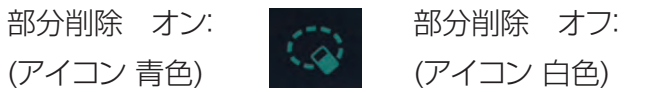

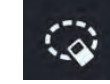

部分削除がオンのとき、指またはスタイラスペンで消去する範囲を囲むと、 その部分を削除します。

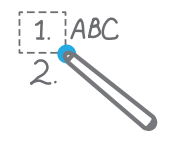

### 全体削除

面

このアイコンをタップすると、描いた内容をすべて削除します。

### 7.3. データの保存/インポート

このアイコンをタップすると、データの保存またはホワイトボードに挿入、取消の選択ができます。

保存 : Screen Captureフォルダに画面キャプチャデータが保存されます。

インポート : ホワイトボードモードが立ち上がり、キャプチャデータがインポートされます。 インポート後の動作は「6. ホワイトボードモード」を参照してください。

取消 : 保存を取り消します。

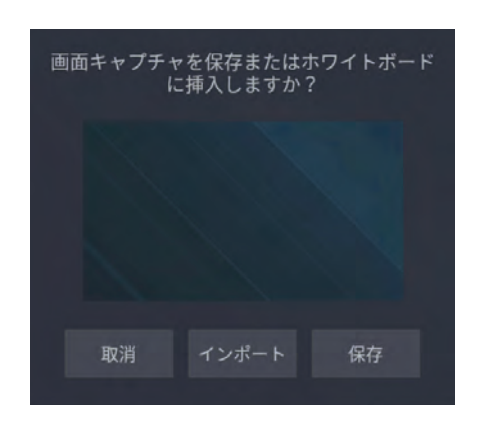

### **XXE**

• HDCP対応の信号及びスクリーンミラーリング画面は、画面キャプチャでき ません。 保存及びインポートボタンがグレーアウトします。

### 7.4. ノートモードの解除

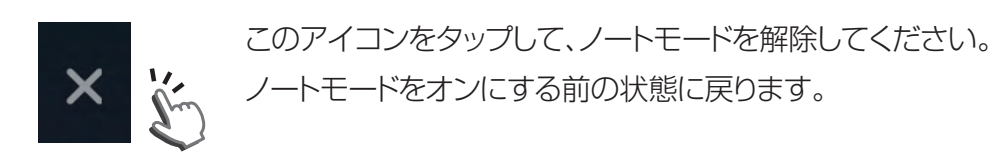

# 8. ツール機能

8.1. ツール

ホーム画面上のツールアイコンをタップして、ツール画面に移行します。

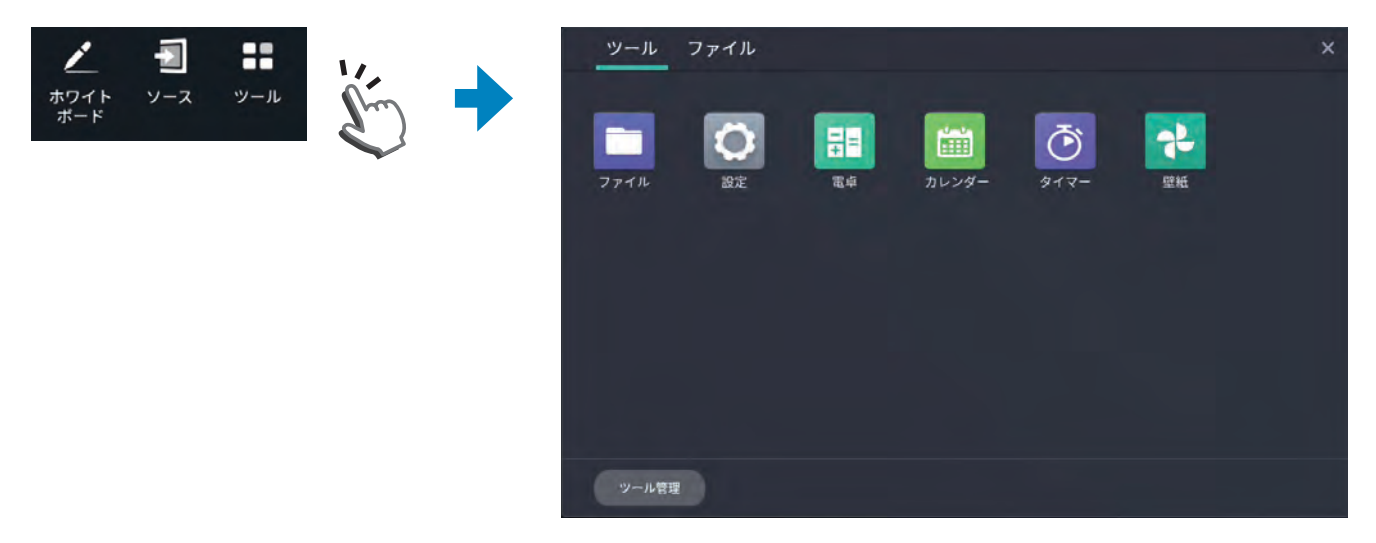

ここでは、以下のツールをサポートしています。

### ファイルエクスプローラ

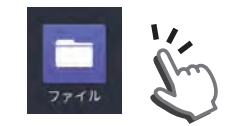

ファイルアイコンをタップすると、ファイルエクスプローラを起動します。 (「8.2. ファイルエクスプローラ」参照)

設定メニュー

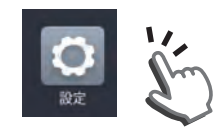

設定アイコンをタップすると、OSD設定メニューを表示します。

電卓ツール

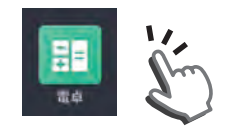

電卓アイコンをタップすると、電卓ツールを起動します。 ディスプレイ画面の任意の位置に移動可能で、画面上で電卓とし て使用可能です。

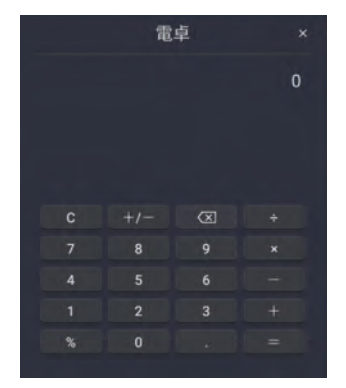

TD-E655TS

カレンダー

#### カレンダーツール

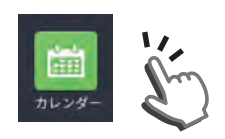

カレンダーアイコンをタップすると、ディスプレイ内蔵のカレン ダーを起動します。 ディスプレイ画面の任意の位置に移動可能で、画面上でカレン ダー表示ができます。 OSDポップアップメニューからも起動が可能です。

タイマーアイコンをタップすると、タイマーツールを起動します。

ミーティングやプレゼンテーションでの時間管理をサポートする機能です。

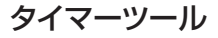

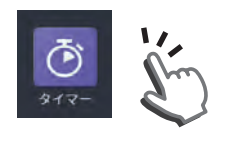

タイマー  $00 : 10 : 00$ アラーム 表示点滅 起動

#### 時間設定

タイムキーパーとして、時間管理が可能です。

時間、分、秒の単位でミーティングやプレゼンテーションの時間を設定します。 起動ボタンをタップすると、設定した時間からカウントダウンを行います。(左図 は10分で設定した時の例)

<カウントダウン開始後の表示> \*表示位置は任意の位置に移動可能です。

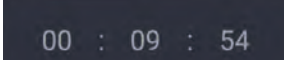

#### アラーム設定

オンの場合、カウントダウンがゼロになるとアラームが鳴ります。

#### 表示点滅

オンの場合、カウントダウンがゼロになると表示が点滅します。

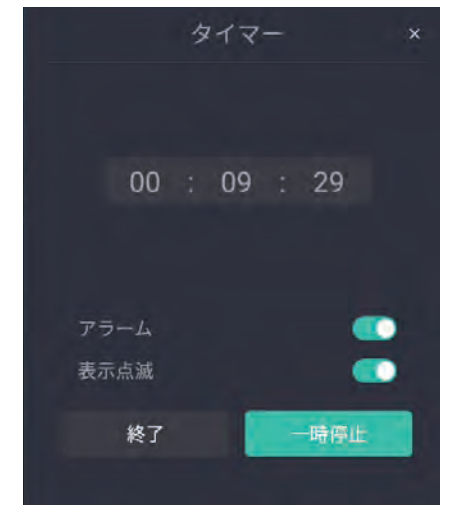

#### カウントダウンの停止

カウントダウン開始後にタイマーを停止する場合は、カウントダウン画面をタッ プしてタイマー画面を開き、終了または一時停止を選択してください。

- 「終了」を選択すると、設定がリセットされます。
- 「一時停止」を選択すると、カウントダウンが停止して残りの時間が保持され ます。

ここで、「継続する」を選択すると、残り時間からカウントダウンを継続します。

壁紙ツール

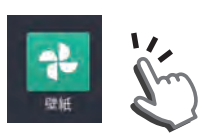

ホーム画面の壁紙を設定できます。 壁紙アイコンをタップすると、壁紙設定画面に移行します。

• デフォルト壁紙

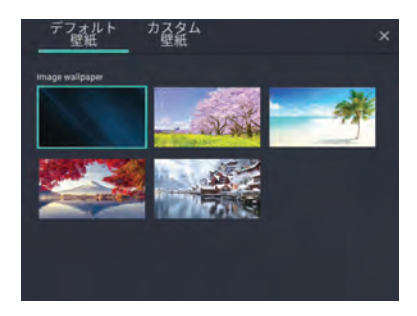

本機はデフォルトで5種類の壁紙を用意しています。 お好みのイメージをタップして選択してください。青枠でハイライトされた イメージが壁紙に設定されます。 斜めストライプイメージ(出荷設定値) イメージ画像(春) イメージ画像(夏) イメージ画像(秋) イメージ画像(冬)

• カスタム壁紙

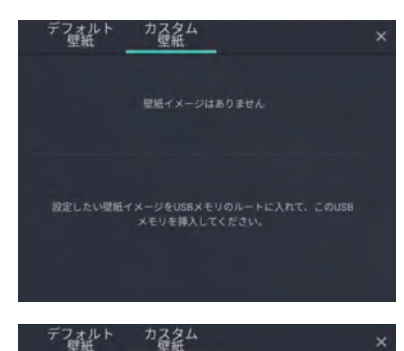

<br>燃紙イメージはありません

壁紙をカスタマイズできます。 設定したいイメージ画像をUSBメモリーに入れて、本機のUSB端子に挿入 してください。

USBメモリーに入れたイメージ画像が表示されます。 記憶させたいイメージをタップして選択します。 最大3つのイメージを記憶できます。

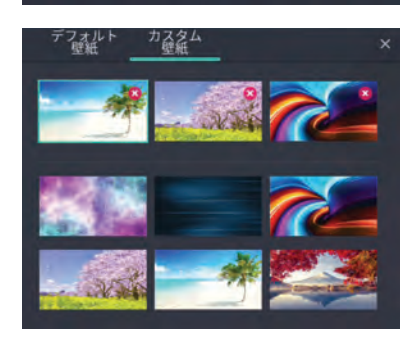

記憶したイメージを上段に表示します。 壁紙として設定する画面をタップして決定します。 青枠でハイライトされたイメージが壁紙に設定されます。 イメージ削除 : 記憶したイメージの右上の×印をタップすると、壁紙イメー ジをメモリーから削除します。

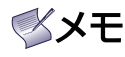

• カスタム壁紙で登録できる画像のフォーマット: フォーマット : Jpeg、PNG 最大解像度 : 3840x2160 ファイル容量: 4MB

### ツール管理

| 管理ツール終了

使用頻度の高いツールアイコンをホーム画面に配置することができます。

 $R<sub>0</sub>$ 

ツール管理

ツール画面左下の「ツール」ボタンをタップします。

ツール管理画面に移行します。下図のアイコンが左右に揺れる動作をします。

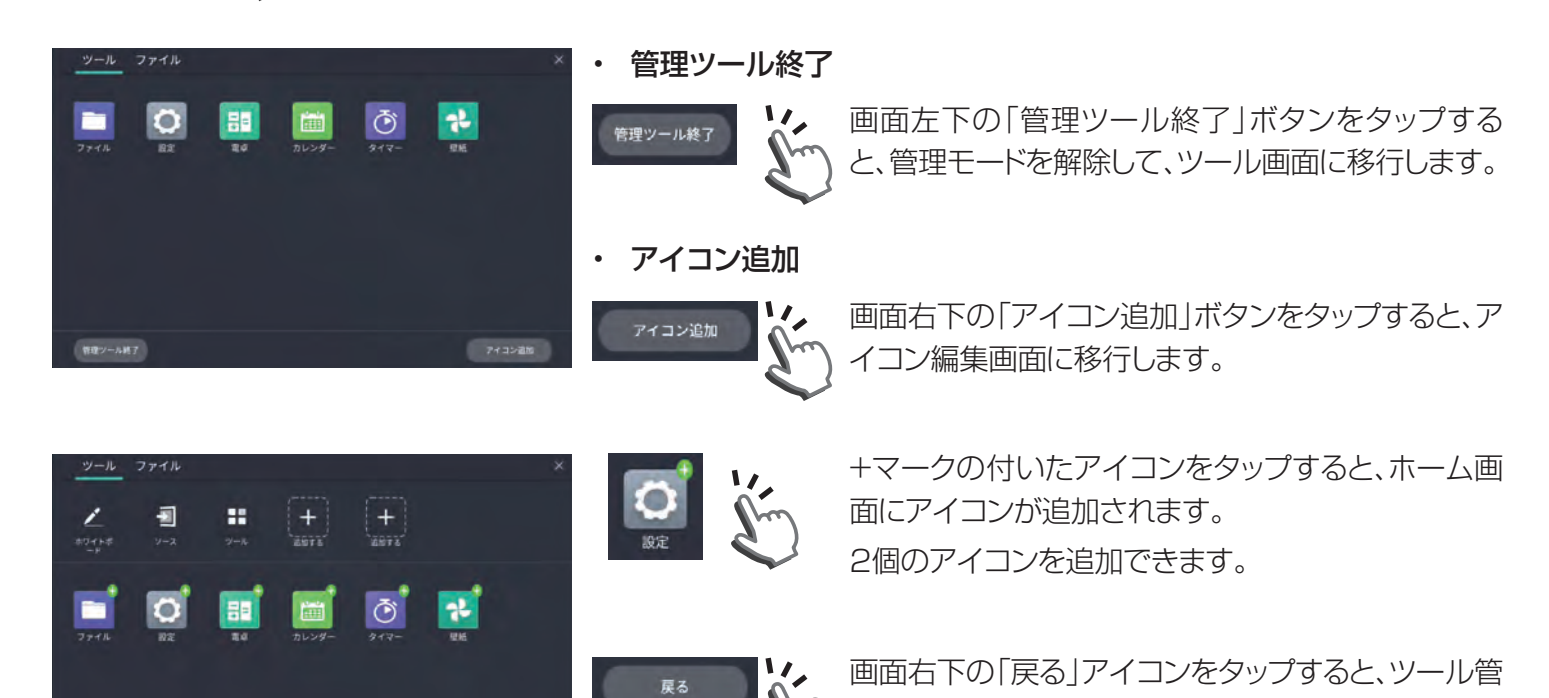

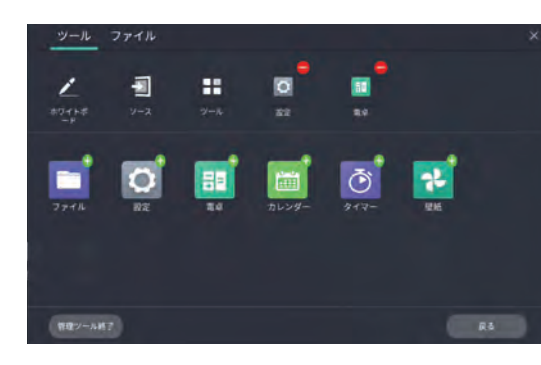

<ホーム画面 アイコン追加>

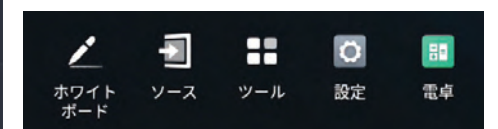

アイコン削除

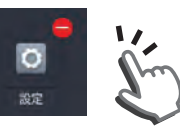

-マークの付いたアイコンをタップすると、ホーム画 面からアイコンが削除されます。

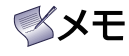

• オリジナルのホワイトボード、ソース、ツールアイコンは削除できません。

理メニューに戻ります。

## 8.2. ファイルエクスプローラ

ツール画面上部の「ファイル」をタップすると、ファイルメニューが表示されます。

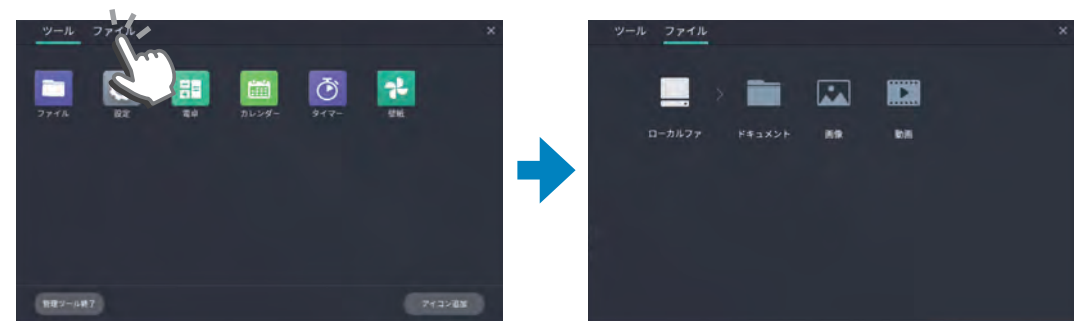

このアイコンをタップすると、ファイルエクスプローラ画面に移行します。

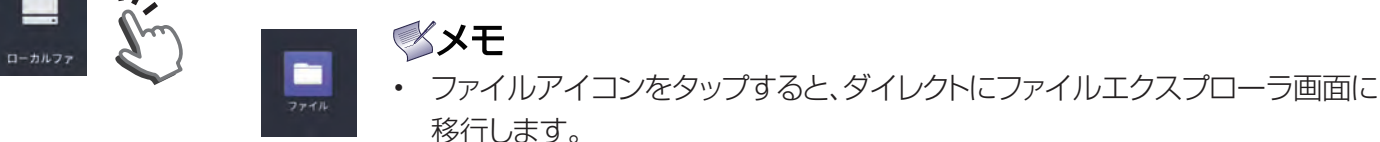

### ファイルエクスプローラ画面

ホワイトボードモードで本体メモリーに保存したデータ及びUSBメモリーのメディアファイルを、ファイルエクスプ ローラで開くことができます。

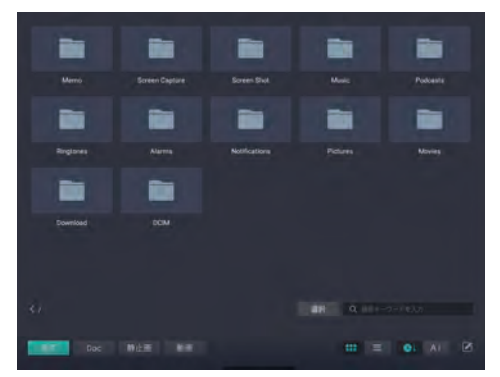

### ◎メモ

- • 初期状態で、左記のとおり12種類のフォルダが設定されています。 これは本機のシステムで構成されているものです。 このままの状態でご使用ください。 特に、「Memo」、「Screen Capture」、「Screen Shot」フォルダは本機で 作成したデータの保管先となりますので、削除しないでください。
- • OSD機能設定メニューにて、「工場出荷リセット」を行った場合、保存データ は削除されますが、このフォルダー構成は残ります。(「5.4.6. 情報」参照)

#### 8.2.1. ファイル形式 ホワイトボードモード 保存ファイル形式

ホワイトボードモードで作成したデータを保存すると、「Memo」フォルダの中にミーティング毎にフォルダが作成され、 PNG形式とHMF形式(ホワイトボードアプリケーション作業ファイル)にてファイルを保存します。

### 保存ルール

- フォルダ名 : 日付(yyyymmdd) + memo + ミーティング番号(01~99)
	- 例) 2021年 3月1日 最初のミーティングフォルダ: 20210301memo01
- ファイル名 : 日付(yyyymmdd) + memo + ミーティング番号(01~99).hmf 日付(yyyymmdd) + memo + ミーティング番号(01~99)\_001.png
	- 例) 2021年 3月1日 最初のミーティングで作成したデータ: 20210301memo01.hmf 20210301memo01\_001.png

# ≪メモ

一つのミーティング内で保存するホワイトボードデータは、全て同一ファイル名で上書き保存されます。

### ノートモード 保存ファイル形式

ノートモードで画面キャプチャしたデータは、「Screen Capture」フォルダの中に、PNG形式で保存されます。

#### 保存ルール

- ファイル名 : 日付(yyyymmdd) + タイムスタンプ.png
	- 注) タイムスタンプ:画面キャプチャした時間(hhmmss)
	- 例) 2021年 3月1日 PM2時5分20秒に保存したデータ: 20210301\_140520.png

### スクリーンショット 保存ファイル形式

スクリーンショットしたデータは、「Screen Shot」フォルダの中に、PNG形式で保存されます。

#### 保存ルール

- ファイル名 : 日付(yyyymmdd) + タイムスタンプ.png
	- 注) タイムスタンプ:画面キャプチャした時間(hhmmss)
	- 例) 2021年 3月1日 PM3時5分20秒に保存したデータ: 20210301\_150520.png

### その他サポートファイル形式

動画、静止画、音楽ファイル:「10. 製品仕様」-「メディアプレイヤー サポートフォーマット」参照

TXT テキストファイル : ダブルタップすると、ファイルを開くことができます。但し、本機で編集はできません。

?│不明なファイル :本機でサポートしていないフォーマットです。

# ≪メモ

- • 圧縮データがファイルエクスプローラ上で表示される場合がありますが、本機はファイルを解凍する機能をサポー トしていません。
- • EXEファイルがファイルエクスプローラ上で表示される場合がありますが、本機はEXEファイルを実行する機能 をサポートしていません。

### 8.2.2. ファイルエクスプローラ基本操作

### フォルダ種別

#### 静止画 全て Doc 動画

- 
- 全て きょう こくのファイル及びフォルダを表示します。
- Doc(ドキュメント) : すべてのテキストファイルを抽出して表示します。
	- 静止画 まちべての静止画のファイル(画面キャプチャデータ、写真データ)を抽出して表示します。
	- 動画 きゅうべての動画、音声のファイルを抽出して表示します。

### メメモ

• ファイル名は英数字のみ使用できます。USBメモリーなどで漢字、ひらがな、カタカナなどを含むファイルを表示 した場合、文字化けすることがあります。

### フォルダ表示機能

• アイコン表示/詳細表示の選択を行います。 アイコン表示選択 : アイコンにてファイル表示を行います。

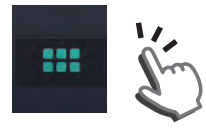

|詳細表示 | コアイル名にてファイル表示を行います。

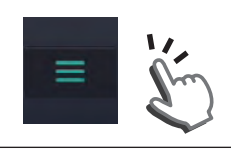

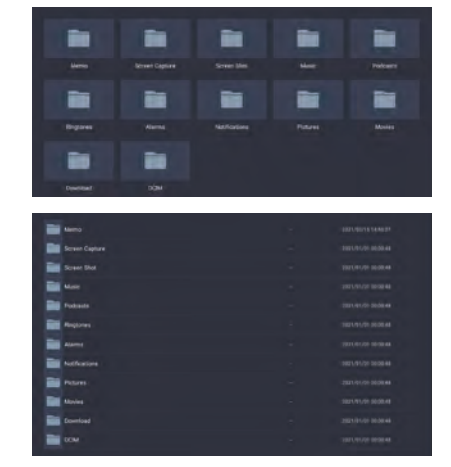

#### ファイルソート機能の選択

• 日付順でソート : フォルダ及びファイルを保存した日付順でソートします。 また、アイコンのタップを繰り返すことで、昇順/降順がサイクリックに切り替わります。

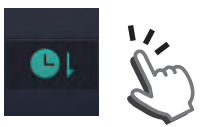

ファイル名でソート: ファイル名をアルファベットと数字順でソートします。(ソート順位:数字-アルファベットの順 また、アイコンをタップすることで、昇順/降順がサイクリックに切り替わります。

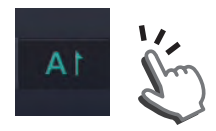

#### 8.2.3. 保存データの編集

#### ホワイトボードモード 保存ファイル

ホワイトボードモードで保存した「Memo」フォルダ内のミーティングフォルダを選択します。

#### • HMFデータ

HMFデータを選択してダブルタップすると、ホワイトボードモードでそのファイルが開きます。

このファイルで描画後、保存を行うと、「Memo」フォルダの同一ミーティングフォルダ/同一ファイル名で上書き保存 します。(保存ファイル名:「8.2.1. ファイル形式」参照)

### メメモ

• 前のデータを残したい場合は、ファイル名を変えてバックアップデータとして保存することをお勧めします。

#### • PNGデータ

PNGデータを選択してダブルタップすると、そのファイルが開きます。ノートモードに設定して、線や文字の描き込み や削除を行います。作業終了後は[保存]アイコンをタップすると、データの保存/インポート画面がでます。ここで、 [保存]を選択すると、「Screen Capture」フォルダに画面キャプチャしたデータがタイムスタンプを変えて保存され ます。

(データの保存:「7.3. データの保存/インポート」参照、保存ファイル名:「8.2.1. ファイル形式」参照)

#### ノートモード保存ファイル

ノートモードで保存した「Screen Capture」フォルダ内のPNGデータを選択してダブルタップすると、そのファイル が開きます。ノートモードに設定して、線や文字の描き込みや削除を行います。作業終了後は[保存]アイコンをタップ すると、データの保存/インポート画面がでます。ここで、[保存]を選択すると、「Screen Capture」フォルダに画面 キャプチャしたデータがタイムスタンプを変えて保存されます。

(データの保存:「7.3. データの保存/インポート」参照、保存ファイル名:「8.2.1. ファイル形式」参照)

### スクリーンショット保存ファイル

スクリーンショットで保存した「Screen Shot」フォルダ内のPNGデータを選択してダブルタップすると、そのファイル が開きます。ノートモードに設定して、線や文字の描き込みや削除を行います。作業終了後は[保存]アイコンをタップ すると、データの保存/インポート画面がでます。ここで、[保存]を選択すると、「Screen Capture」フォルダに画面 キャプチャしたデータがタイムスタンプを変えて保存されます。

(データの保存:「7.3. データの保存/インポート」参照、保存ファイル名:「8.2.1. ファイル形式」参照)

### 8.2.4. 保存データのコピー・移動・消去を行う

ファイルエクスプローラ画面右下の アイコンをタップすると、マークが青色となり、ファイル操作がアクティブに なります。

◎メモ

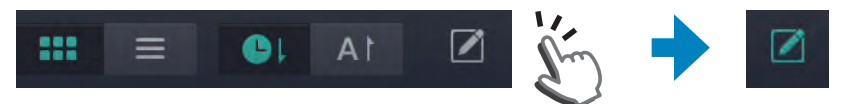

「選択」ボタンをタップすると、フォルダ及びファイルの選択ができます。

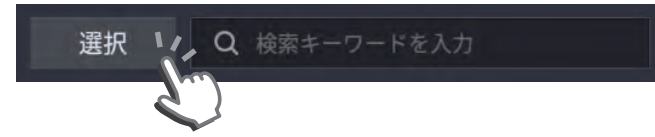

操作するフォルダ及びファイルを選択します。

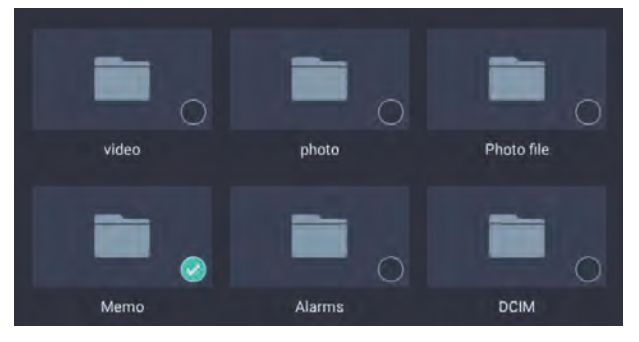

「選択」ボタンを押すと、下記の通り、ボタンが切り替わります。

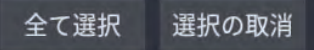

- 「全て選択」 : 全フォルダまたは全ファイルを選択します。 取り消す場合は、「キャンセル」ボタンを タップしてください。「全て選択」と「キャン セル」はサイクリックに切り替わります。
- 「選択の取消|:個々のファイル選択したとき、その選択を 取り消す場合にタップしてください。

以下のアイコンから、ファイルの操作を選択します。

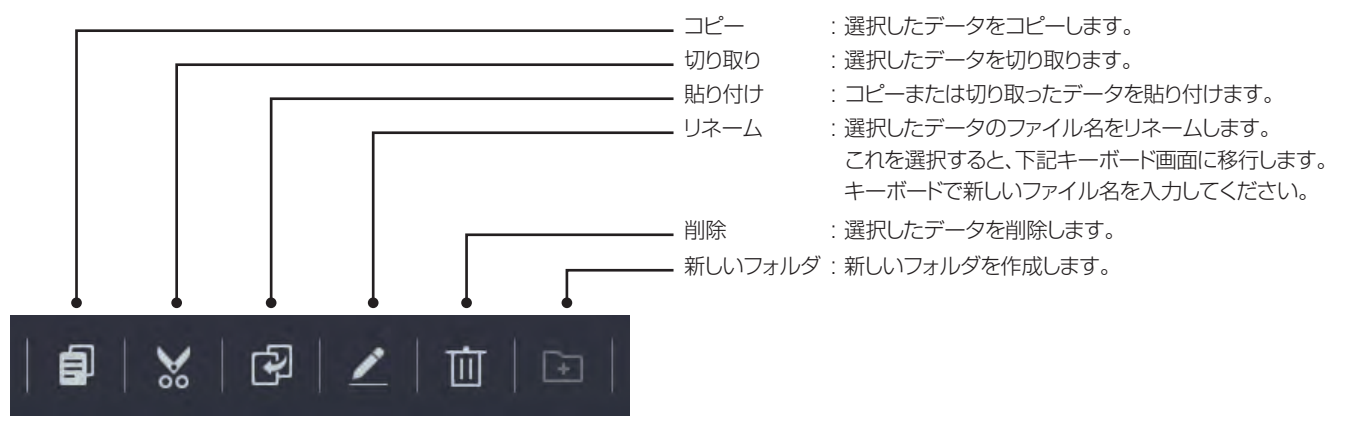

# メメモ

- • コピーと貼り付け機能を使って、本体メモリーとUSBメモリー間でデータをコピーできます。
- • 切り取りと貼り付け機能を使って、本体メモリーとUSBメモリー間でデータを移動できます。
- • リネームは英数字のみ有効です。
	- OSDキーボード は文字入力したときに、英単語の入力候補を表示します。

#### 簡易検索

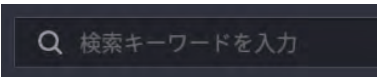

ここを選択すると、キーボード入力に移行します。

キーワードを入力すると、そのキーワードを含むフォルダおよびファ イルを検索します。

### 8.2.5. メディアファイルを再生する

ファイルエクスプローラから動画、静止画、音楽ファイルを選択して再生します。

# メメモ

• USBメモリーまたは本体メモリーに保存された動画、静止画、音楽ファイルを選択して再生可能です。 サポートフォーマットは60ページ「メディアプレイヤー サポートフォーマット」を参照してください。

#### 静止画ファイル

ファイルエクスプローラのフォルダ分類で静止画フォルダを選択すると、その直下に全ての静止画ファイルが表示さ れます。また、ファイルエクスプローラのフォルダ分類"全て"より、静止画が入ったフォルダを選択すると、そのフォル ダにある静止画ファイルが表示されます。

ファイルエクスプローラ画面右下にある「選択」ボタンをタップすると、ファイル選択画面となります。

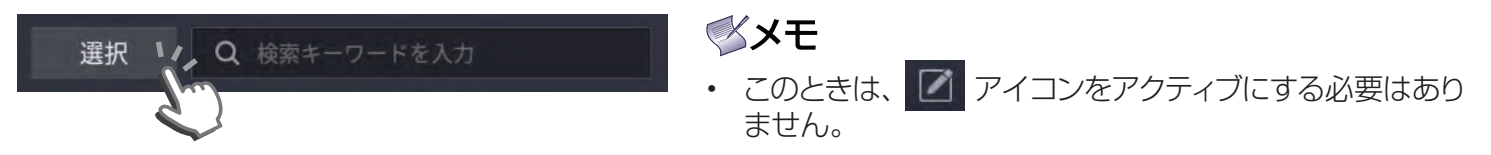

ここで再生したいファイルを選ぶと、画面右に選択したファイルの数が表示されます。この下の「開く」ボタンをタップ すると、選択した最初のファイルを表示します。

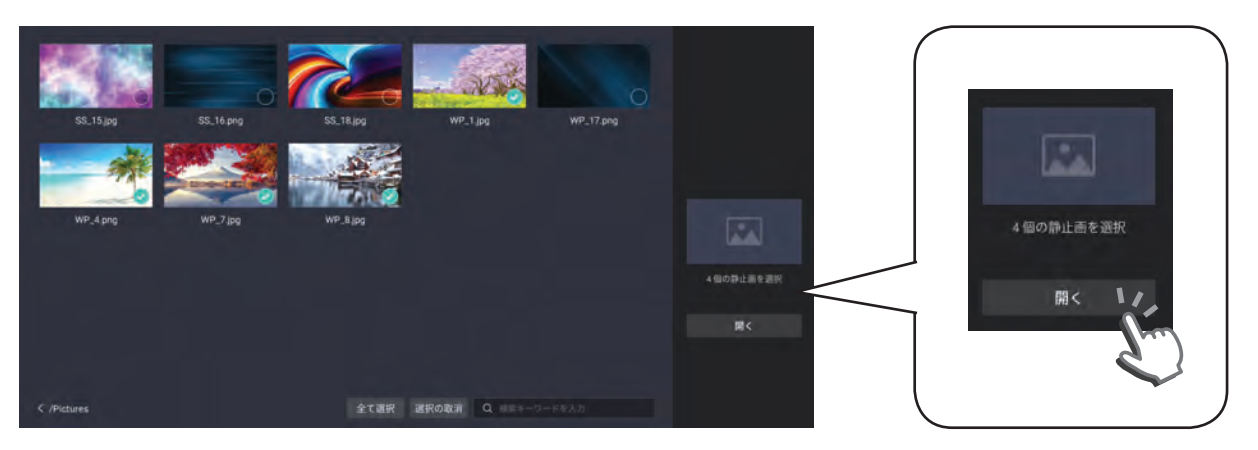

また、上記選択をせずに、再生したい静止画ファイルをダブルタップした場合は、そのファイルを表示します。

### サムネイル表示

静止画を開いたら、画面タップまたはリモコンの[V]ボタンを押すと、選択したファイルのサムネイルを表示します。

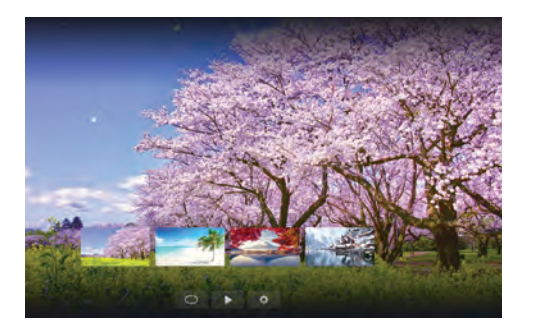

# ≪メモ

• サムネイル画面をタップすると、その画面を全画面表示します。

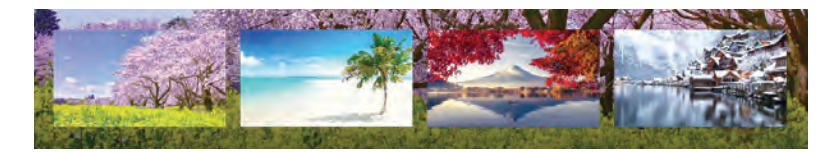

### 静止画再生設定

サムネイル上に出るアイコンにて設定を行います。

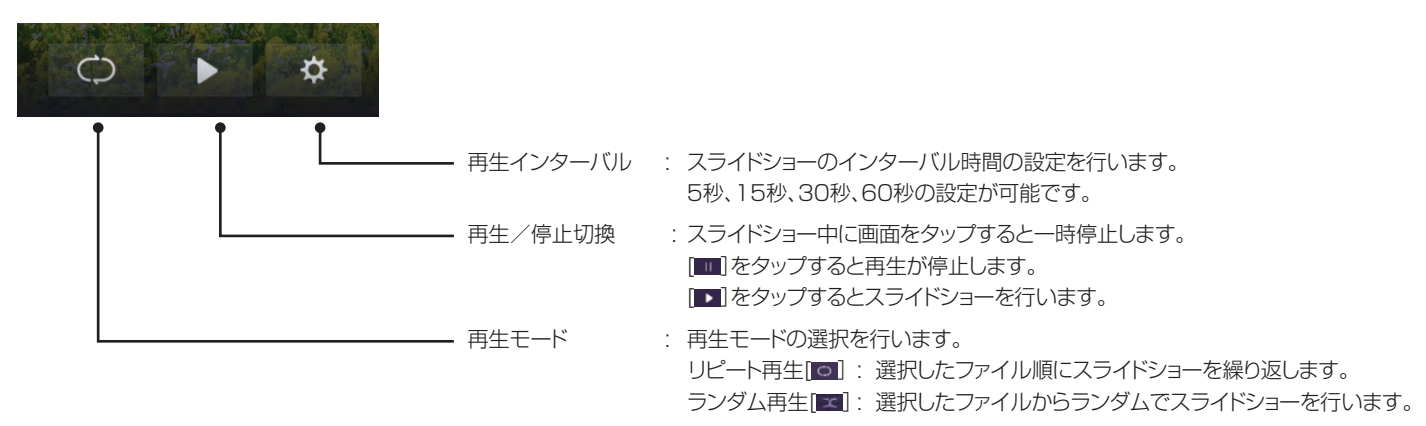

# メメモ

- • ファイル選択をせず、再生したい静止画ファイルをダブルタップで表示した場合は、ファイルエクスプローラ上に ある全ての静止画ファイルにてサムネイル表示およびスライドショーを行います。
- • 本機ではプレイリストで再生順番の設定をすることはできません。
- • 静止画再生時、リモコンのボタンで下記ファンクションをサポートしています。 <リモコンボタン操作>
	- 「〜】ボタン : サムネイルの表示を行います。
	- [◆]ボタン : ファイルエクスプローラ画面に戻ります。
	- 「<1ボタン : 次の静止画に移行します。
	- [>]ボタン : 一つ前の静止画に移行します。
	- 「ヘ1ボタン :静止画の回転を行います。
	- 「OK1ボタン: サムネイル画面でモードの確定を行います。 静止画像表示で画面の拡大/縮小を行います。

TD-E655TS

#### 動画ファイル

ファイルエクスプローラのフォルダ分類で動画フォルダを選択すると、その直下に全ての動画ファイルが表示されま す。また、ファイルエクスプローラのフォルダ分類"全て"より、動画が入ったフォルダを選択すると、そのフォルダにある 動画ファイルが表示されます。

ファイルエクスプローラ画面右下にある「選択」ボタンをタップすると、ファイル選択画面となります。

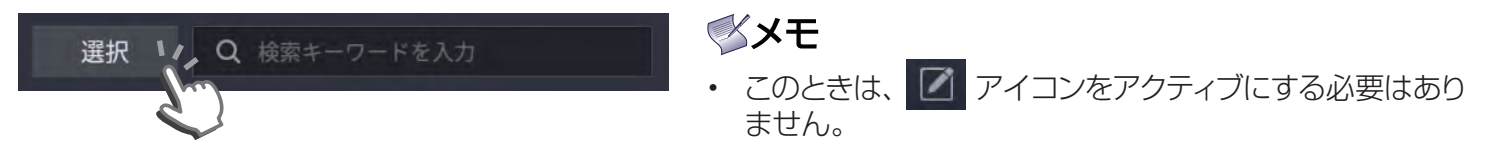

ここで再生したいファイルを選ぶと、選択したファイルがプレイリストに格納され、画面右に選択したファイルの数が表 示されます。この下の「開く」ボタンをタップすると、選択した最初のファイルを再生します。

また、上記選択をせずに、再生したい動画ファイルをダブルタップした場合は、そのファイルを再生します。 ここで、再生画面をタップするか、またはリモコンの[ ]ボタンを押すと、動作メニューが表示されます。

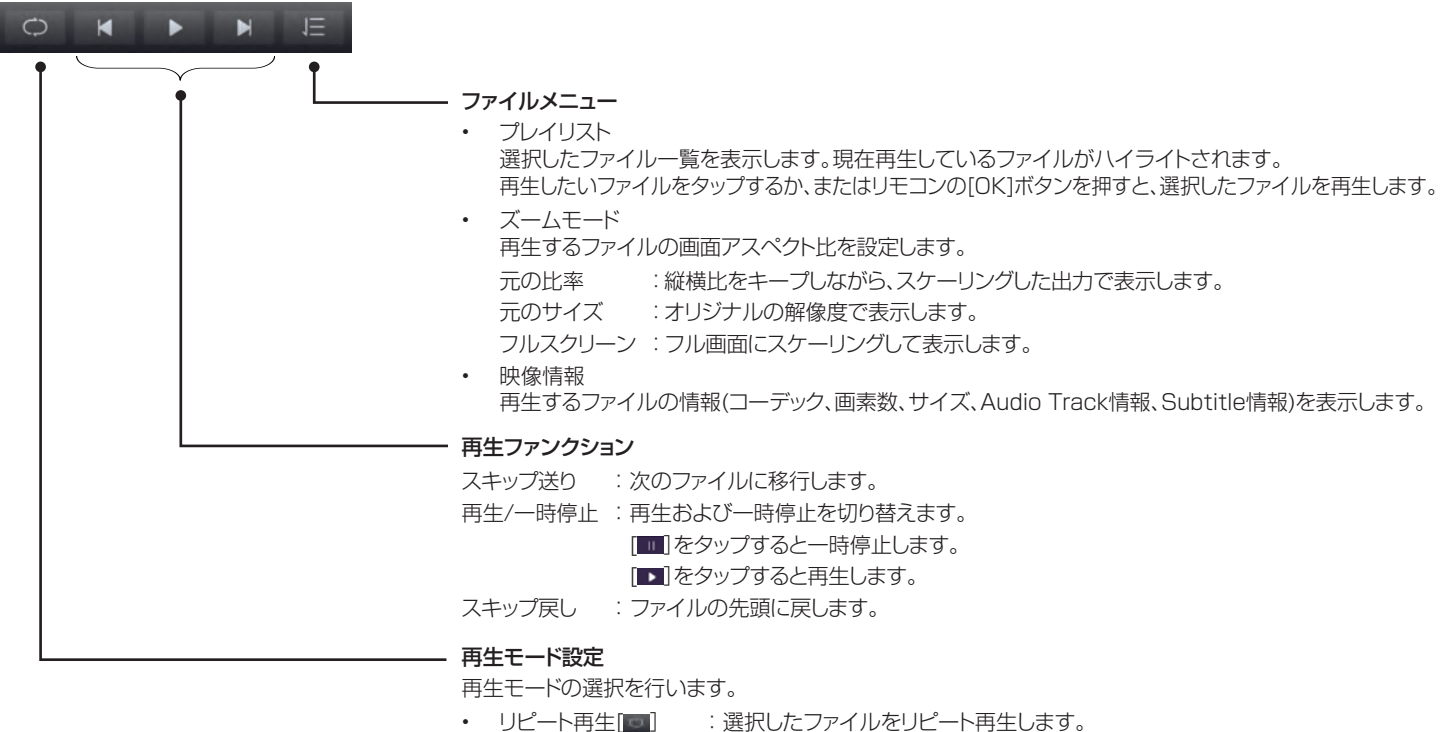

- リスト再生[ | | | | | : 選択した複数ファイルをそれぞれ1回再生します。
- シングル再生[ | | : 選択した1つのファイルを1回再生します。
- シングルリピート[1]: 選択した1つのファイルをリピート再生します。

# ◎メモ

- • ファイル選択をせず、再生したい動画ファイルをダブルタップで再生した場合は、ファイルエクスプローラ上にあ る全ての動画ファイルがプレイリストに格納されます。
- • 本機ではプレイリストで再生順番の設定をすることはできません。
- 動画再生時、リモコンのボタンで下記ファンクションをサポートしています。 <リモコンボタン操作>

[OK]ボタン: Pause(一時停止)/Play(再生)動作を行います。

- [△]ボタン : ファイルエクスプローラ画面に戻ります。
- [S]ボタン : FWD方向の早送り動作を行います。
- [ ]ボタン : RWD方向の早戻し動作を行います。

### 音楽ファイル

ファイルエクスプローラのフォルダ分類で動画フォルダを選択すると、その直下に音楽ファイルが表示されます。また、 ファイルエクスプローラのフォルダ分類"全て"より、音楽が入ったフォルダを選択すると、そのフォルダにある音楽ファ イルが表示されます。

ここで再生したいファイルを選ぶと、選択したファイルがプレイリストに格納され、画面右に選択したファイル数が表示 されます。「開く」ボタンをタップすると、選択した最初のファイルを再生します。

また、上記選択をせずに、再生したい音楽ファイルをダブルタップした場合は、そのファイルを再生します。

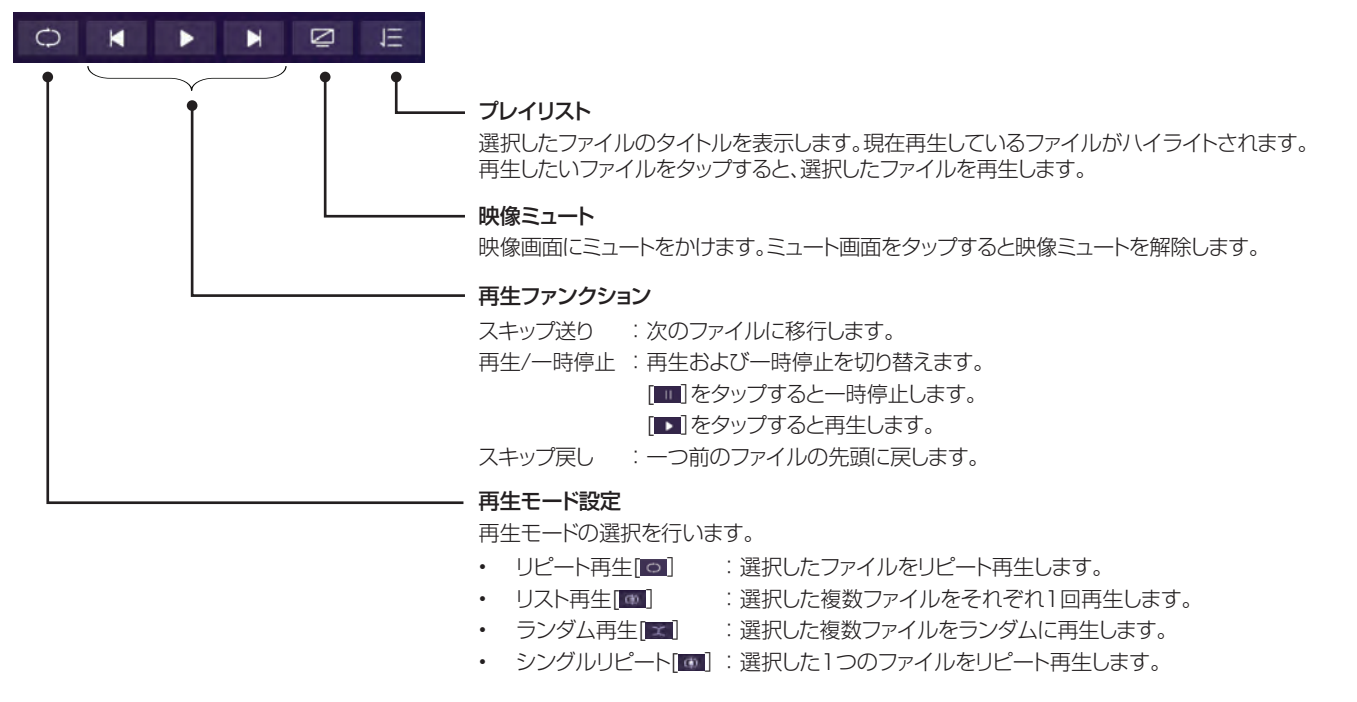

# **XXE**

- • ファイル選択をせず、再生したい音楽ファイルをダブルタップで再生した場合は、ファイルエクスプローラ上にあ る全ての音楽ファイルがプレイリストに格納されます。
- • 音楽再生時、リモコンのボタンで下記ファンクションをサポートしています。 <リモコンボタン操作>

 $IOK$ ]ボタン: Pause(一時停止)/Plav(再生)動作を行います。

- [◆]ボタン : ファイルエクスプローラ画面に戻ります。
- [>]ボタン : FWD方向の早送り動作を行います。
- [<1ボタン : RWD方向の早戻し動作を行います。

### 8.3. 画面分割機能

本機でサポートするホワイトボードモード、ファイルエクスプローラについて、起動後その履歴の削除を行うまでは、最 終動作履歴を内蔵メモリーにバックアップとして保持しています。

この機能を利用して、作業中のデータとバックアップしているタスクデータの分割表示が可能です。

### 分割設定方法 (その1)

実行中のデータにタスクマネージャ上で動作中のモードを呼び出すと、動作中のデータと呼び出したデータの分割表 示を行います。

実行モード:ホワイトボードモード タスクマネージャ:ファイルエクスプローラ 静止画データ

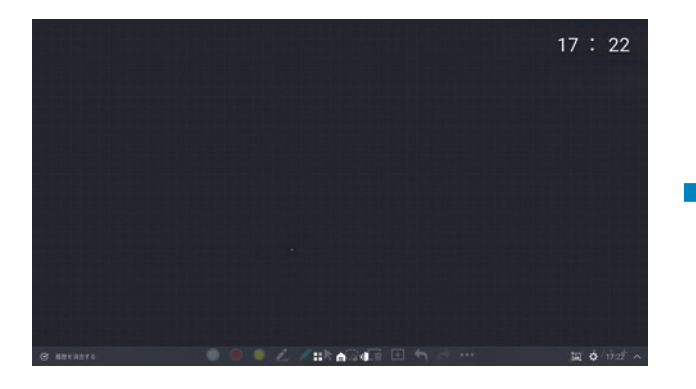

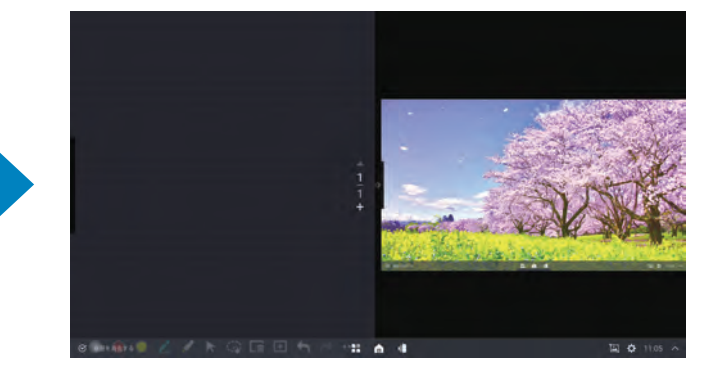

# メメモ

- • ホワイトボードモード実行時、ファイルエクスプローラと画面分割表示が可能です。
- • ファイルエクスプローラ実行時、ホワイトボードモードと画面分割表示が可能です。
- • スクリーンミラーリング実行時、ホワイトボードモードまたはファイルエクスプローラと画面分割が可能です。
- • 外部入力ソース実行時は、画面分割はできません。
- • タスクマネージャからデータを呼び出すには、あらかじめその動作を実行しておく必要があります。

### 分割設定方法 (その2)

ファイルエクスプローラもしくはスクリーンミラーリングを実行します。ここで画面上の任意の箇所をタップすると、画 面左端に黒いタブが出ます。このタブを引き出すと、ホワイトボード画面が起動し、実行中の動作モードと分割表示を 行います。

実行モード:ファイルエクスプローラ 静止画再生

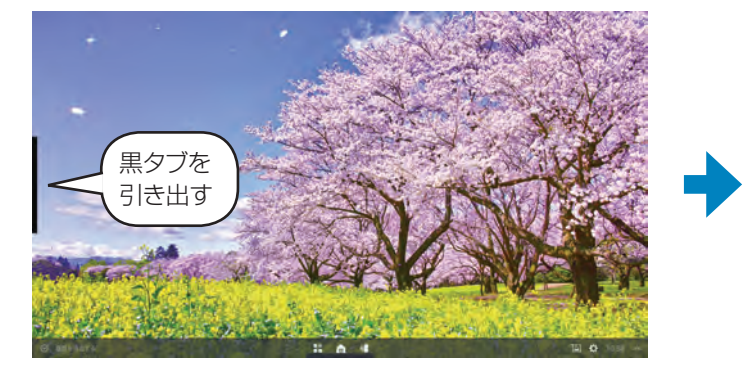

黒タブ操作:ホワイトボードモード起動

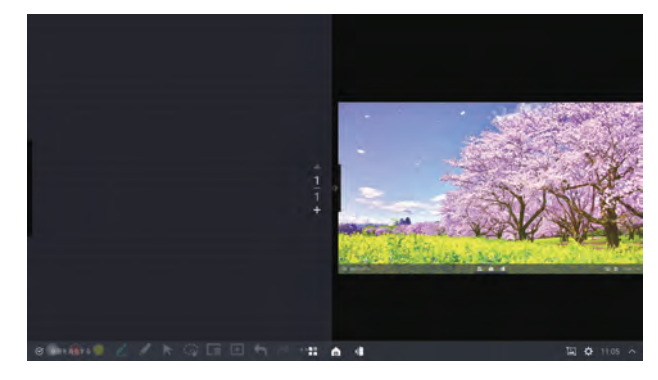

# **NXモ**

- • 上記黒タブを画面右端までスワイプした場合は、ホワイトボード画面に移行します。
- • 外部入力ソース実行時は、黒タブを引き出しても画面分割はできません。ホワイトボード画面に移行します。

#### 画面の入れ替え

分割画面の中央にあるアイコンをタップすると、分割画面の左右入れ替えができます。

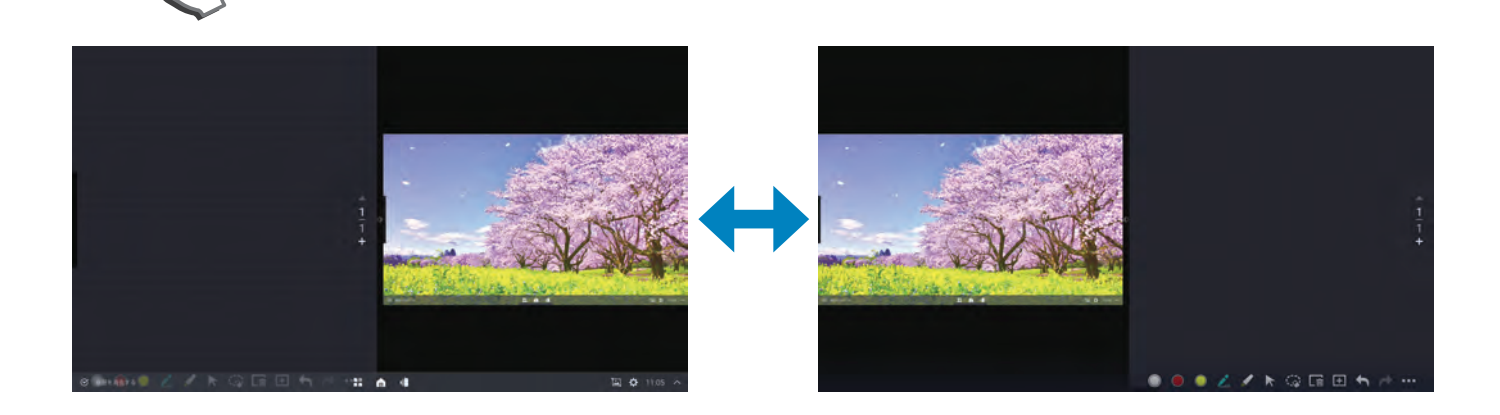

# 9. お手入れとトラブルシューティング

9.1. お手入れ

#### 本機をお手入れする際の注意

- • 本機の通風孔部分は、非常に熱くなっていますので、手や顔、物を通風孔に近づけないでください。体の一部を 近づけすぎると、やけどやケガの原因となります。本機上部の近くに物を置くと、その物や本機の熱による損傷 が発生する可能性があります。
- • 本機を移動する前に、すべてのケーブルを取り外してください。ケーブルを接続したまま本機を移動すると、 ケーブル等が傷つき、火災や感電の原因となることがあります。
- • 安全上の注意に従って、お手入れまたはメンテナンスを行う際はどのような場合であっても、コンセントから電 源プラグを抜いてください。
- • ゴムまたはビニール製の物をキャビネットの近くに長期間置かないでください。

■ お手入れのときは、電源プラグをコンセントから抜いてください。 ⚠注意 感電の原因となることがあります。

### フロントパネルのお手入れ

- • タッチディスプレイパネルの表面に付着しているゴミ、ホコリを柄付の柔らかいモップなどでやさしく払ってく ださい。
- • タッチディスプレイパネルの表面は清潔で柔らかな、毛羽立ちの無い布(綿やガーゼなど)を使用して、表面を やさしくふいてください。手の脂などの汚れが目立つ場合は、マイクロファイバークロスの眼鏡ふきやタッチパ ネルふきなどで画面をやさしくふいてください。
- • よごれが落ちにくい場合は、清潔で柔らかな、毛羽立ちの無い布(綿やガーゼなど)を中性洗剤に浸してから固 く絞り、表面をやさしくふき取ってください。次に、同様の乾いた布で水分をふき取ってください。
- パネル表面を指や硬い物で引っかいたり叩かないでください。
- 殺虫剤、溶剤、シンナーなどの揮発性物質は使用しないでください。

### キャビネットのお手入れ

- • キャビネットに付着しているゴミ、ホコリを柄付の柔らかいモップなどでやさしく払ってください。
- • キャビネットが汚れた場合は、清潔で柔らかな、毛羽立ちの無い布(綿やガーゼなど)でふいてください。
- • よごれが落ちにくい場合は、清潔で柔らかな、毛羽立ちの無い布(綿やガーゼなど)を中性洗剤に浸してから固 く絞り、表面をやさしくふき取ってください。次に、同様の乾いた布で水分をふき取ってください。
- • 水や洗剤が、本機の表面に付かないようにしてください。水や湿気が本体内部に入り込むと、動作不良を起こし たり、電気的障害や感電事故の原因となります。
- • キャビネットを指や硬い物で引っかいたり叩かないでください。
- • キャビネットに、殺虫剤、溶剤、シンナーなどの揮発性物質を使用しないでください。

# 9.2. トラブルシューティング

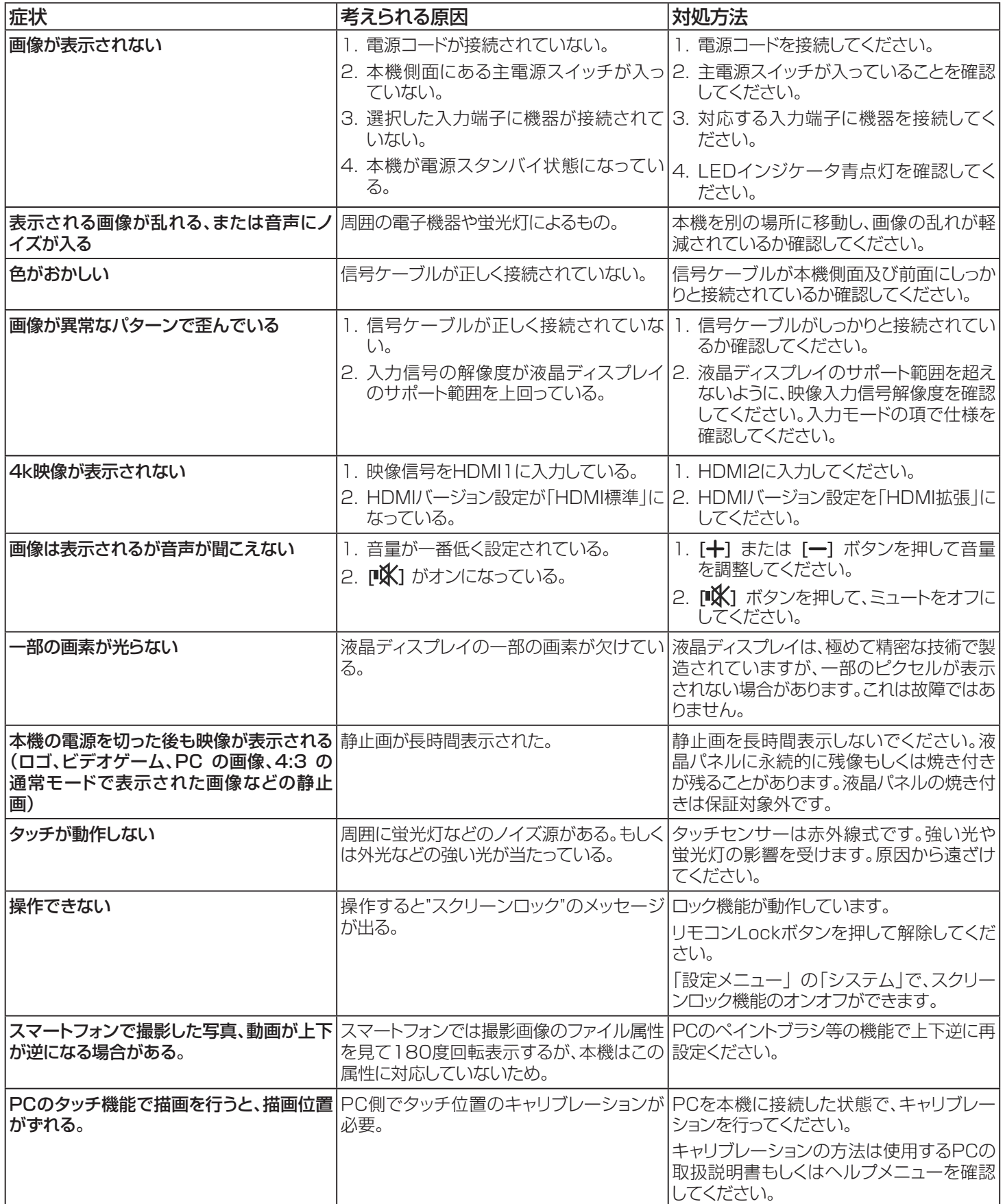

# 10. 製品仕様

# 液晶パネル:

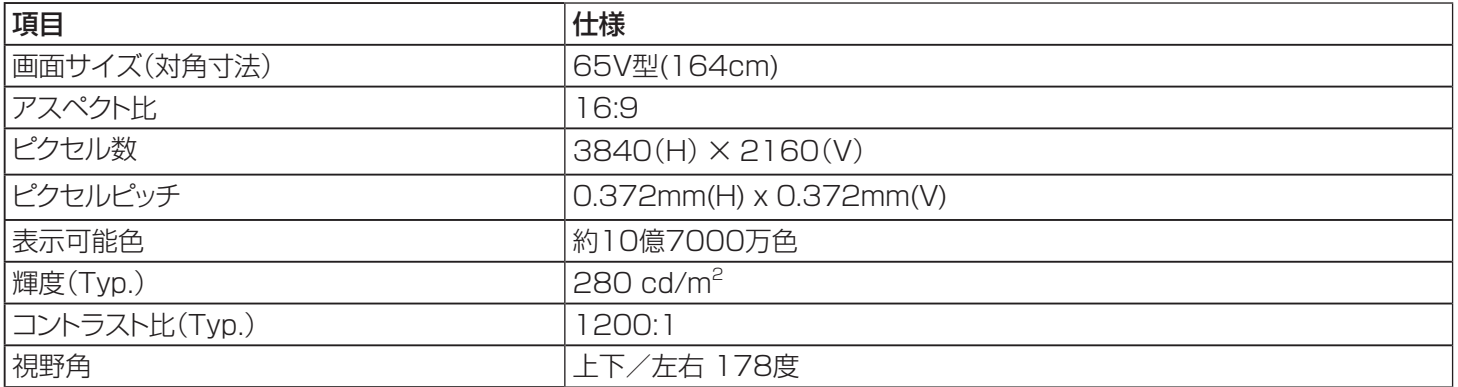

#### 一般:

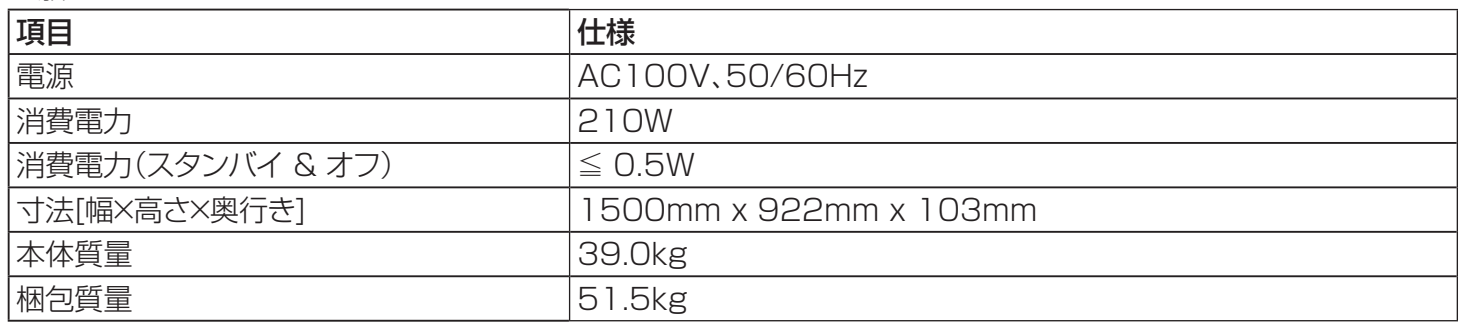

### 環境条件:

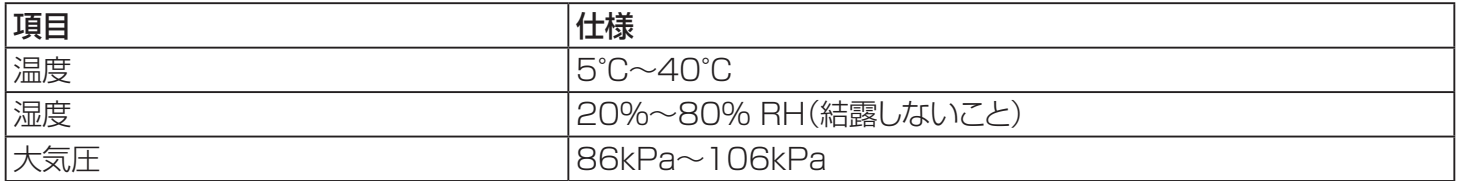

#### 内部スピーカー:

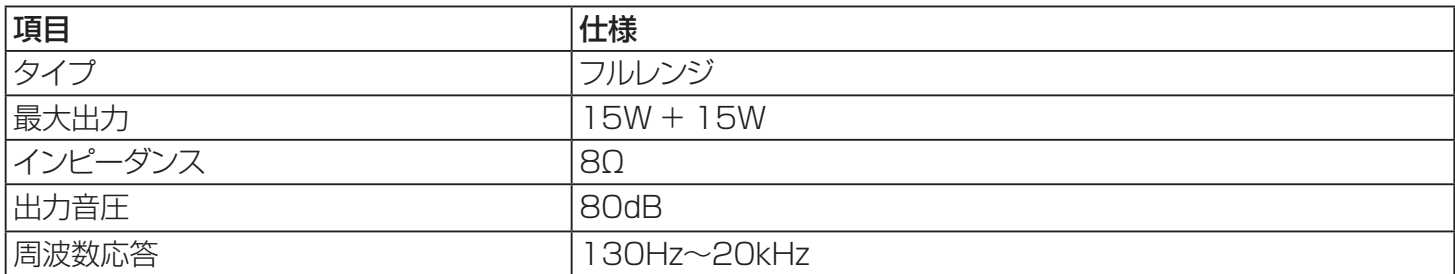

#### スクリーンミラーリング(無線LAN):

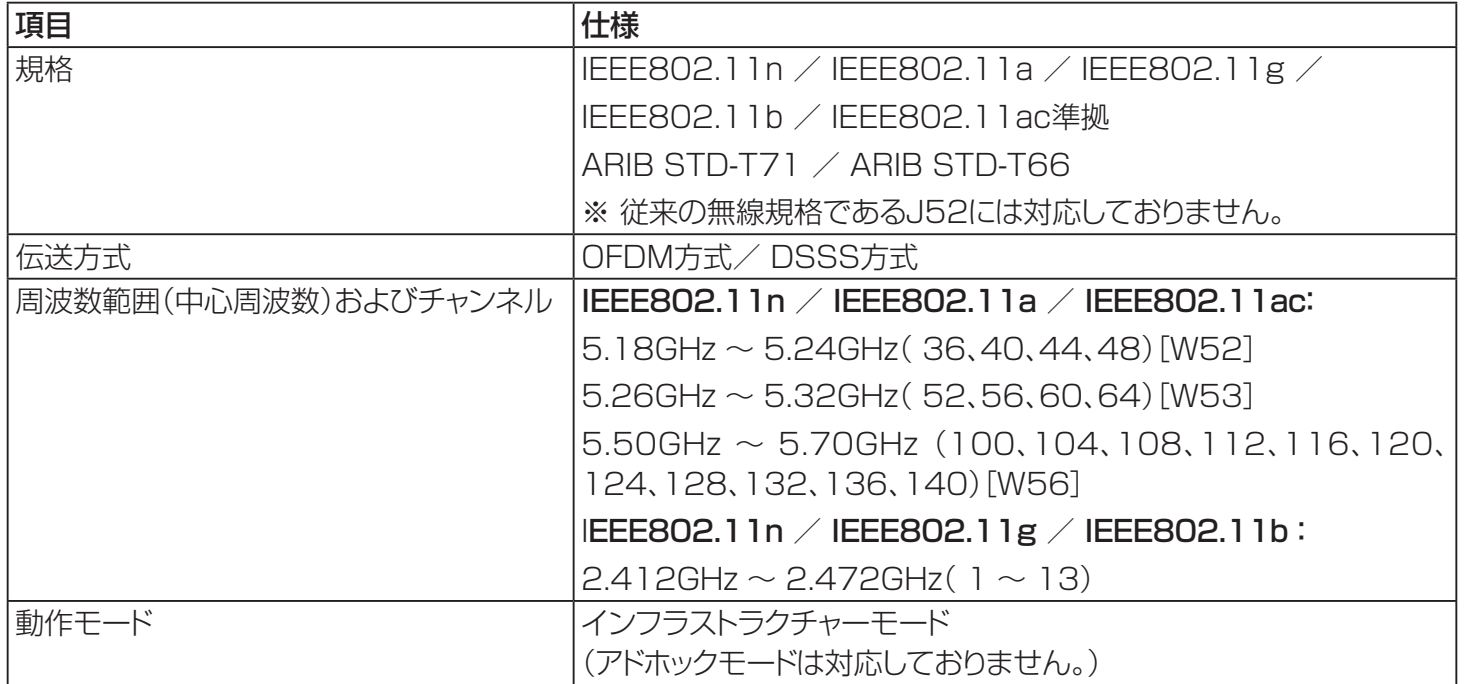

#### その他仕様:

- **意匠·仕様·ソフトウエアは製品改良のため予告なく変更することがあります。**
- 画面サイズ(65V型)は、有効画面の対角寸法を基準とした大きさの目安です。
- 本機は日本国内での使用を目的に設計されており、海外では電源電圧が異なりますので使用できません。
- 本機の改造は感電、火災などのおそれがありますので行わないでください。
- イラスト、画面表示などは、見やすくするために誇張や省略などで実際とは多少異なります。
- 「JIS C 61000-3-2 適合品」-JIS C 61000-3-2 とは、日本工業規格「電磁両立性一第3-2部:限度値-高調波電 流発生限度値(1相あたりの入力電流が20A以下の機器)」に基づき、商用電力系統の高調波環境目標レベルに適合して 設計・製造した製品です。
- 液晶画面は非常に精密度の高い技術で作られており、微細な画素の集合で表示しています。99.99%以上の有効画素が あり、ごく一部(0.01%以下)に光らない画素や、常時点灯する画素などがありますが、故障ではありませんので、ご了承く ださい。

### メディアプレイヤー サポートフォーマット

#### • 動画ファイル

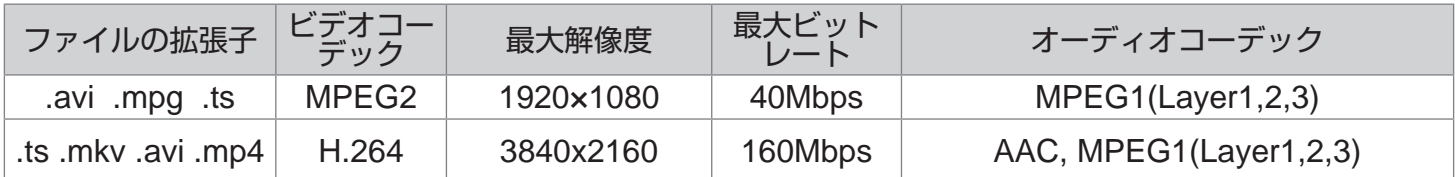

#### • 静止画ファイル

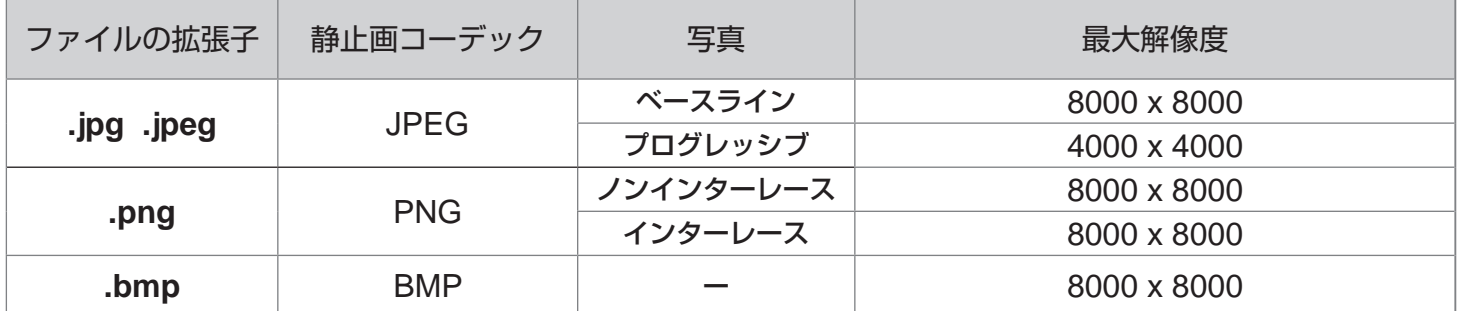

#### • 音楽ファイル

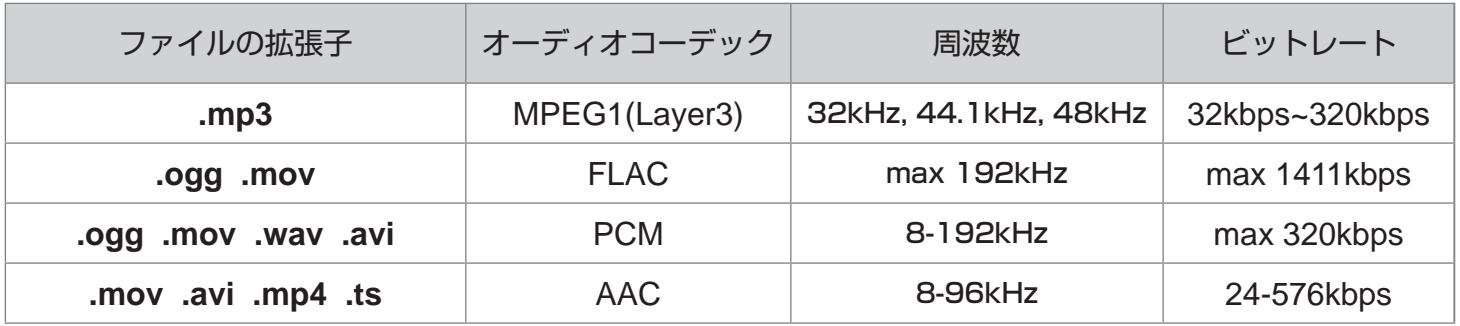

# ダメモ

- • ビットレートまたは最大解像度が上記の表よりも大きいコンテンツの場合、動作は保証できません。
- • 本書で記載されている対応フォーマットであっても、そのすべてのファイルの再生を保証するものではありません。

# ダメモ

### USBメモリー

- • USB2.0対応のUSBメモリー(市販品)をご使用ください。
- • フォーマットFAT32及びFAT16に対応しています。USBハードディスクも同様です。また、NTFS, exFATには 対応しておりません。
- • USBメモリーでサポートする最大容量は2TB(FAT32フォーマット時)です。
- • 全てのUSBメモリーについて動作保証するものではありません。USBメモリーによっては再生できないものも あります。事前に接続確認をお勧めします。
- • USBメモリーを認識しない場合、一度USBメモリーをフォーマットを行ったうえで再度お試しください。症状が解 消される場合があります。
- • 暗号化されたUSBメモリーは再生できません。
- • USBデバイス名及びファイル名は英数字のみサポートしています。漢字、ひらがな、カタカナは 文字化けする場 合があります。
- • USBメモリーを抜く場合は、電源オフ状態で行ってください。
- • USBの延長ケーブルは使用しないでください。動作不安定になる場合があります。

# 本機で使われるソフトウェアのライセンス情報

本内容はライセンス情報のため、操作には関係あり ません。

本製品は、複数の独立したソフトウェアコンポーネン トで構成され、個々のソフトウェアコンポーネントには、 それぞれに当社または第三者の著作権が存在します。

本製品は、第三者が規定したエンドユーザーラ イセンスアグリーメントあるいは著作権通知(以下、 「EULA」といいます)に基づきフリーソフトウェアとし て配布されるソフトウェアコンポーネントを搭載してい ます。

ただし、「EULA」に基づいて配布されるソフトウェア コンポーネントには、著作権者または弊社を含む第三 者の保証がないことを前提に、お客様がご自身でご利 用になることが認められるものがあります。この場合、 当該ソフトウェアコンポーネントは無償でお客様に使 用許諾されますが、適用法令の範囲内で、当該ソフト ウェアコンポーネントの保証は一切ありません。著作 権者やその他の第三者は、一切の保証なく、"as is"(現 状)の状態で、かつ、明示か暗黙であるかを問わず一切 の保証をつけないで、当該ソフトウェアコンポーネント を提供します。

ここでいう保証とは、市場性や特定目的適合性につ いての暗黙の保証も含まれますが、それに限定される ものではありません。当該ソフトウェアコンポーネント の品質や性能に関する全てのリスクはお客様が負うも のとします。また、当該ソフトウェアコンポーネントに欠 陥があるとわかった場合、それに伴う一切の発生費用 や修理・訂正に要する費用はお客様の負担とします。適 用法令の定め、または書面による合意がある場合を除 き、著作権者や上記許諾を受けて当該ソフトウェアコ ンポーネントの変更・再配布を為し得る者は、当該ソフ トウェアコンポーネントを使用したこと、または使用で きないことに起因する一切の損害について何らの責 任も負いません。著作権者や第三者が、そのような損 害の発生する可能性について知らされていた場合で も同様です。なお、ここでいう損害には、通常損害、特 別損害、偶発損害、間接損害が含まれます(データの 消失、又はその正確さの喪失、お客様や第三者が被っ た損失、他のソフトウェアとのインタフェースの不適合 化等も含まれますが、これに限定されるものではあり ません)。当該ソフトウェアコンポーネントの使用条件 や遵守いただかなければならない事項等の詳細は、各 「EULA」をお読みください。

本製品に組み込まれた「EULA」の対象となるソフトウェアコンポーネントは、以下のとおりです。

これらソフトウェアコンポーネントをお客様自身でご利用いただく場合は、対応する「EULA」をよく読んでから、ご利 用くださるようお願いいたします。なお、各「EULA」は当社以外の第三者による規定であるため、原文(英文)を記載 します。

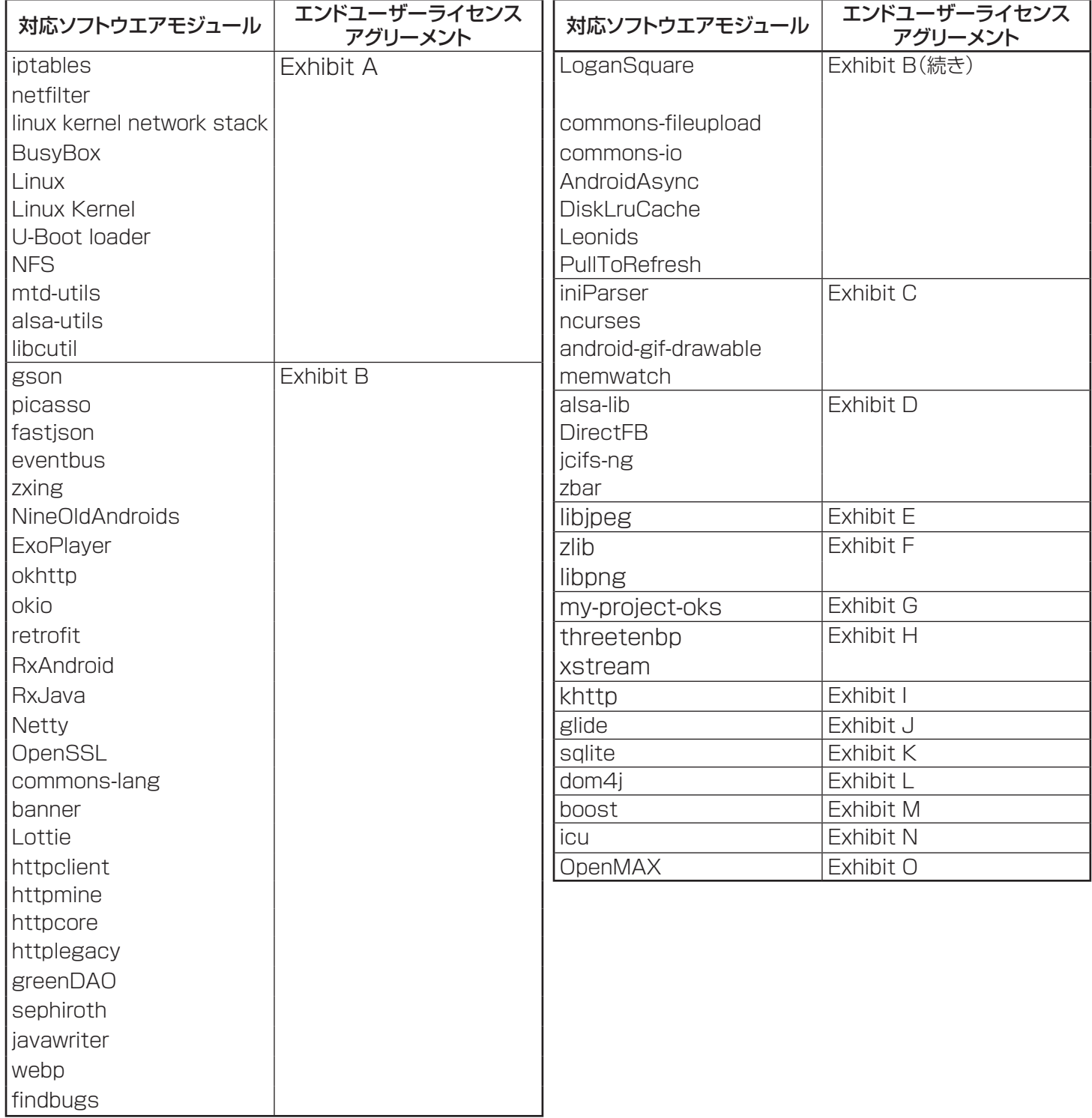

# 本製品で使われるフリーソフトウェアコンポーネントに関するエンドユーザー ライセンスアグリーメント原文(英文)

#### Exhibit A

#### GNU GENERAL PUBLIC LICENSE Version 2, June 1991

Copyright © 1989, 1991 Free Software Foundation,Inc. 59 Temple Place, Suite 330, Boston, MA 02111-1307 USA Everyone is permitted to copy and distribute verbatim copies of this license document, but changing it is not allowed.

#### Preamble

The licenses for most software are designed to take away your freedom to share and change it. By contrast, the GNU General Public License is intended to guarantee your freedom to share and change free software – to make sure the software is free for all its users. This General Public License applies to most of the Free Software Foundation's software and to any other program whose authors commit to using it. (Some other Free Software Foundation software is covered by the GNU Library General Public License instead.) You can apply it to your programs, too.

When we speak of free software, we are referring to freedom, not price. Our General Public Licenses are designed to make sure that you have the freedom to distribute copies of free software (and charge for this service if you wish), that you receive source code or can get it if you want it, that you can change the software or use pieces of it in new free programs; and that you know you can do these things.

To protect your rights, we need to make restrictions that forbid anyone to deny you these rights or to ask you to surrender the rights. These restrictions translate to certain responsibilities for you if you distribute copies of the software, or if you modify it.

For example, if you distribute copies of such a program, whether gratis or for a fee, you must give the recipients all the rights that you have. You must make sure that they, too, receive or can get the source code. And you must show them these terms so they know their rights.

We protect your rights with two steps: (1) copyright the software, and (2) offer you this license which gives you legal permission to copy, distribute and/or modify the software.

Also, for each author's protection and ours, we want to make certain that everyone understands that there is no warranty for this free software. If the software is modified by someone else and passed on, we want its recipients to know that what they have is not the original, so that any problems introduced by others will not reflect on the original authors' reputations.

Finally, any free program is threatened constantly by software patents. We wish to avoid the danger that redistributors of a free program will individually obtain patent licenses, in effect making the program proprietary. To prevent this, we have made it clear that any patent must be licensed for everyone's free use or not licensed at all.

The precise terms and conditions for copying, distribution and modification follow.

#### GNU GENERAL PUBLIC LICENSE TERMS AND CONDITIONS FOR COPYING, DISTRIBUTION AND MODIFICATION

0. This License applies to any program or other work which contains a notice placed by the copyright holder saying it may be distributed under the terms of this General Public License. The "Program", below, refers to any such program or work, and a "work based on the Program" means either the Program or any derivative work under copyright law: that is to say, a work containing the Program or a portion of it, either verbatim or with modifications and/ or translated into another language. (Hereinafter, translation is included without limitation in the term "modification".) Each licensee is addressed as "you".

Activities other than copying, distribution and modification are not covered by this License;they are outside its scope. The act of running the Program is not restricted, and the output from the Program is covered only if its contents constitute a work based on the Program (independent of having been made by running the Program). Whether that is true depends on what the Program does.

1. You may copy and distribute verbatim copies of the Program's source code as you receive it, in any medium, provided that you conspicuously and appropriately publish on each copy an appropriate copyright notice and disclaimer of warranty; keep intact all the notices that refer to this License and to the absence of any warranty; and give any other recipients of the Program a copy of this License along with the Program.

You may charge a fee for the physical act of transferring a copy, and you may at your option offer warranty protection in exchange for a fee.

2. You may modify your copy or copies of the Program or any portion of it, thus forming a work based on the Program, and copy and distribute such modifications or work under the terms of Section 1 above, provided that you also meet all of these conditions:

- a) You must cause the modified files to carry prominent notices stating that you changed the files and the date of any change.
- b) You must cause any work that you distribute or publish, that in whole or in part contains or is derived from the Program or any part there of, to be licensed as a whole at no charge to all third parties under the terms of this License.
- c) If the modified program normally reads commands interactively when run, you must cause it, when started running for such interactive use in the most ordinary way, to print or display an announcement including an appropriate copyright notice and a notice that there is no warranty (or else, saying that you provide a warranty) and that users may redistribute the program under these conditions, and telling the user how to view a copy of this License. (Exception: if the Program itself is interactive but does not normally print such an announcement, your work based on the Program is not required to print an announcement.)

These requirements apply to the modified work as a whole. If identifiable sections of that work are not derived from the Program, and can be reasonably considered independent and separate works in themselves, then this License, and its terms, do not apply to those sections when you distribute them as separate works. But when you distribute the same sections as part of a whole which is a work based on the Program, the distribution of the whole must be on the terms of this License, whose permissions for other licensees extend to the entire whole, and thus to each and every part regardless of who wrote it.

Thus, it is not the intent of this section to claim rights or contest your rights to work written entirely by you; rather, the intent is to exercise the right to control the distribution of derivative or collective works based on the Program.

In addition, mere aggregation of another work not based on the Program with the Program (or with a work based on the Program) on a volume of a storage or distribution medium does not bring the other work under the scope of this License.

3. You may copy and distribute the Program (or a work based on it, under Section 2) in object code or executable form under the terms of Sections 1 and 2 above provided that you also do one of the following:

- a) Accompany it with the complete corresponding machinereadable source code, which must be distributed under the terms of Sections 1 and 2 above on a medium customarily used for software interchange; or,
- b) Accompany it with a written offer, valid for at least three years, to give any thirdparty, for a charge no more than your cost of physically performing source distribution, a complete machine-readable copy of the corresponding source code, to be distributed under the terms of Sections 1 and 2 above on a medium customarily used for software interchange;or,
- c) Accompany it with the information you received as to the offer to distribute corresponding source code. (This alternative is allowed only for noncommercial distribution and only if you received the program in object code or executable form with such an offer, in accord with Subsection b above.)
The source code for a work means the preferred form of the work for making modifications to it. For an executable work, complete source code means all the source code for all modules it contains, plus any associated interface definition files, plus the scripts used to control compilation and installation of the executable. However, as a special exception, the source code distributed need not include anything that is normally distributed (in either source or binary form) with the major components (compiler, kernel, and so on) of the operating system on which the executable runs, unless that component itself accompanies the executable.

If distribution of executable or object code is made by offering access to copy from a designated place, then offering equivalent access to copy the source code from the same place counts as distribution of the source code, even though third parties are not compelled to copy the source along with the object code.

4. You may not copy, modify, sublicense, or distribute the Program except as expressly provided under this License. Any attempt otherwise to copy, modify, sublicense or distribute the Program is void, and will automatically terminate your rights under this License. However, parties who have received copies, or rights, from you under this License will not have their licenses terminated so long as such parties remain in full compliance.

5. You are not required to accept this License, since you have not signed it. However, nothing else grants you permission to modify or distribute the Program or its derivative works. These actions are prohibited by law if you do not accept this License. Therefore, by modifying or distributing the Program (or any work based on the Program), you indicate your acceptance of this License to do so, and all its terms and conditions for copying, distributing or modifying the Program or works based on it.

6. Each time you redistribute the Program (or any work based on the Program), the recipient automatically receives a license from the original licensor to copy, distribute or modify the Program subject to these terms and conditions. You may not impose any further restrictions on the recipients' exercise of the rights granted herein. You are not responsible for enforcing compliance by third parties to this License.

7. If as a consequence of a court judgment or allegation of patent infringement or for any other reason (not limited to patent issues), conditions are imposed on you (whether by court order, agreement or otherwise) that contradict the conditions of this License, they do not excuse you from the conditions of this License. If you cannot distribute so as to satisfy simultaneously your obligations under this License and any other pertinent obligations, then as a consequence you may not distribute the Program at all.

For example, if a patent license would not permit royalty-free redistribution of the Program by all those who receive copies directly or indirectly through you, then the only way you could satisfy both it and this License would be to refrain entirely from distribution of the Program. If any portion of this section is held invalid or unenforceable under any particular circumstance, the balance of the section is intended to apply and the section as a whole is intended to apply in other circumstances.

It is not the purpose of this section to induce you to infringe any patents or other property right claims or to contest validity of any such claims; this section has the sole purpose of protecting the integrity of the free software distribution system, which is implemented by public license practices. Many people have made generous contributions to the wide range of software distributed through that system in reliance on consistent application of that system; it is up to the author/donor to decide if he or she is willing to distribute software through any other system and a licensee cannot impose that choice.

This section is intended to make thoroughly clear what is believed to be a consequence of the rest of this License.

8. If the distribution and/or use of the Program is restricted in certain countries either by patents or by copyrighted interfaces, the original copyright holder who places the Program under this License may add an explicit geographical distribution limitation excluding those countries, so that distribution is permitted only in or among countries not thus excluded. In such case, this License incorporates the limitation as if written in the body of this License.

9. The Free Software Foundation may publish revised and/or new versions of the General Public License from time to time. Such new versions will be similar in spirit to the present version, but may differ in detail to address new problems or concerns.

Each version is given a distinguishing version number. If the Program specifies a version number of this License which applies to it and "any later version", you have the option of following the terms and conditions either of that version or of any later version published by the Free Software Foundation. If the Program does not specify a version number of this License, you may choose any version ever published by the Free Software Foundation.

10. If you wish to incorporate parts of the Program into other free programs whose distribution conditions are different, write to the author to ask for permission. For software which is copyrighted by the Free Software Foundation, write to the Free Software Foundation; we sometimes make exceptions for this. Our decision will be guided by the two goals of preserving the free status of all derivatives of our free software and of promoting the sharing and reuse of software generally.

### NO WARRANTY

11. BECAUSE THE PROGRAM IS LICENSED FREE OF CHARGE, THERE IS NO WARRANTY FOR THE PROGRAM, TO THE EXTENT PERMITTED BY APPLICABLE LAW. EXCEPT WHEN OTHERWISE STATED IN WRITING THE COPYRIGHT HOLDERS AND/OR OTHER PARTIES PROVIDE THE PROGRAM "AS IS" WITHOUT WARRANTY OF ANY KIND, EITHER EXPRESSED OR IMPLIED, INCLUDING, BUT NOT LIMITED TO, THE IMPLIED WARRANTIES OF MERCHANTABILITY AND FITNESS FOR A PARTICULAR PURPOSE. THE ENTIRE RISK AS TO THE QUALITY AND PERFORMANCE OF THE PROGRAM IS WITH YOU. SHOULD THE PROGRAM PROVE DEFECTIVE, YOU ASSUME THE COST OF ALL NECESSARY SERVICING, REPAIR OR CORRECTION.

12. IN NO EVENT UNLESS REQUIRED BY APPLICABLE LAW OR AGREED TO IN WRITING WILL ANY COPYRIGHT HOLDER, OR ANY OTHER PARTY WHO MAY MODIFY AND/ OR REDISTRIBUTE THE PROGRAM AS PERMITTED ABOVE, BE LIABLE TO YOU FOR DAMAGES, INCLUDING ANY GENERAL, SPECIAL, INCIDENTAL OR CONSEQUENTIAL DAMAGES ARISING OUT OF THE USE OR INABILITY TO USE THE PROGRAM (INCLUDING BUT NOT LIMITED TO LOSS OF DATA OR DATA BEING RENDERED INACCURATE OR LOSSES SUSTAINED BY YOU OR THIRD PARTIES OR A FAILURE OF THE PROGRAM TO OPERATE WITH ANY OTHER PROGRAMS), EVEN IF SUCH HOLDER OR OTHER PARTY HAS BEEN ADVISED OF THE POSSIBILITY OF SUCH DAMAGES.

## END OF TERMS AND CONDITIONS

How to Apply These Terms to Your New Programs

If you develop a new program, and you want it to be of the greatest possible use to the public, the best way to achieve this is to make it free software which everyone can redistribute and change under these terms.

To do so, attach the following notices to the program. It is safest to attach them to the start of each source file to most effectively convey the exclusion of warranty; and each file should have at least the "copyright" line and a pointer to where the full notice is found.

<One line to give the program's name and a brief idea of what it does.>

Copyright © 19yy <name of author>

This program is free software; you can redistribute it and/ or modify it under the terms of the GNU General Public License as published by the Free Software Foundation; either version 2 of the License, or (at your option) any later version.

This program is distributed in the hope that it will be useful, but WITHOUT ANY WARRANTY; without even the implied warranty of MERCHANTABILITY or FITNESS FOR A PARTICULAR PURPOSE. See the GNU General Public License for more details.

You should have received a copy of the GNU General Public License along with this program; if not, write to the Free Software Foundation, Inc., 59 Temple Place, Suite 330, Boston, MA 02111-1307 USA

Also add information on how to contact you by electronic and paper mail. If the program is interactive, make it output a short notice like this when it starts in an interactive mode:

Gnomovision version 69, Copyright © 19yy name of author Gnomovision comes with ABSOLUTELY NO WARRANTY; for details type `show w'. This is free software, and you are welcome to redistribute it under certain conditions; type `show c' for details.

The hypothetical commands `show w' and `show c' should show the appropriate parts of the General Public License. Of course, the commands you use may be called something other than `show w' and `show c'; they could even be mouse-clicks or menu items – whatever suits your program.

You should also get your employer (if you work as a programmer) or your school, if any, to sign a "copyright disclaimer" for the program; if necessary. Here is a sample; alter the names:

Yoyodyne, Inc., hereby disclaims all copyright interest in the program `Gnomovision' (which makes passes at compilers) written by James Hacker.

<signature of Ty Coon>,1 April 1989

Ty Coon, President of Vice

This General Public License does not permit incorporating your program into proprietary programs. If your program is a subroutine library, you may consider it more useful to permit linking proprietary applications with the library. If this is what you want to do, use the GNU Library General Public License instead of this License.

## Exhibit B

## Apache License Version 2.0, January 2004

http://www.apache.org/licenses/

## TERMS AND CONDITIONS FOR USE, REPRODUCTION, AND DISTRIBUTION

1. Definitions.

License shall mean the terms and conditions for use, reproduction, and distribution as defined by Sections 1 through 9 of this document.

Licensor shall mean the copyright owner or entity authorized by the copyright owner that is granting the License.

Legal Entity shall mean the union of the acting entity and all other entities that control, are controlled by, or are under common control with that entity. For the purposes of this definition, "control" means (i) the power, direct or indirect, to cause the direction or management of such entity, whether by contract or otherwise, or (ii) ownership of fifty percent (50%) or more of the outstanding shares, or (iii) beneficial ownership of such entity.

You (or "Your") shall mean an individual or Legal Entity exercising permissions granted by this License.

Source form shall mean the preferred form for making modifications, including but not limited to software source code, documentation source, and configuration files.

Object form shall mean any form resulting from mechanical transformation or translation of a Source form, including but not limited to compiled object code, generated documentation, and conversions to other media types.

Work shall mean the work of authorship, whether in Source or Object form, made available under the License, as indicated by a copyright notice that is included in or attached to the work (an example is provided in the Appendix below).

Derivative Works shall mean any work, whether in Source or Object form, that is based on (or derived from) the Work and for which the editorial revisions, annotations, elaborations, or other modifications represent, as a whole, an original work of authorship. For the purposes of this License, Derivative Works shall not include works that remain separable from, or merely link (or bind by name) to the interfaces of, the Work and Derivative Works thereof.

Contribution shall mean any work of authorship, including the original version of the Work and any modifications or additions to that Work or Derivative Works thereof, that is intentionally submitted to Licensor for inclusion in the Work by the copyright owner or by an individual or Legal Entity authorized to submit on behalf of the copyright owner. For the purposes of this definition, "submitted" means any form of electronic, verbal, or written communication sent to the Licensor or its representatives, including but not limited to communication on electronic mailing lists, source code control systems, and issue tracking systems that are managed by, or on behalf of, the Licensor for the purpose of discussing and improving the Work, but excluding communication that is conspicuously marked or otherwise designated in writing by the copyright owner as "Not a Contribution."

Contributor shall mean Licensor and any individual or Legal Entity on behalf of whom a Contribution has been received by Licensor and subsequently incorporated within the Work.

2. Grant of Copyright License.

Subject to the terms and conditions of this License, each Contributor hereby grants to You a perpetual, worldwide, non-exclusive, no-charge, royalty-free, irrevocable copyright license to reproduce, prepare Derivative Works of, publicly display, publicly perform, sublicense, and distribute the Work and such Derivative Works in Source or Object form. 3. Grant of Patent License.

Subject to the terms and conditions of this License, each Contributor hereby grants to You a perpetual, worldwide, non-exclusive, no-charge, royalty-free, irrevocable (except as stated in this section) patent license to make, have made, use, offer to sell, sell, import, and otherwise transfer the Work, where such license applies only to those patent claims licensable by such Contributor that are necessarily infringed by their Contribution(s) alone or by combination of their Contribution(s) with the Work to which such Contribution(s) was submitted. If You institute patent litigation against any entity (including a cross-claim or counterclaim in a lawsuit) alleging that the Work or a Contribution incorporated within the Work constitutes direct or contributory patent infringement, then any patent licenses granted to You under this License for that Work shall terminate as of the date such litigation is filed. 4. Redistribution

## You may reproduce and distribute copies of the Work or Derivative Works thereof in any medium, with or without modifications, and in Source or Object form, provided that You meet the following conditions:

- 1. You must give any other recipients of the Work or Derivative Works a copy of this License; and
- 2. You must cause any modified files to carry prominent notices stating that You changed the files; and
- 3. You must retain, in the Source form of any Derivative Works that You distribute, all copyright, patent, trademark, and attribution notices from the Source form of the Work, excluding those notices that do not pertain to any part of the Derivative Works; and
- 4. If the Work includes a "NOTICE" text file as part of its distribution, then any Derivative Works that You distribute must include a readable copy of the attribution notices contained within such NOTICE file, excluding those notices that do not pertain to any part of the Derivative Works, in at least one of the following places: within a NOTICE text file distributed as part of the Derivative Works; within the Source form or documentation, if provided along with the Derivative Works; or, within a display generated by the Derivative Works, if and wherever such third-party notices normally appear. The contents of the NOTICE file are for informational purposes only and do not modify the License. You may add Your own attribution notices within Derivative Works that You distribute, alongside or as an addendum to the NOTICE text from the Work, provided that such additional attribution notices cannot be construed as modifying the License.

You may add Your own copyright statement to Your modifications and may provide additional or different license terms and conditions for use, reproduction, or distribution of Your modifications, or for any such Derivative Works as a whole, provided Your use, reproduction, and distribution of the Work otherwise complies with the conditions stated in this License.

#### 5. Submission of Contributions.

Unless You explicitly state otherwise, any Contribution intentionally submitted for inclusion in the Work by You to the Licensor shall be under the terms and conditions of this License, without any additional terms or conditions. Notwithstanding the above, nothing herein shall supersede or modify the terms of any separate license agreement you may have executed with Licensor regarding such Contributions. 6. Trademarks.

This License does not grant permission to use the trade names, trademarks, service marks, or product names of the Licensor, except as required for reasonable and customary use in describing the origin of the Work and reproducing the content of the NOTICE file.

#### 7. Disclaimer of Warranty.

Unless required by applicable law or agreed to in writing, Licensor provides the Work (and each Contributor provides its Contributions) on an "AS IS" BASIS, WITHOUT WARRANTIES OR CONDITIONS OF ANY KIND, either express or implied, including, without limitation, any warranties or conditions of TITLE, NON-INFRINGEMENT, MERCHANTABILITY, or FITNESS FOR A PARTICULAR PURPOSE. You are solely responsible for determining the appropriateness of using or redistributing the Work and assume any risks associated with Your exercise of permissions under this License.

#### 8. Limitation of Liability.

In no event and under no legal theory, whether in tort (including negligence), contract, or otherwise, unless required by applicable law (such as deliberate and grossly negligent acts) or agreed to in writing, shall any Contributor be liable to You for damages, including any direct, indirect, special, incidental, or consequential damages of any character arising as a result of this License or out of the use or inability to use the Work (including but not limited to damages for loss of goodwill, work stoppage, computer failure or malfunction, or any and all other commercial damages or losses), even if such Contributor has been advised of the possibility of such damages.

9. Accepting Warranty or Additional Liability.

While redistributing the Work or Derivative Works thereof, You may choose to offer, and charge a fee for, acceptance of support, warranty, indemnity, or other liability obligations and/or rights consistent with this License. However, in accepting such obligations, You may act only on Your own behalf and on Your sole responsibility, not on behalf of any other Contributor, and only if You agree to indemnify, defend, and hold each Contributor harmless for any liability incurred by, or claims asserted against, such Contributor by reason of your accepting any such warranty or additional liability.

#### END OF TERMS AND CONDITIONS

### APPENDIX: How to apply the Apache License to your work

To apply the Apache License to your work, attach the following boilerplate notice, with the fields enclosed by brackets "[]" replaced with your own identifying information. (Don't include the brackets!) The text should be enclosed in the appropriate comment syntax for the file format. We also recommend that a file or class name and description of purpose be included on the same "printed page" as the copyright notice for easier identification within third-party archives.

Copyright [yyyy] [name of copyright owner]

Licensed under the Apache License, Version 2.0 (the "License"); you may not use this file except in compliance with the License.

You may obtain a copy of the License at

http://www.apache.org/licenses/LICENSE-2.0

Unless required by applicable law or agreed to in writing, software distributed under the License is distributed on an "AS IS" BASIS, WITHOUT WARRANTIES OR CONDITIONS OF ANY KIND, either express or implied.

See the License for the specific language governing permissions and limitations under the License.

## Exhibit C

#### The MIT License

Copyright <YEAR> <COPYRIGHT HOLDER>

Permission is hereby granted, free of charge, to any person obtaining a copy of this software and associated documentation files (the "Software"), to deal in the Software without restriction, including without limitation the rights to use, copy, modify, merge, publish, distribute, sublicense, and/or sell copies of the Software, and to permit persons to whom the Software is furnished to do so, subject to the following conditions:

The above copyright notice and this permission notice shall be included in all copies or substantial portions of the Software.

THE SOFTWARE IS PROVIDED "AS IS", WITHOUT WARRANTY OF ANY KIND, EXPRESS OR IMPLIED, INCLUDING BUT NOT LIMITED TO THE WARRANTIES OF MERCHANTABILITY, FITNESS FOR A PARTICULAR PURPOSE AND NONINFRINGEMENT. IN NO EVENT SHALL THE AUTHORS OR COPYRIGHT HOLDERS BE LIABLE FOR ANY CLAIM, DAMAGES OR OTHER LIABILITY, WHETHER IN AN ACTION OF CONTRACT, TORT OR OTHERWISE, ARISING FROM, OUT OF OR IN CONNECTION WITH THE SOFTWARE OR THE USE OR OTHER DEALINGS IN THE SOFTWARE.

## iniParser

Copyright (c) 2000-2011 by Nicolas Devillard.

#### ncurses

Copyright (c) 1998-2007,2008 Free Software Foundation, Inc.

#### android-gif-drawable

Copyright (c) 2016 Karol Wrotniak, Droids on Roids

### memwatch

Copyright (c) 2013 Martin Michelsen

## Exhibit D

## GNU LESSER GENERAL PUBLIC LICENSE Version 2.1, February 1999

Copyright © 1991, 1999 Free Software Foundation, Inc. 59 Temple Place, Suite 330, Boston, MA 02111-1307 USA

Everyone is permitted to copy and distribute verbatim copies of this license document, but changing it is not allowed.

[This is the first released version of the Lesser GPL. It also counts as the successor of the GNU Library Public License, version 2, hence the version number 2.1.]

## Preamble

The licenses for most software are designed to take away your freedom to share and change it. By contrast, the GNU General Public Licenses are intended to guarantee your freedom to share and change free software – to make sure the software is free for all its users.

This license, the Lesser General Public License, applies to some specially designated software packages – typically libraries – of the Free Software Foundation and other authors who decide to use it. You can use it too, but we suggest you first think carefully about whether this license or the ordinary General Public License is the better strategy to use in any particular case, based on the explanations below.

When we speak of free software, we are referring to freedom of use, not price. Our General Public Licenses are designed to make sure that you have the freedom to distribute copies of free software (and charge for this service if you wish); that you receive source code or can get it if you want it; that you can change the software and use pieces of it in new free programs; and that you are informed that you can do these things.

To protect your rights, we need to make restrictions that forbid distributors to deny you these rights or to ask you to surrender these rights. These restrictions translate to certain responsibilities for you if you distribute copies of the library or if you modify it.

For example, if you distribute copies of the library, whether gratis or for a fee, you must give the recipients all the rights that we gave you. You must make sure that they, too, receive or can get the source code. If you link other code with the library, you must provide complete object files to the recipients, so that they can relink them with the library after making changes to the library and recompiling it. And you must show them these terms so they know their rights.

We protect your rights with a two-step method: (1) we copyright the library, and (2) we offer you this license, which gives you legal permission to copy, distribute and/or modify the library.

To protect each distributor, we want to make it very clear that there is no warranty for the free library. Also, if the library is modified by someone else and passed on, the recipients should know that what they have is not the original version, so that the original author's reputation will not be affected by problems that might be introduced by others.

Finally, software patents pose a constant threat to the existence of any free program. We wish to make sure that a company cannot effectively restrict the users of a free program by obtaining a restrictive license from a patent holder. Therefore, we insist that any patent license obtained for a version of the library must be consistent with the full freedom of use specified in this license.

Most GNU software, including some libraries, is covered by the ordinary GNU General PublicLicense. This license, the GNU Lesser General Public License, applies to certain designated libraries, and is quite different from the ordinary General Public License. We use this license for certain libraries in order to permit linking those libraries into non-free programs.

When a program is linked with a library, whether statically or using a shared library, the combination of the two is legally speaking a combined work, a derivative of the original library. The ordinary General Public License therefore permits such linking only if the entire combination fits its criteria of freedom. The Lesser General Public License permits more lax criteria for linking other code with the library.

We call this license the "Lesser" General Public License because it does Less to protect the user's freedom than the ordinary General Public License. It also provides other free software developers Less of an advantage over competing non-free programs. These disadvantages are the reason we use the ordinary General Public License for many libraries. However, the Lesser license provides advantages in certain special circumstances.

For example, on rare occasions, there may be a special need to encourage the widest possible use of a certain library, so that it becomes a de-facto standard. To achieve this, non-free programs must be allowed to use the library. A more frequent case is that a free library does the same job as widely used non-free libraries. In this case, there is little to gain by limiting the free library to free software only, so we use the Lesser General Public License.

In other cases, permission to use a particular library in nonfree programs enables a greater number of people to use a large body of free software. For example, permission to use the GNU C Library in non-free programs enables many more people to use the whole GNU operating system, as well as its variant, the GNU/Linux operating system.

Although the Lesser General Public License is Less protective of the users' freedom, it does ensure that the user of a program that is linked with the Library has the freedom and the wherewithal to run that program using a modified version of the Library.

The precise terms and conditions for copying, distribution and modification follow. Pay close attention to the difference between a "work based on the library" and a "work that uses the library". The former contains code derived from the library, whereas the latter must be combined with the library in order to run.

## GNU LESSER GENERAL PUBLIC LICENSE TERMS AND CONDITIONS FOR COPYING, DISTRIBUTION AND MODIFICATION

0. This License Agreement applies to any software library or other program which contains a notice placed by the copyright holder or other authorized party saying it may be distributed under the terms of this Lesser General Public License (also called "this License"). Each licensee is addressed as "you".

A "library" means a collection of software functions and/or data prepared so as to be conveniently linked with application programs (which use some of those functions and data) to form executables.

The "Library", below, refers to any such software library or work which has been distributed under these terms. A "work based on the Library" means either the Library or any derivative work under copyright law: that is to say, a work containing the Library or a portion of it, either verbatim or with modifications and/or translated straightforwardly into another language. (Hereinafter, translation is included without limitation in the term "modification".)

"Source code" for a work means the preferred form of the work for making modifications to it. For a library, complete source code means all the source code for all modules it contains, plus any associated interface definition files, plus the scripts used to control compilation and installation of the library.

Activities other than copying, distribution and modification are not covered by this License; they are outside its scope. The act of running a program using the Library is not restricted, and output from such a program is covered only if its contents constitute a work based on the Library (independent of the use of the Library in a tool for writing it). Whether that is true depends on what the Library does and what the program that uses the Library does.

1. You may copy and distribute verbatim copies of the Library's complete source code as you receive it, in any medium, provided that you conspicuously and appropriately publish on each copy an appropriate copyright notice and disclaimer of warranty; keep intact all the notices that refer to this License and to the absence of any warranty; and distribute a copy of this License along with the Library.

You may charge a fee for the physical act of transferring a copy, and you may at your option offer warranty protection in exchange for a fee.

2. You may modify your copy or copies of the Library or any portion of it, thus forming a work based on the Library, and copy and distribute such modifications or work under the terms of Section 1 above, provided that you also meet all of these conditions:

- a) The modified work must itself be a software library.
- b) You must cause the files modified to carry prominent notices stating that you changed the files and the date of any change.
- c) You must cause the whole of the work to be licensed at no charge to all third parties under the terms of this License.
- d) If a facility in the modified Library refers to a function or a table of data to be supplied by an application program that uses the facility, other than as an argument passed when the facility is invoked, then you must make a good faith effort to ensure that, in the event an application does not supply such function or table, the facility still operates, and performs whatever part of its purpose remains meaningful.

(For example, a function in a library to compute square roots has a purpose that is entirely well-defined independent of the application. Therefore, Subsection 2d requires that any application-supplied function or table used by this function must be optional: if the application does not supply it, the square root function must still compute square roots.)

These requirements apply to the modified work as a whole. If identifiable sections of that work are not derived from the Library, and can be reasonably considered independent and separate works in themselves, then this License, and its terms, do not apply to those sections when you distribute them as separate works. But when you distribute the same sections as part of a whole which is a work based on the Library, the distribution of the whole must be on the terms of this License, whose permissions for other licensees extend to the entire whole, and thus to each and every part regardless of who wrote it.

Thus, it is not the intent of this section to claim rights or contest your rights to work written entirely by you; rather, the intent is to exercise the right to control the distribution of derivative or collective works based on the Library.

In addition, mere aggregation of another work not based on the Library with the Library (or with a work based on the Library) on a volume of a storage or distribution medium does not bring the other work under the scope of this License.

3. You may opt to apply the terms of the ordinary GNU General Public License instead of this License to a given copy of the Library. To do this, you must alter all the notices that refer to this License, so that they refer to the ordinary GNU General Public License, version 2, instead of to this License. (If a newer version than version 2 of the ordinary GNU General Public License has appeared, then you can specify that version instead if you wish.) Do not make any other change in these notices.

Once this change is made in a given copy, it is irreversible for that copy, so the ordinary GNU General Public License applies to all subsequent copies and derivative works made from that copy.

This option is useful when you wish to copy part of the code of the Library into a program that is not a library.

4. You may copy and distribute the Library (or a portion or derivative of it, under Section 2) in object code or executable form under the terms of Sections 1 and 2 above provided that you accompany it with the complete corresponding machinereadable source code, which must be distributed under the terms of Sections 1 and 2 above on a medium customarily used for software interchange.

If distribution of object code is made by offering access to copy from a designated place, then offering equivalent access to copy the source code from the same place satisfies the requirement to distribute the source code, even though third parties are not compelled to copy the source along with the object code.

5. A program that contains no derivative of any portion of the Library, but is designed to work with the Library by being compiled or linked with it, is called a "work that uses the Library". Such a work, in isolation, is not a derivative work of the Library, and therefore falls outside the scope of this License.

However, linking a "work that uses the Library" with the Library creates an executable that is a derivative of the Library (because it contains portions of the Library), rather than a "work that uses the library". The executable is therefore covered by this License. Section 6 states terms for distribution of such executables.

When a "work that uses the Library" uses material from a header file that is part of the Library, the object code for the work may be a derivative work of the Library even though the source code is not. Whether this is true is especially significant if the work can be linked without the Library, or if the work is itself a library. The threshold for this to be true is not precisely defined by law.

If such an object file uses only numerical parameters, data structure layouts and accessors, and small macros and small inline functions (ten lines or less in length), then the use of the object file is unrestricted, regardless of whether it is legally a derivative work. (Executables containing this object code plus portions of the Library will still fall under Section 6.)

Otherwise, if the work is a derivative of the Library, you may distribute the object code for the work under the terms of Section 6. Any executables containing that work also fall under Section 6, whether or not they are linked directly with the Library itself.

6. As an exception to the Sections above, you may also combine or link a "work that uses the Library" with the Library to produce a work containing portions of the Library, and distribute that work under terms of your choice, provided that the terms permit modification of the work for the customer's own use and reverse engineering for debugging such modifications.

You must give prominent notice with each copy of the work that the Library is used in it and that the Library and its use are covered by this License. You must supply a copy of this License. If the work during execution displays copyright notices, you must include the copyright notice for the Library among them, as well as a reference directing the user to the copy of this License. Also, you must do one of these things:

- a) Accompany the work with the complete corresponding machine-readable source code for the Library including whatever changes were used in the work (which must be distributed under Sections 1 and 2 above); and, if the work is an executable linked with the Library, with the complete machine-readable "work that uses the Library", as object code and/or source code, so that the user can modify the Library and then relink to produce a modified executable containing the modified Library. (It is understood that the user who changes the contents of definitions files in the Library will not necessarily be able to recompile the application to use the modified definitions.)
- b) Use a suitable shared library mechanism for linking with the Library. A suitable mechanism is one that (1) uses at run time a copy of the library already present on the user's computer system, rather than copying library functions into the executable, and (2) will operate properly with a modified version of the library, if the user installs one, as long as the modified version is interface-compatible with the version that the work was made with.
- c) Accompany the work with a written offer, valid for at least three years, to give the same user the materials specified in Subsection 6a, above, for a charge no more than the cost of performing this distribution.
- d) If distribution of the work is made by offering access to copy from a designated place, offer equivalent access to copy the above specified materials from the same place.
- e) Verify that the user has already received a copy of these materials or that you have already sent this user a copy.

For an executable, the required form of the "work that uses the Library" must include any data and utility programs needed for reproducing the executable from it. However, as a special exception, the materials to be distributed need not include anything that is normally distributed (in either source or binary form) with the major components (compiler, kernel, and so on) of the operating system on which the executable runs, unless that component itself accompanies the executable.

It may happen that this requirement contradicts the license restrictions of other proprietary libraries that do not normally accompany the operating system. Such a contradiction means you cannot use both them and the Library together in an executable that you distribute.

7. You may place library facilities that are a work based on the Library side-by-side in a single library together with other library facilities not covered by this License, and distribute such a combined library, provided that the separate distribution of the work based on the Library and of the other library facilities is otherwise permitted, and provided that you do these two things:

- a) Accompany the combined library with a copy of the same work based on the Library, uncombined with any other library facilities. This must be distributed under the terms of the Sections above.
- b) Give prominent notice with the combined library of the fact that part of it is a work based on the Library, and explaining where to find the accompanying uncombined form of the same work.

8. You may not copy, modify, sublicense, link with, or distribute the Library except as expressly provided under this License. Any attempt otherwise to copy, modify, sublicense, link with, or distribute the Library is void, and will automatically terminate your rights under this License. However, parties who have received copies, or rights, from you under this License will not have their licenses terminated so long as such parties remain in full compliance.

9. You are not required to accept this License, since you have not signed it. However, nothing else grants you permission to modify or distribute the Library or its derivative works. These actions are prohibited by law if you do not accept this License. Therefore, by modifying or distributing the Library (or any work based on the Library), you indicate your acceptance of this License to do so, and all its terms and conditions for copying, distributing or modifying the Library or works based on it.

10. Each time you redistribute the Library (or any work based on the Library", the recipient automatically receives a license from the original licensor to copy, distribute, link with or modify the Library subject to these terms and conditions. You may not impose any further restrictions on the recipients' exercise of the rights granted herein. You are not responsible for enforcing compliance by third parties with this License.

11. If, as a consequence of a court judgment or allegation of patent infringement or for any other reason (not limited to patent issues), conditions are imposed on you (whether by court order, agreement or otherwise) that contradict the conditions of this License, they do not excuse you from the conditions of this License. If you cannot distribute so as to satisfy simultaneously your obligations under this License and any other pertinent obligations, then as a consequence you may not distribute the Library at all. For example, if a patent license would not permit royaltyfree redistribution of the Library by all those who receive copies directly or indirectly through you, then the only way you could satisfy both it and this License would be to refrain entirely from distribution of the Library.

If any portion of this section is held invalid or unenforceable under any particular circumstance, the balance of the section is intended to apply, and the section as a whole is intended to apply in other circumstances.

It is not the purpose of this section to induce you to infringe any patents or other property right claims or to contest validity of any such claims; this section has the sole purpose of protecting the integrity of the free software distribution system which is implemented by public license practices. Many people have made generous contributions to the wide range of software distributed through that system in reliance on consistent application of that system; it is up to the author/donor to decide if he or she is willing to distribute software through any other system and a licensee cannot impose that choice.

This section is intended to make thoroughly clear what is believed to be a consequence of the rest of this License.

12. If the distribution and/or use of the Library is restricted in certain countries either by patents or by copyrighted interfaces, the original copyright holder who places the Library under this License may add an explicit geographical distribution limitation excluding those countries, so that distribution is permitted only in or among countries not thus excluded. In such case, this License incorporates the limitation as if written in the body of this License.

13. The Free Software Foundation may publish revised and/ or new versions of the Lesser General Public License from time to time. Such new versions will be similar in spirit to the present version, but may differ in detail to address new problems or concerns. Each version is given a distinguishing version number. If the Library specifies a version number of this License which applies to it and "any later version", you have the option of following the terms and conditions either of that version or of any later version published by the Free Software Foundation. If the Library does not specify a license version number, you may choose any version ever published by the Free Software Foundation.

14. If you wish to incorporate parts of the Library into other free programs whose distribution conditions are incompatible with these, write to the author to ask for permission. For software which is copyrighted by the Free Software Foundation, write to the Free Software Foundation; we sometimes make exceptions for this. Our decision will be guided by the two goals of preserving the free status of all derivatives of our free software and of promoting the sharing and reuse of software generally.

## NO WARRANTY

15. BECAUSE THE LIBRARY IS LICENSED FREE OF CHARGE, THERE IS NO WARRANTY FOR THE LIBRARY, TO THE EXTENT PERMITTED BY APPLICABLE LAW. EXCEPT WHEN OTHERWISE STATED IN WRITING THE COPYRIGHT HOLDERS AND/ OR OTHER PARTIES PROVIDE THE LIBRARY "AS IS" WITHOUT WARRANTY OF ANY KIND, EITHER EXPRESSED OR IMPLIED, INCLUDING, BUT NOT LIMITED TO, THE IMPLIED WARRANTIES OF MERCHANTABILITY AND FITNESS FOR A PARTICULAR PURPOSE. THE ENTIRE RISK AS TO THE QUALITY AND PERFORMANCE OF THE LIBRARY IS WITH YOU. SHOULD THE LIBRARY PROVE DEFECTIVE, YOU ASSUME THE COST OF ALL NECESSARY SERVICING, REPAIR OR CORRECTION.

16. IN NO EVENT UNLESS REQUIRED BY APPLICABLE LAW OR AGREED TO IN WRITING WILL ANY COPYRIGHT HOLDER, OR ANY OTHER PARTY WHO MAY MODIFY AND/ OR REDISTRIBUTE THE LIBRARY AS PERMITTED ABOVE, BE LIABLE TO YOU FOR DAMAGES, INCLUDING ANY GENERAL, SPECIAL, INCIDENTAL OR CONSEQUENTIAL DAMAGES ARISING OUT OF THE USE OR INABILITY TO USE THE LIBRARY (INCLUDING BUT NOT LIMITED TO LOSS OF DATA OR DATA BEING RENDERED INACCURATE OR LOSSES SUSTAINED BY YOU OR THIRD PARTIES OR A FAILURE OF THE LIBRARY TO OPERATE WITH ANY OTHER SOFTWARE), EVEN IF SUCH HOLDER OR OTHER PARTY HAS BEEN ADVISED OF THE POSSIBILITY OF SUCH DAMAGES.

## END OF TERMS AND CONDITIONS

How to Apply These Terms to Your New Libraries

If you develop a new library, and you want it to be of the greatest possible use to the public, we recommend making it free software that everyone can redistribute and change. You can do so by permitting redistribution under these terms (or, alternatively, under the terms of the ordinary General Public License).

To apply these terms, attach the following notices to the library. It is safest to attach them to the start of each source file to most effectively convey the exclusion of warranty; and each file should have at least the "copyright" line and a pointer to where the full notice is found.

<one line to give the library's name and a brief idea of what it does.>

Copyright © <year> <name of author>

This library is free software; you can redistribute it and/or modify it under the terms of the GNU Lesser General Public License as published by the Free Software Foundation; either version 2 of the License, or (at your option) any later version.

This library is distributed in the hope that it will be useful, but WITHOUT ANY WARRANTY; without even the implied warranty of MERCHANTABILITY or FITNESS FOR A PARTICULAR PURPOSE. See the GNU Lesser General Public License for more details.

You should have received a copy of the GNU Lesser General Public License along with this library; if not, write to the Free Software Foundation, Inc., 59 Temple Place, Suite 330, Boston, MA 02111-1307 USA

Also add information on how to contact you by electronic and paper mail.

You should also get your employer (if you work as a programmer) or your school, if any, to sign a "copyright disclaimer" for the library, if necessary. Here is a sample; alter the names: Yoyodyne, Inc., hereby disclaims all copyright interest in the library `Frob' (a library for tweaking knobs) written by James Random Hacker.

<signature of Ty Coon>,1 April 1990

Ty Coon,President of Vice

That's all there is to it!

## Exhibit E

=============

## LibJPEG

LICENSE TERMS (ships as a part of the libjpeg package in the README file)

- 1. We don't promise that this software works. (But if you find any bugs, please let us know!)
- 2. You can use this software for whatever you want. You don't have to pay us.
- 3. You may not pretend that you wrote this software. If you use it in a program, you must acknowledge somewhere in your documentation that you've used the IJG code.
- In legalese:

The authors make NO WARRANTY or representation, either express or implied, with respect to this software, its quality, accuracy, merchantability, or fitness for a particular purpose. This software is provided "AS IS", and you, its user, assume the entire risk as to its quality and accuracy.

This software is copyright (C) 1991-2016, Thomas G. Lane, Guido Vollbeding.

All Rights Reserved except as specified below.

Permission is hereby granted to use, copy, modify, and distribute this software (or portions thereof) for any purpose, without fee, subject to these conditions:

- (1) If any part of the source code for this software is distributed, then this README file must be included, with this copyright and nowarranty notice unaltered; and any additions, deletions, or changes to the original files must be clearly indicated in accompanying documentation.
- (2) If only executable code is distributed, then the accompanying documentation must state that "this software is based in part on the work of the Independent JPEG Group".
- (3) Permission for use of this software is granted only if the user accepts full responsibility for any undesirable consequences; the authors accept NO LIABILITY for damages of any kind.

These conditions apply to any software derived from or based on the IJG code, not just to the unmodified library. If you use our work, you ought to acknowledge us.

Permission is NOT granted for the use of any IJG author's name or company name in advertising or publicity relating to this software or products derived from it. This software may be referred to only as "the Independent JPEG Group's software".

We specifically permit and encourage the use of this software as the basis of commercial products, provided that all warranty or liability claims are assumed by the product vendor.

# Exhibit F

## The zlib/libpng License

Copyright (c) <year> <copyright holders>

This software is provided 'as-is', without any express or implied warranty. In no event will the authors be held liable for any damages arising from the use of this software.

Permission is granted to anyone to use this software for any purpose, including commercial applications, and to alter it and redistribute it freely, subject to the following restrictions:

1. The origin of this software must not be misrepresented; you must not claim that you wrote the original software. If you use this software in a product, an acknowledgment in the product documentation would be appreciated but is not required.

2. Altered source versions must be plainly marked as such, and must not be misrepresented as being the original software.

3. This notice may not be removed or altered from any source distribution.

## The zlib

Copyright (C) 1995-2017 Jean-loup Gailly and Mark Adler Jean-loup Gailly Mark Adler

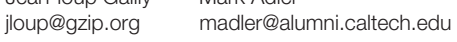

## Libpng

- \* Copyright (c) 1995-2019 The PNG Reference Library Authors.
- \* Copyright (c) 2018-2019 Cosmin Truta.
- \* Copyright (c) 2000-2002, 2004, 2006-2018 Glenn Randers-Pehrson.
- \* Copyright (c) 1996-1997 Andreas Dilger.
- \* Copyright (c) 1995-1996 Guy Eric Schalnat, Group 42, Inc.

## Exhibit G

## my-project-oks

Eclipse Public License - v 2.0

THE ACCOMPANYING PROGRAM IS PROVIDED UNDER THE TERMS OF THIS ECLIPSE PUBLIC LICENSE ("AGREEMENT"). ANY USE, REPRODUCTION OR DISTRIBUTION OF THE PROGRAM CONSTITUTES RECIPIENT'S ACCEPTANCE OF THIS AGREEMENT.

## 1. DEFINITIONS

#### "Contribution" means:

■ a) in the case of the initial Contributor, the initial content Distributed under this Agreement, and

■ b) in the case of each subsequent Contributor:

- i) changes to the Program, and
- ii) additions to the Program;

where such changes and/or additions to the Program originate from and are Distributed by that particular Contributor. A Contribution "originates" from a Contributor if it was added to the Program by such Contributor itself or anyone acting on such Contributor's behalf. Contributions do not include changes or additions to the Program that are not Modified Works.

"Contributor" means any person or entity that Distributes the Program.

"Licensed Patents" mean patent claims licensable by a Contributor which are necessarily infringed by the use or sale of its Contribution alone or when combined with the Program.

"Program" means the Contributions Distributed in accordance with this Agreement.

"Recipient" means anyone who receives the Program under this Agreement or any Secondary License (as applicable), including Contributors.

"Derivative Works" shall mean any work, whether in Source Code or other form, that is based on (or derived from) the Program and for which the editorial revisions, annotations, elaborations, or other modifications represent, as a whole, an original work of authorship.

"Modified Works" shall mean any work in Source Code or other form that results from an addition to, deletion from, or modification of the contents of the Program, including, for purposes of clarity any new file in Source Code form that contains any contents of the Program. Modified Works shall not include works that contain only declarations, interfaces, types, classes, structures, or files of the Program solely in each case in order to link to, bind by name, or subclass the Program or Modified Works thereof.

"Distribute" means the acts of a) distributing or b) making available in any manner that enables the transfer of a copy.

"Source Code" means the form of a Program preferred for making modifications, including but not limited to software source code, documentation source, and configuration files.

"Secondary License" means either the GNU General Public License, Version 2.0, or any later versions of that license, including any exceptions or additional permissions as identified by the initial Contributor.

## 2. GRANT OF RIGHTS

■ a) Subject to the terms of this Agreement, each Contributor hereby grants Recipient a non-exclusive, worldwide, royalty-free copyright license to reproduce, prepare Derivative Works of, publicly display, publicly perform, Distribute and sublicense the Contribution of such Contributor, if any, and such Derivative Works.

■ b) Subject to the terms of this Agreement, each Contributor hereby grants Recipient a non-exclusive, worldwide, royalty-free patent license under Licensed Patents to make, use, sell, offer to sell, import and otherwise transfer the Contribution of such Contributor, if any, in Source

Code or other form. This patent license shall apply to the combination of the Contribution and the Program if, at the time the Contribution is added by the Contributor, such addition of the Contribution causes such combination to be covered by the Licensed Patents. The patent license shall not apply to any other combinations which include the Contribution. No hardware per se is licensed hereunder.

■ c) Recipient understands that although each Contributor grants the licenses to its Contributions set forth herein, no assurances are provided by any Contributor that the Program does not infringe the patent or other intellectual property rights of any other entity. Each Contributor disclaims any liability to Recipient for claims brought by any other entity based on infringement of intellectual property rights or otherwise. As a condition to exercising the rights and licenses granted hereunder, each Recipient hereby assumes sole responsibility to secure any other intellectual property rights needed, if any. For example, if a third party patent license is required to allow Recipient to Distribute the Program, it is Recipient's responsibility to acquire that license before distributing the Program.

■ d) Each Contributor represents that to its knowledge it has sufficient copyright rights in its Contribution, if any, to grant the copyright license set forth in this Agreement.

■ e) Notwithstanding the terms of any Secondary License, no Contributor makes additional grants to any Recipient (other than those set forth in this Agreement) as a result of such Recipient's receipt of the Program under the terms of a Secondary License (if permitted under the terms of Section 3).

## 3. REQUIREMENTS

3.1 If a Contributor Distributes the Program in any form, then:

■ a) the Program must also be made available as Source Code, in accordance with section 3.2, and the Contributor must accompany the Program with a statement that the Source Code for the Program is available under this Agreement, and informs Recipients how to obtain it in a reasonable manner on or through a medium customarily used for software exchange; and

■ b) the Contributor may Distribute the Program under a license different than this Agreement, provided that such license: other Contributors all warranties and conditions, express and implied, including warranties or conditions of title and non-infringement, and implied warranties or conditions of merchantability and fitness for a particular purpose;

■ i) effectively disclaims on behalf of all

■ ii) effectively excludes on behalf of all other Contributors all liability for damages, including direct, indirect, special, incidental and consequential damages, such as lost profits;

■ iii) does not attempt to limit or alter the recipients' rights in the Source Code under section 3.2; and

■ iv) requires any subsequent distribution of the Program by any party to be under a license that satisfies the requirements of this section 3.

3.2 When the Program is Distributed as Source Code:

■ a) it must be made available under this Agreement, or if the Program (i) is combined with other material in a separate file or files made available under a Secondary License, and (ii) the initial Contributor attached to the Source Code the notice described in Exhibit A of this Agreement, then the Program may be made available under the terms of such Secondary Licenses, and

■ b) a copy of this Agreement must be included with each copy of the Program.

3.3 Contributors may not remove or alter any copyright, patent, trademark, attribution notices, disclaimers of warranty, or limitations of liability ('notices') contained within the Program from any copy of the Program which they Distribute, provided that Contributors may add their own appropriate notices.

## 4. COMMERCIAL DISTRIBUTION

Commercial distributors of software may accept certain responsibilities with respect to end users, business partners and the like. While this license is intended to facilitate the commercial use of the Program, the Contributor who includes the Program in a commercial product offering should do so in a manner which does not create potential liability for other Contributors. Therefore, if a Contributor includes the Program in a commercial product offering, such Contributor ("Commercial Contributor") hereby agrees to defend and indemnify every other Contributor ("Indemnified Contributor") against any losses, damages and costs (collectively "Losses") arising from claims, lawsuits and other legal actions brought by a third party against the Indemnified Contributor to the extent caused by the acts or omissions of such Commercial Contributor in connection with its distribution of the Program in a commercial product offering. The obligations in this section do not apply to any claims or Losses relating to any actual or alleged intellectual property infringement. In order to qualify, an Indemnified Contributor must: a) promptly notify the Commercial Contributor in writing of such claim, and b) allow the Commercial Contributor to control, and cooperate with the Commercial Contributor in, the defense and any related settlement negotiations. The Indemnified Contributor may participate in any such claim at its own expense.

For example, a Contributor might include the Program in a commercial product offering, Product X. That Contributor is then a Commercial Contributor. If that Commercial Contributor then makes performance claims, or offers warranties related to Product X, those performance claims and warranties are such Commercial Contributor's responsibility alone. Under this section, the Commercial Contributor would have to defend claims against the other Contributors related to those performance claims and warranties, and if a court requires any other Contributor to pay any damages as a result, the Commercial Contributor must pay those damages.

## 5. NO WARRANTY

EXCEPT AS EXPRESSLY SET FORTH IN THIS AGREEMENT, AND TO THE EXTENT PERMITTED BY APPLICABLE LAW, THE PROGRAM IS PROVIDED ON AN "AS IS" BASIS, WITHOUT WARRANTIES OR CONDITIONS OF ANY KIND, EITHER EXPRESS OR IMPLIED INCLUDING, WITHOUT LIMITATION, ANY WARRANTIES OR CONDITIONS OF TITLE, NON-INFRINGEMENT, MERCHANTABILITY OR FITNESS FOR A PARTICULAR PURPOSE. Each Recipient is solely responsible for determining the appropriateness of using and distributing the Program and assumes all risks associated with its exercise of rights under this Agreement, including but not limited to the risks and costs of program errors, compliance with applicable laws, damage to or loss of data, programs or equipment, and unavailability or interruption of operations.

## 6. DISCLAIMER OF LIABILITY

EXCEPT AS EXPRESSLY SET FORTH IN THIS AGREEMENT, AND TO THE EXTENT PERMITTED BY APPLICABLE LAW, NEITHER RECIPIENT NOR ANY CONTRIBUTORS SHALL HAVE ANY LIABILITY FOR ANY DIRECT, INDIRECT, INCIDENTAL, SPECIAL, EXEMPLARY, OR CONSEQUENTIAL DAMAGES (INCLUDING WITHOUT LIMITATION LOST PROFITS), HOWEVER CAUSED AND ON ANY THEORY OF LIABILITY, WHETHER IN CONTRACT, STRICT LIABILITY, OR TORT (INCLUDING NEGLIGENCE OR OTHERWISE) ARISING IN ANY WAY OUT OF THE USE OR DISTRIBUTION OF THE PROGRAM OR THE EXERCISE OF ANY RIGHTS GRANTED HEREUNDER, EVEN IF ADVISED OF THE POSSIBILITY OF SUCH DAMAGES.

## 7. GENERAL

If any provision of this Agreement is invalid or unenforceable under applicable law, it shall not affect the validity or enforceability of the remainder of the terms of this Agreement, and without further action by the parties hereto, such provision shall be reformed to the minimum extent necessary to make such provision valid and enforceable.

If Recipient institutes patent litigation against any entity (including a cross-claim or counterclaim in a lawsuit) alleging that the Program itself (excluding combinations of the Program with other software or hardware) infringes such Recipient's patent(s), then such Recipient's rights granted under Section 2(b) shall terminate as of the date such litigation is filed.

All Recipient's rights under this Agreement shall terminate if it fails to comply with any of the material terms or conditions of this Agreement and does not cure such failure in a reasonable period of time after becoming aware of such noncompliance. If all Recipient's rights under this Agreement terminate, Recipient agrees to cease use and distribution of the Program as soon as reasonably practicable. However, Recipient's obligations under this Agreement and any licenses granted by Recipient relating to the Program shall continue and survive.

Everyone is permitted to copy and distribute copies of this Agreement, but in order to avoid inconsistency the Agreement is copyrighted and may only be modified in the following manner. The Agreement Steward reserves the right to publish new versions (including revisions) of this Agreement from time to time. No one other than the Agreement Steward has the right to modify this Agreement. The Eclipse Foundation is the initial Agreement Steward. The Eclipse Foundation may assign the responsibility to serve as the Agreement Steward to a suitable separate entity. Each new version of the Agreement will be given a distinguishing version number. The Program (including Contributions) may always be Distributed subject to the version of the Agreement under which it was received. In addition, after a new version of the Agreement is published, Contributor may elect to Distribute the Program (including its Contributions) under the new version.

Except as expressly stated in Sections 2(a) and 2(b) above, Recipient receives no rights or licenses to the intellectual property of any Contributor under this Agreement, whether expressly, by implication, estoppel or otherwise. All rights in the Program not expressly granted under this Agreement are reserved. Nothing in this Agreement is intended to be enforceable by any entity that is not a Contributor or Recipient. No third-party beneficiary rights are created under this Agreement.

Exhibit A - Form of Secondary Licenses Notice

"This Source Code may also be made available under the following Secondary Licenses when the conditions for such availability set forth in the Eclipse Public License, v. 2.0 are satisfied: {name license(s), version(s), and exceptions or additional permissions here}."

Simply including a copy of this Agreement, including this Exhibit A is not sufficient to license the Source Code under Secondary Licenses.

If it is not possible or desirable to put the notice in a particular file, then You may include the notice in a location (such as a LICENSE file in a relevant directory) where a recipient would be likely to look for such a notice.

You may add additional accurate notices of copyright ownership.

# Exhibit H

## threetenbp

ThreeTen/threetenbp is licensed under the

#### BSD 3-Clause "New" or "Revised" License

A permissive license similar to the BSD 2-Clause License, but with a 3rd clause that prohibits others from using the name of the project or its contributors to promote derived products without written consent.

Copyright (c) 2007-present, Stephen Colebourne & Michael Nascimento Santos.

#### All rights reserved.

Redistribution and use in source and binary forms, with or without modification, are permitted provided that the following conditions are met:

- \* Redistributions of source code must retain the above copyright notice, this list of conditions and the following disclaimer.
- \* Redistributions in binary form must reproduce the above copyright notice, this list of conditions and the following disclaimer in the documentation and/or other materials provided with the distribution.
- \* Neither the name of JSR-310 nor the names of its contributors may be used to endorse or promote products derived from this software without specific prior written permission.

THIS SOFTWARE IS PROVIDED BY THE COPYRIGHT HOLDERS AND CONTRIBUTORS "AS IS" AND ANY EXPRESS OR IMPLIED WARRANTIES, INCLUDING, BUT NOT LIMITED TO, THE IMPLIED WARRANTIES OF MERCHANTABILITY AND FITNESS FOR A PARTICULAR PURPOSE ARE DISCLAIMED. IN NO EVENT SHALL THE COPYRIGHT OWNER OR CONTRIBUTORS BE LIABLE FOR ANY DIRECT, INDIRECT, INCIDENTAL, SPECIAL, EXEMPLARY, OR CONSEQUENTIAL DAMAGES (INCLUDING, BUT NOT LIMITED TO, PROCUREMENT OF SUBSTITUTE GOODS OR SERVICES; LOSS OF

USE, DATA, OR PROFITS; OR BUSINESS INTERRUPTION) HOWEVER CAUSED AND ON ANY THEORY OF LIABILITY, WHETHER IN CONTRACT, STRICT LIABILITY, OR TORT (INCLUDING NEGLIGENCE OR OTHERWISE) ARISING IN ANY WAY OUT OF THE USE OF THIS SOFTWARE, EVEN IF ADVISED OF THE POSSIBILITY OF SUCH DAMAGE.

## Xstream

XStream is open source software, made available under a BSD license. Copyright (c) 2003-2006, Joe Walnes

Copyright (c) 2006-2015 XStream Committers

All rights reserved.

Redistribution and use in source and binary forms, with or without

modification, are permitted provided that the following conditions are met: 1. Redistributions of source code must retain the above copyright

notice, this list of conditions and the following disclaimer.

2. Redistributions in binary form must reproduce the above copyright notice, this list of conditions and the following disclaimer in the documentation and/or other materials provided with the distribution.

3. Neither the name of XStream nor the names of its contributors may be used to endorse or promote products derived from this software without specific prior written permission.

THIS SOFTWARE IS PROVIDED BY THE COPYRIGHT HOLDERS AND CONTRIBUTORS "AS IS" AND ANY EXPRESS OR IMPLIED WARRANTIES, INCLUDING, BUT NOT LIMITED TO, THE IMPLIED WARRANTIES OF MERCHANTABILITY AND FITNESS FOR A PARTICULAR PURPOSE ARE DISCLAIMED. IN NO EVENT SHALL THE COPYRIGHT OWNER OR CONTRIBUTORS BE LIABLE FOR ANY DIRECT, INDIRECT, INCIDENTAL, SPECIAL, EXEMPLARY, OR CONSEQUENTIAL DAMAGES (INCLUDING, BUT NOT LIMITED TO, PROCUREMENT OF SUBSTITUTE GOODS OR SERVICES; LOSS OF USE, DATA, OR PROFITS; OR BUSINESS INTERRUPTION) HOWEVER CAUSED AND ON ANY THEORY OF LIABILITY, WHETHER IN CONTRACT, STRICT LIABILITY, OR TORT (INCLUDING NEGLIGENCE OR OTHERWISE) ARISING IN ANY WAY OUT OF THE USE OF THIS SOFTWARE, EVEN IF ADVISED OF THE POSSIBILITY OF SUCH DAMAGE.

## Exhibit I

## khttp

## Mozilla Public License 2.0

## 1. Definitions

## 1.1. "Contributor"

means each individual or legal entity that creates, contributes to the creation of, or owns Covered Software.

#### 1.2. "Contributor Version"

means the combination of the Contributions of others (if any) used by a Contributor and that particular Contributor's Contribution.

## 1.3. "Contribution"

means Covered Software of a particular Contributor.

## 1.4. "Covered Software"

means Source Code Form to which the initial Contributor has attached the notice in Exhibit A, the Executable Form of such Source Code Form, and Modifications of such Source Code Form, in each case including portions thereof.

## 1.5. "Incompatible With Secondary Licenses"

means

- 1. that the initial Contributor has attached the notice described in Exhibit B to the Covered Software; or
- 2. that the Covered Software was made available under the terms of version 1.1 or earlier of the License, but not also under the terms of a Secondary License.

## 1.6. "Executable Form"

means any form of the work other than Source Code Form.

## 1.7. "Larger Work"

means a work that combines Covered Software with other material, in a separate file or files, that is not Covered Software.

#### 1.8. "License"

means this document.

## 1.9. "Licensable"

means having the right to grant, to the maximum extent possible, whether at the time of the initial grant or subsequently, any and all of the rights conveyed by this License.

## 1.10. "Modifications"

- means any of the following:
	- 1. any file in Source Code Form that results from an addition to, deletion from, or modification of the contents of Covered Software; or
- 2. any new file in Source Code Form that contains any Covered Software.

## 1.11. "Patent Claims" of a Contributor

means any patent claim(s), including without limitation, method, process, and apparatus claims, in any patent Licensable by such Contributor that would be infringed, but for the grant of the License, by the making, using, selling, offering for sale, having made, import, or transfer of either its Contributions or its Contributor Version.

## 1.12. "Secondary License"

means either the GNU General Public License, Version 2.0, the GNU Lesser General Public License, Version 2.1, the GNU Affero General Public License, Version 3.0, or any later versions of those licenses.

## 1.13. "Source Code Form"

means the form of the work preferred for making modifications.

## 1.14. "You" (or "Your")

means an individual or a legal entity exercising rights under this License. For legal entities, "You" includes any entity that controls, is controlled by, or is under common control with You. For purposes of this definition, "control" means (a) the power, direct or indirect, to cause the direction or management of such entity, whether by contract or otherwise, or (b) ownership of more than fifty percent (50%) of the outstanding shares or beneficial ownership of such entity.

## 2. License Grants and Conditions

## 2.1. Grants

Each Contributor hereby grants You a world-wide, royalty-free, non-exclusive license:

- 1. under intellectual property rights (other than patent or trademark) Licensable by such Contributor to use, reproduce, make available, modify, display, perform, distribute, and otherwise exploit its Contributions, either on an unmodified basis, with Modifications, or as part of a Larger Work; and
- 2. under Patent Claims of such Contributor to make, use, sell, offer for sale, have made, import, and otherwise transfer either its Contributions or its Contributor Version.

#### 2.2. Effective Date

The licenses granted in Section 2.1 with respect to any Contribution become effective for each Contribution on the date the Contributor first distributes such Contribution.

## 2.3. Limitations on Grant Scope

The licenses granted in this Section 2 are the only rights granted under this License. No additional rights or licenses will be implied from the distribution or licensing of Covered Software under this License. Notwithstanding Section 2.1(b) above, no patent license is granted by a Contributor:

- 1. for any code that a Contributor has removed from Covered Software; or
- 2. for infringements caused by: (i) Your and any other third party's modifications of Covered Software, or (ii) the combination of its Contributions with other software (except as part of its Contributor Version); or
- 3. under Patent Claims infringed by Covered Software in the absence of its Contributions.

This License does not grant any rights in the trademarks, service marks, or logos of any Contributor (except as may be necessary to comply with the notice requirements in Section 3.4).

#### 2.4. Subsequent Licenses

No Contributor makes additional grants as a result of Your choice to distribute the Covered Software under a subsequent version of this License (see Section 10.2) or under the terms of a Secondary License (if permitted under the terms of Section 3.3).

## 2.5. Representation

Each Contributor represents that the Contributor believes its Contributions are its original creation(s) or it has sufficient rights to grant the rights to its Contributions conveyed by this License.

## 2.6. Fair Use

This License is not intended to limit any rights You have under applicable copyright doctrines of fair use, fair dealing, or other equivalents. 2.7. Conditions

Sections 3.1, 3.2, 3.3, and 3.4 are conditions of the licenses granted in Section 2.1.

## 3. Responsibilities

## 3.1. Distribution of Source Form

All distribution of Covered Software in Source Code Form, including any Modifications that You create or to which You contribute, must be under the terms of this License. You must inform recipients that the Source Code Form of the Covered Software is governed by the terms of this License, and how they can obtain a copy of this License. You may not attempt to alter or restrict the recipients' rights in the Source Code Form.

## 3.2. Distribution of Executable Form

If You distribute Covered Software in Executable Form then:

- 1. such Covered Software must also be made available in Source Code Form, as described in Section 3.1, and You must inform recipients of the Executable Form how they can obtain a copy of such Source Code Form by reasonable means in a timely manner, at a charge no more than the cost of distribution to the recipient; and
- 2. You may distribute such Executable Form under the terms of this License, or sublicense it under different terms, provided that the license for the Executable Form does not attempt to limit or alter the recipients' rights in the Source Code Form under this License.

## 3.3. Distribution of a Larger Work

You may create and distribute a Larger Work under terms of Your choice, provided that You also comply with the requirements of this License for the Covered Software. If the Larger Work is a combination of Covered Software with a work governed by one or more Secondary Licenses, and the Covered Software is not Incompatible With Secondary Licenses, this License permits You to additionally distribute such Covered Software under the terms of such Secondary License(s), so that the recipient of the Larger Work may, at their option, further distribute the Covered Software under the terms of either this License or such Secondary License(s).

## 3.4. Notices

You may not remove or alter the substance of any license notices (including copyright notices, patent notices, disclaimers of warranty, or limitations of liability) contained within the Source Code Form of the Covered Software, except that You may alter any license notices to the extent required to remedy known factual inaccuracies.

## 3.5. Application of Additional Terms

You may choose to offer, and to charge a fee for, warranty, support, indemnity or liability obligations to one or more recipients of Covered Software. However, You may do so only on Your own behalf, and not on behalf of any Contributor. You must make it absolutely clear that any such warranty, support, indemnity, or liability obligation is offered by You alone, and You hereby agree to indemnify every Contributor for any liability incurred by such Contributor as a result of warranty, support, indemnity or liability terms You offer. You may include additional disclaimers of warranty and limitations of liability specific to any jurisdiction.

## 4. Inability to Comply Due to Statute or Regulation

If it is impossible for You to comply with any of the terms of this License with respect to some or all of the Covered Software due to statute, judicial order, or regulation then You must: (a) comply with the terms of this License to the maximum extent possible; and (b) describe the limitations and the code they affect. Such description must be placed in a text file included with all distributions of the Covered Software under this License. Except to the extent prohibited by statute or regulation, such description must be sufficiently detailed for a recipient of ordinary skill to be able to understand it.

#### 5. Termination

5.1. The rights granted under this License will terminate automatically if You fail to comply with any of its terms. However, if You become compliant, then the rights granted under this License from a particular Contributor are reinstated (a) provisionally, unless and until such Contributor explicitly and finally terminates Your grants, and (b) on an ongoing basis, if such Contributor fails to notify You of the non-compliance by some reasonable means prior to 60 days after You have come back into compliance. Moreover, Your grants from a particular Contributor are reinstated on an ongoing basis if such Contributor notifies You of the non-compliance by some reasonable means, this is the first time You have received notice of non-compliance with this License from such Contributor, and You become compliant prior to 30 days after Your receipt of the notice.

5.2. If You initiate litigation against any entity by asserting a patent infringement claim (excluding declaratory judgment actions, counterclaims, and cross-claims) alleging that a Contributor Version directly or indirectly infringes any patent, then the rights granted to You by any and all Contributors for the Covered Software under Section 2.1 of this License shall terminate.

5.3. In the event of termination under Sections 5.1 or 5.2 above, all end user license agreements (excluding distributors and resellers) which have been validly granted by You or Your distributors under this License prior to termination shall survive termination.

## 6. Disclaimer of Warranty

Covered Software is provided under this License on an "as is" basis, without warranty of any kind, either expressed, implied, or statutory, including, without limitation, warranties that the Covered Software is free of defects, merchantable, fit for a particular purpose or non-infringing. The entire risk as to the quality and performance of the Covered Software is with You. Should any Covered Software prove defective in any respect, You (not any Contributor) assume the cost of any necessary servicing, repair, or correction. This disclaimer of warranty constitutes an essential part of this License. No use of any Covered Software is authorized under this License except under this disclaimer.

#### 7. Limitation of Liability

Under no circumstances and under no legal theory, whether tort (including negligence), contract, or otherwise, shall any Contributor, or anyone who distributes Covered Software as permitted above, be liable to You for any direct, indirect, special, incidental, or consequential damages of any character including, without limitation, damages for lost profits, loss of goodwill, work stoppage, computer failure or malfunction, or any and all other commercial damages or losses, even if such party shall have been informed of the possibility of such damages. This limitation of liability shall not apply to liability for death or personal injury resulting from such party's negligence to the extent applicable law prohibits such limitation. Some jurisdictions do not allow the exclusion or limitation of incidental or consequential damages, so this exclusion and limitation may not apply to You.

## 8. Litigation

Any litigation relating to this License may be brought only in the courts of a jurisdiction where the defendant maintains its principal place of business and such litigation shall be governed by laws of that jurisdiction, without reference to its conflict-of-law provisions. Nothing in this Section shall prevent a party's ability to bring cross-claims or counter-claims.

## 9. Miscellaneous

This License represents the complete agreement concerning the subject matter hereof. If any provision of this License is held to be unenforceable, such provision shall be reformed only to the extent necessary to make it enforceable. Any law or regulation which provides that the language of a contract shall be construed against the drafter shall not be used to construe this License against a Contributor.

## 10. Versions of the License

## 10.1. New Versions

Mozilla Foundation is the license steward. Except as provided in Section 10.3, no one other than the license steward has the right to modify or publish new versions of this License. Each version will be given a distinguishing version number.

#### 10.2. Effect of New Versions

You may distribute the Covered Software under the terms of the version of the License under which You originally received the Covered Software, or under the terms of any subsequent version published by the license steward.

#### 10.3. Modified Versions

If you create software not governed by this License, and you want to create a new license for such software, you may create and use a modified version of this License if you rename the license and remove any references to the name of the license steward (except to note that such modified license differs from this License).

#### 10.4. Distributing Source Code Form that is Incompatible With Secondary Licenses

If You choose to distribute Source Code Form that is Incompatible With Secondary Licenses under the terms of this version of the License, the notice described in Exhibit B of this License must be attached.

#### Exhibit A - Source Code Form License Notice

This Source Code Form is subject to the terms of the Mozilla Public License, v. 2.0. If a copy of the MPL was not distributed with this file, You can obtain one at https://mozilla.org/MPL/2.0/.

If it is not possible or desirable to put the notice in a particular file, then You may include the notice in a location (such as a LICENSE file in a relevant directory) where a recipient would be likely to look for such a notice.

You may add additional accurate notices of copyright ownership.

Exhibit B - "Incompatible With Secondary Licenses" Notice

This Source Code Form is "Incompatible With Secondary Licenses", as defined by the Mozilla Public License, v. 2.0.

## Exhibit J

## Glide

Terms of Service

Last Modified: January 11, 2021

Welcome, and thank you for your interest in typeguard, Inc. ("us," "we," "Glide," or the "Company"), our website at https://www.glideapps.com/, and various related services (collectively, the "Services").

The Services and their features are provided to you subject to your compliance with all the terms, conditions, and notices contained or referenced in this agreement (the "Agreement").

1. User's Acknowledgment and Acceptance of Terms

You are permitted to use the Services only if you: (1) represent that you are able to form a binding contract in your jurisdiction; (2) comply with our Agreement; (3) will not copy or distribute any part of the Services in any medium without Company's prior written authorization except as permitted through the Services' functionality and under this Agreement; (4) provide accurate and complete information when creating an account; (5) acknowledge you are solely responsible for the activity that occurs while signed in to or while using the Services; and (6) acknowledge your sole responsibility for your content submissions, including discussion posts, profile information and links, pictures and other such content.

The Service is available only for individuals aged 13 years or older. If you are age 13 or older but under the age of 18, or the legal age of majority where you reside if that jurisdiction has an older age of majority, then you agree to review this Agreement with your parent or guardian to make sure that both you and your parent or guardian understand and agree to this Agreement. You agree to have your parent or guardian review and accept this Agreement on your behalf. If you are a parent or guardian agreeing to this Agreement for the benefit of a child over the age of 13, then you agree to and accept full responsibility for that child's use of the Service, including all financial charges and legal liability that he or she may incur. We may, in our sole discretion, refuse to offer the Service to any person or entity and change the eligibility criteria for using the Service at any time. The right to access the Service is revoked where this Agreement or use of the Service is prohibited or to the extent offering, sale, or provision of the Service conflicts with any applicable law, rule or regulation.

YOUR USE OF THE SERVICES CONSTITUTES YOUR AGREEMENT TO BE BOUND BY THIS AGREEMENT. IF YOU DO NOT WISH TO BE BOUND BY THIS AGREEMENT, PLEASE EXIT THE SERVICES NOW. YOUR SOLE REMEDY FOR DISSATISFACTION WITH THE SERVICES, OR ANY PRODUCTS, CONTENT, OR OTHER INFORMATION AVAILABLE ON OR THROUGH THE SERVICES, IS TO STOP USING THE SERVICES AND/OR THOSE PARTICULAR PRODUCTS. YOUR AGREEMENT WITH US REGARDING COMPLIANCE WITH THIS AGREEMENT BECOMES EFFECTIVE IMMEDIATELY UPON COMMENCEMENT OF YOUR USE OF THE SERVICES.

In this Agreement, we use the terms "you" and "your" to mean any merchant using our Services to provide products or services to its customers. As used in this Agreement, "User(s)" refers to any individual using the Services. If you are agreeing to this Agreement on behalf of an organization or entity, you represent and warrant that you are authorized to agree to this Agreement on that organization's or entity's behalf and bind them to this Agreement (in which case, the references to "you" and "your" in this Agreement, except for in this sentence, refer to that organization or entity).

2. Account Information and Security

When you register, you provide us with some basic information, which may include an e-mail address, user ID, and password ("Account Information"). To use the Services, you agree to provide Glide with true, accurate, current, and complete information about yourself, and to keep your Account Information current and accurate. You agree to not allow others to access your account. You alone are responsible for anything that happens from your failure to maintain security and confidentiality, such as by sharing your Account Information with others, and we will not be liable for any loss or damage resulting from your failure to comply with these obligations. If someone is using your account, notify us immediately. You agree to immediately notify us of any unauthorized use of either your password or account or any other breach of security. Additionally, you acknowledge that internet transmissions are never completely private or secure and you understand that any message or information you send to the Services may be read or intercepted by others, even if it is encrypted. 3. Public and Private Applications

The Services enable you to create and share applications ("Applications") that you can make available to your end users ("End Users"). As a default, each Application you create using the Services will be publicly available (a "Public App"). If you upgrade to Paid Services (defined below in Section 12), you will be able to create and publish Applications for internal use only by selected End Users approved by you (such as your employees or contractors) ("Internal Users"). Applications that are primarily used by (or intended for use by) Internal Users are referred to as "Private Apps." If you create a Private App, then (i) you represent and warrant that you will not attempt to publish any Private App as a Public App, (ii) you acknowledge and agree that Glide reserves the right (in its sole discretion) to determine that any Application that you have published as a Public App should be reclassified as a Private App (which reclassification may be retroactive), and (iii) all Private Apps (including Applications that are initially published as Public Apps but are reclassified as Private Apps) will be subject to the applicable pricing for Private Apps as set forth in Section 12.

#### 4. Applications and User Data

The Services enable you and your End Users to collect, upload, store, transmit, display, modify, and otherwise process ("Process") data provided by or relating to End Users or other individuals ("User Data") within the Applications you create using the Services. As further set forth in the User Data Rules and Restrictions, available at glideapps.com/legal/user-data, you are not permitted to Process certain types of User Data in connection with your use of the Services. Additionally, you may be required to upgrade to Paid Services and/or implement certain features or restrictions in your Applications if you intend to Process certain types of User Data. You represent and warrant that you and your End Users will at all times comply with the User Data Rules and Restrictions. Any violation of the User Data Rules and Restrictions will be deemed a violation of this Agreement and is grounds for termination of your right to use or access the Services.

You are solely responsible for complying with all applicable laws, including, without limitation, all applicable data protection and privacy laws, with respect to the User Data you Process in connection with your use of the Services. You are responsible for providing your End Users with all legally required privacy notices and disclosures regarding the User Data you Process in connection with your Application. If you Process any User Data that is subject to the EU General Data Protection Regulation ("GDPR"), then you are operating as a "data controller" (as that term is defined in the GDPR) and you must enter into our standard Data Processing Addendum (glideapps.com/legal/dpa), which explains how we handle, on your instructions, all User Data you Process using the Services.

## 5. Intellectual Property

The entire content and materials contained on the Services, including, but not limited to, audio, video, images, text, user interface, scores, logos, the selection and arrangement of the Services and other intellectual property (the "Content") are owned by or licensed to Glide to the fullest extent under the copyright laws of the United States and other countries. Images of people or places displayed on the Services are either the property of, or used with permission by, Glide. You may not reproduce, republish, transmit, upload, distribute, copy or publicly display any of the Content without our prior written consent. We neither warrant nor represent that your use of materials displayed on the Services will not infringe rights of third parties not owned by or affiliated with the Company. We may redesign the Services in our sole discretion at any time. 6. Your Content and Licenses

Glide does NOT claim ANY ownership rights in the text, files, images, photos, video, sounds, musical works, User Data, or other data, content, information or materials that you upload on or through the Services (collectively, "Your Content"). You represent and warrant that you will not contribute Your Content or otherwise use the Services or interact with the Services in any manner that: (i) infringes or violates the intellectual property rights or any other rights of anyone else (including Glide); (ii) violates any law or regulation, including, without limitation, any applicable export control laws, privacy laws or any other purpose not reasonably intended by Glide; (iii) is dangerous, harmful, fraudulent, deceptive, threatening, harassing, defamatory, obscene, pornographic, or otherwise objectionable; (iv) jeopardizes the security of your Glide account or anyone else's (such as allowing someone else to log in to the Services as you); (v) attempts, in any manner, to obtain the Account Information, account or other security information from any other user; (vi) violates the security of any computer network, or cracks any passwords or security encryption codes; (vii) runs Maillist, Listserv, any form of auto-responder or "spam" on the Services, or any processes that run or are activated while you are not logged into the Services, or that otherwise interferes with the proper working of the Services (including by placing an unreasonable load on the Services' infrastructure); (viii) "crawls," "scrapes," or "spiders" any page, data, or portion of or relating to the Services or Content (through use of manual or automated means); (ix) copies or stores any significant portion of the Content; or (x) decompiles, reverse engineers, or otherwise attempts to obtain the source code or underlying ideas or information of or relating to the Services. Glide may be used to reproduce materials so long as such use is limited to reproduction of non-copyrighted materials, materials in which you own the copyright, or materials you are authorized or legally permitted to reproduce. Except as and only to the extent expressly permitted in this Agreement or by applicable law, you may not copy, decompile, reverse engineer, disassemble, modify, or create derivative works of Glide or any part thereof. Glide performs technical functions necessary to offer the Services, including but not limited to reformatting Your Content to allow its use through the Services and using Your Content to make improvements to the Services and you hereby grant Glide a non-exclusive, perpetual, transferable, sublicensable, fully paid, worldwide license to use, copy, prepare derivative works of or otherwise fully exploit Your Content to provide these services and in accordance with this Agreement. If you post any content on a public portion of the Services (such as comments or a message board), you grant Glide a non-exclusive, irrevocable, perpetual, transferable, sublicensable, fully paid, worldwide license to use, copy, prepare derivative works of (including excerpting, in whole or in part), distribute and publicly display or otherwise fully exploit that content on the Services.

7. Glide Intellectual Property Rights

As between Glide and you, Glide or its licensors own and reserve all right, title and interest in and to the Service and all hardware, software and other items used to provide the Service, other than the rights explicitly granted to you to use the Service in accordance with this Agreement. No title to or ownership of any proprietary rights related to the Service is transferred to you pursuant to this Agreement. All rights not explicitly granted to you are reserved by Glide.

### 8. Feedback

We always appreciate feedback and are always on the lookout for ways to improve. For feedback, comments, questions, or concerns, you can contact us at support@glideapps.com and we will return your e-mail at the soonest opportunity possible. In the event that you provide comments, suggestions, paid enhancements to the Service as part of a statement of work, or recommendations to Glide with respect to the Service (including, without limitation, with respect to modifications, enhancements, improvements and other changes to the Service) (collectively, "Feedback"), you hereby grant to Glide a world-wide, royalty free, irrevocable, perpetual license to use and otherwise incorporate any Feedback in connection with the Service.

## 9. Template Store

The Services may include functionality (the "Template Store") which (i) allows certain users to share Applications or templates that they have built or configured using the Services (such users are "Template Developers", and such Applications or templates are "Shared Templates"), and (ii) allows other users to access such Shared Templates in connection with the Services (such other users are "Template Users"). When we use the word "you" in this Agreement, it refers to any user (including without limitation Template Developers and Template Users), while if we use one of those specific terms, it only applies to that category of user.

Listing Shared Templates

Prior to listing a Shared Template on the Template Store (or any updated or modified version of any Shared Template), Template Developer must submit such Shared Template to Glide for review using the online submission functionality provided by Glide, if any. Template Developer agrees to provide accurate, complete, and updated information about Template Developer and such Shared Template during such submission process and as otherwise requested by Glide. Template Developer is solely responsible for evaluating and testing all aspects of each Shared Template (including functionality, performance, security, and user interface) prior to submission. Glide reserves the right to conduct any type of review of a Shared Template, and Glide may adopt and change its review standards and processes in its sole discretion. Glide's current Shared Template review guidelines are available at glideapps.com/ template-store-guidelines. Although Glide will use commercially reasonable efforts to avoid any adverse effects on Shared Templates during the testing process, Template Developer agrees that Glide will bear no responsibility for any such adverse effects. If Template Developer makes any updates or modifications to any Shared Template, Template Developer must submit such updated or modified versions to Glide for review and approval under the same process set forth above.

If you list or otherwise provide a Shared Template on the Template Store, you hereby represent, warrant, and agree that: (i) subject to Glide's rights in the Services and the Content (and associated intellectual property rights), such Shared Template shall be considered Your Content, and subject to all terms and conditions of this Agreement applicable to Your Content (including without limitation all applicable licenses, representations and warranties); (ii) without limiting the foregoing, you hereby grant Glide a worldwide, nonexclusive, sublicensable, perpetual, royalty-free, fully paid-up, transferable right and license (A) to market your Shared Templates and to permit others to use, access, and otherwise exploit your Shared Templates and any associated documentation through the Template Store and the Services in accordance with this Agreement, and (B) to use your applicable trademarks and logos in connection with the distribution and marketing of your Shared Templates; (iii) you acknowledge that you are solely responsible (and that Glide has no responsibility) for your Shared Template, including without limitation the functionality, content, development, operation, and maintenance thereof, (iv) your Shared Template (including (a) all content and other materials contained in or available through such Shared Template), and (b) the use of any of the foregoing by Glide or any Template Users) do not and will not violate, misappropriate or infringe the rights of any person or entity including any contract rights, privacy rights, or any copyright, patent, trademark, trade secret or other personal or proprietary rights (and without limiting the foregoing, you will not include any data or other information in connection with a Shared Template that constitutes personally identifiable information regarding any individual), (v) your Shared Templates (including any content or materials made available in connection therewith) are not offensive, profane, obscene, libelous or otherwise illegal, and (vi) your Shared Templates will not contain any virus, worm, Trojan horse, adware, spyware or other malicious code. You will comply with all applicable local, state, national and international laws and regulations, including, without limitation, all applicable export control laws, and maintain all licenses, permits and other permissions necessary to list and provide your Shared Templates.

For clarity, (i) all Shared Templates that are built using the Service may contain, embed, or otherwise depend on the Services, including technology, Content and intellectual property owned or licensed by Glide, (ii) your participation in the Template Store (including the building or configuration a Shared Template) does not grant you any rights in such Services, technology, Content or intellectual property (all of which are hereby reserved by Glide) except as expressly set forth herein.

Using Shared Templates

Subject to the terms and conditions of this Agreement (including Template User's payment of all applicable fees), for each Shared Template that Glide permits Template User to access via the Template Store, Glide hereby grants Template User a nonexclusive, revocable, limited, personal license to use such Shared Template solely on the Service to build and provide Applications to Template Users' End Users via the Service. Except for the foregoing express licenses, (x) Template User shall have no other right to use or otherwise exploit any Shared Template, and (y) Template User may not resell or otherwise relicense any Shared Template (including via the Template Store).

Template User hereby acknowledges and agrees that (i) Template Developers are not employees, partners, representatives, agents, joint venturers, independent contractors or franchisees of Glide, (ii) Glide does not control, and is not responsible for supervising, directing, controlling or monitoring, Template Developers or Shared Templates and expressly disclaims any responsibility and liability for Shared Templates, including but not limited to any warranty or condition of good and workmanlike services, warranty or condition of quality or fitness for a particular purpose, or compliance with any law, regulation, or code, (iii) before obtaining or using any Shared Template, Template Users are responsible for making their own determinations that the Shared Template is suitable, (iv) Glide can't and won't be responsible for making sure that Shared Templates are up to any standard of quality, or that any information provided by a Template Developer is accurate or up-to-date, and (v) Glide shall have no obligation to provide any support or similar services with respect to Shared Templates or a Template User's use thereof.

Template Store Fees; Revenue Share

The Template Store may allow Template Developers to establish a fee that must be paid in order for a Template User to obtain access to a Shared Template (such Shared Templates are referred to as "Paid Templates"). Template User agrees to pay all fees set forth on the Services with respect to any Paid Templates that are accessed by or provided to Template User, in accordance with Section 8 (Cost of Services).

For each Paid Template that is purchased by a Template User, Glide shall be entitled to a commission equal to thirty percent (30%) of all fees paid or payable by such Template User in connection with such Paid Template (the "Glide Commission"), without deduction for any taxes or any other government levies. Subject to Template Developer's compliance with all of the terms and conditions of this Agreement, for each sale of one of Template Developer's Paid Templates via the Template Store to a Template User, Template Developer shall receive the amounts actually paid by such Template User for such Paid Template, less the applicable Glide Commission. Template Developer acknowledges and agrees that the purchase of Shared Templates through the Template Store are considered End-User Transactions (as defined below) and will be subject to all of the applicable terms of this Agreement with respect to End-User Transactions. Glide makes no representations, warranties, or other assurances regarding the amount of any fees that may be obtained by Template Developer in connection with the Template Store.

If there is a dispute between participants on the Services (including without limitation any dispute between and Template Developer and a Template User), you agree that Glide is under no obligation to become involved, but that Glide will have the power to be the sole arbiter of that dispute and Glide's decision will be final and binding. Notwithstanding anything else, Glide reserves the right, in its sole discretion and for any reason at any time, to refuse to list a Shared Template on the Template Store and/or to remove any Shared Template from the Template Store and/or the Services (including without limitation any Paid Templates).

#### 10. Digital Agencies

The Services may include functionality that allows digital agencies to use the Services to develop Applications on the Services for their clients ("Agency Features"). The Agency Features may allow digital agencies to build and develop Applications in a pre-production environment without limitations on the number of Applications that may be under development ("Pre-Production Apps"). If you use the Agency Features, you acknowledge and agree that Pre-Production Apps may be used for development purposes only, and may not be used in any live or production environment (or otherwise be provided for a client's use) unless and until such Pre-Production Apps are transferred to a standard paid plan that is priced on a per-Application basis.

11. Cost of Services

The Services may be free or we may charge a fee for using the Services. If you are using a free version of the Services, we will notify you before any Services you are then using begin carrying a fee, and if you wish to continue using such Services, you must pay all applicable fees for such Services. Note that if you elect to receive text messages through the Services, data and message rates may apply. Any and all such charges, fees or costs are your sole responsibility. You should consult with your wireless carrier to determine what rates, charges, fees or costs may apply to your use of the Services.

Paid Services. Certain of our Services may be subject to payments now or in the future (the "Paid Services"). Please see our Paid Services page for a description of the current Paid Services. Please note that any payment terms presented to you in the process of using or signing up for a Paid Service are deemed part of this Agreement.

Billing. To the extent that we will bill you for your use of Paid Services, we use a third-party payment processor (the "Glide Account Payment Processor") to bill you through a payment account linked to your account on the Services (your "Glide Account"). The processing of such payments will be subject to the terms, conditions and privacy policies of the Glide Account Payment Processor in addition to this Agreement. Currently, we use Stripe, Inc. as our Glide Account Payment Processor. You can access Stripe's terms of service at https://stripe.com/us/checkout/legal and their privacy policy at https://stripe.com/us/privacy. We are not responsible for error by the Glide Account Payment Processor. By choosing to use Paid Services, you agree to pay us, through the Glide Account Payment Processor, all charges at the prices then in effect for any use of such Paid Services in accordance with the applicable payment terms, and you authorize us, through the Glide Account Payment Processor, to charge your chosen payment provider (your "Glide Account Payment Method"). You agree to make payment using that selected Glide Account Payment Method. We reserve the right to correct any errors or mistakes that the Glide Account Payment Processor makes even if it has already requested or received payment. For clarity, the foregoing only applies to our billing procedures with respect to your use of the Paid Services as Glide's customer. To review the billing procedures that apply to End-User Transactions (as defined herein), please refer to Section 17 below.

Payment Method. The terms of your payment will be based on your Glide Account Payment Method and may be determined by agreements between you and the financial institution, credit card issuer or other provider of your chosen Glide Account Payment Method. If we, through the Glide Account Payment Processor, do not receive payment from you, you agree to pay all amounts due on your Glide Account upon demand.

Recurring Billing. Some of the Paid Services may consist of an initial period, for which there is a one-time charge, followed by recurring period charges as agreed to by you. By choosing a recurring payment plan, you acknowledge that such Services have an initial and recurring payment feature and you accept responsibility for all recurring charges prior to cancellation. Information regarding such recurring payment plans and their pricing is available at https://www.glideapps.com/pricing. WE MAY SUBMIT PERIODIC CHARGES (E.G., MONTHLY) WITHOUT FURTHER AUTHORIZATION FROM YOU, UNTIL YOU PROVIDE PRIOR NOTICE (RECEIPT OF WHICH IS CONFIRMED BY US) THAT YOU HAVE TERMINATED THIS AUTHORIZATION OR WISH TO CHANGE YOUR GLIDE ACCOUNT PAYMENT METHOD. SUCH NOTICE WILL NOT AFFECT CHARGES SUBMITTED BEFORE WE REASONABLY COULD ACT. TO TERMINATE YOUR AUTHORIZATION OR CHANGE YOUR GLIDE ACCOUNT PAYMENT METHOD, PLEASE CONTACT US AT SUPPORT@GLIDEAPPS.COM.

Current Information Required. YOU MUST PROVIDE CURRENT, COMPLETE AND ACCURATE INFORMATION FOR YOUR GLIDE ACCOUNT. YOU MUST PROMPTLY UPDATE ALL INFORMATION TO KEEP YOUR GLIDE ACCOUNT CURRENT, COMPLETE AND ACCURATE (SUCH AS A CHANGE IN BILLING ADDRESS, CREDIT CARD NUMBER, OR CREDIT CARD EXPIRATION DATE), AND YOU MUST PROMPTLY NOTIFY US OR OUR GLIDE ACCOUNT PAYMENT PROCESSOR IF YOUR GLIDE ACCOUNT PAYMENT METHOD IS CANCELED (E.G., FOR LOSS OR THEFT) OR IF YOU BECOME AWARE OF A POTENTIAL BREACH OF SECURITY, SUCH AS THE UNAUTHORIZED DISCLOSURE OR USE OF YOUR ACCOUNT INFORMATION. CHANGES TO SUCH INFORMATION CAN BE MADE BY CONTACTING US AT SUPPORT@GLIDEAPPS.COM. IF YOU FAIL TO PROVIDE ANY OF THE FOREGOING INFORMATION, YOU AGREE THAT WE MAY CONTINUE CHARGING YOU FOR ANY USE OF PAID SERVICES UNDER YOUR GLIDE ACCOUNT UNLESS YOU HAVE TERMINATED YOUR PAID SERVICES AS SET FORTH ABOVE.

Change in Amount Authorized. If the amount to be charged to your Glide Account varies from the amount you preauthorized (other than due to the imposition or change in the amount of state sales taxes), you have the right to receive, and we shall provide, notice of the amount to be charged and the date of the charge before the scheduled date of the transaction. Any agreement you have with your payment provider will govern your use of your Glide Account Payment Method. You agree that we may accumulate charges incurred and submit them as one or more aggregate charges during or at the end of each billing cycle.

Auto-Renewal for Paid Services. Unless you opt out of auto-renewal, which can be done by contacting us at support@glideapps.com, any Paid Services you have signed up for will be automatically extended for successive renewal periods of the same duration as the subscription term originally selected, at the then-current non-promotional rate. To change or resign your Paid Services at any time, please contact us at support@ glideapps.com. If you terminate a Paid Service, you may use your subscription until the end of your then-current term, and your subscription will not be renewed after your then-current term expires. However, you will not be eligible for a prorated refund of any portion of the subscription fee paid for the then-current subscription period. IF YOU DO NOT WANT TO CONTINUE TO BE CHARGED ON A RECURRING MONTHLY BASIS, YOU MUST CANCEL THE APPLICABLE PAID SERVICE BY CONTACTING US AT SUPPORT@GLIDEAPPS.COM OR TERMINATE YOUR GLIDE ACCOUNT BEFORE THE END OF THE RECURRING TERM. PAID SERVICES CANNOT BE TERMINATED BEFORE THE END OF THE PERIOD FOR WHICH YOU HAVE ALREADY PAID, AND EXCEPT AS EXPRESSLY PROVIDED IN THESE TERMS, GLIDE WILL NOT REFUND ANY FEES THAT YOU HAVE ALREADY PAID.

Reaffirmation of Authorization. Your non-termination or continued use of a Paid Service reaffirms that we are authorized to charge your Glide Account Payment Method for that Paid Service. We may submit those charges for payment and you will be responsible for such charges. This does not waive our right to seek payment directly from you. Your charges may be payable in advance, in arrears, per usage, or as otherwise described when you initially selected to use the Paid Service.

Free Trials and Other Promotions. Any free trial or other promotion that provides access to a Paid Service must be used within the specified time of the trial. You must stop using a Paid Service before the end of the trial period in order to avoid being charged for that Paid Service. If you cancel prior to the end of the trial period and are inadvertently charged for a Paid Service, please contact us at support@glideapps.com.

Variable Pricing. Certain Paid Services may include pricing that is based on app utilization (e.g., based on the total number of End Users of your Applications). You acknowledge and agree that you are responsible for all fees associated with such Paid Services, even in cases where the utilization of your Applications exceeds your expectations. In cases of such excess utilization, (i) Glide may in its sole discretion elect to provide you with a non-refundable credit (but Glide is under no obligation to do so), and (ii) Glide will not provide refunds under any circumstances. 12. Referral Program

From time to time Glide may offer rewards or incentives for referring others to the Services. For details of any current referral offers, please see our referral page at https://docs.glideapps.com/all/etc/account/referrallinks. The referring user ("Referrer") may refer individuals or entities who are neither current customers of Glide nor registered users of the Services

("Referee"). A registered user is a person or entity that already has an existing account with Glide. There is no limit to the number of referrals that Referrer can make, nor the cumulative rewards or incentives that the Referrer may receive through such special offer, unless otherwise indicated. Referrer will receive the stated reward or incentive for each Referee sent by the Referrer that completes the required action described in that specific offer (such as signing up for an account or making a purchase). All Referees must be first-time recipients of the offer, and multiple referrals to the same individual or entity will be disregarded. Glide reserves the right to modify or terminate any special offers at any time and to revoke from Referrer and Referee the special offer at Glide's discretion for any reason or for no reason whatsoever. If Glide determines that Referrer or Referee is attempting to obtain unfair advantage or otherwise violate the terms or spirit of such special offer, Glide reserves the right to (a) revoke any rewards or incentives issued to either Referrer or Referee and/ or (b) charge the Referrer or Referee for any rewards or incentives (1) used by Referrer or Referee prior to such revocation or (2) issued by Glide to any ineligible Referrer or Referee. All special offers are subject to any other terms, conditions and restrictions set forth on the Services or presented in connection with the special offer.

13. Location-Based Services Consent

You hereby expressly consent to our use of location-based services and expressly waive and release Glide from any and all liability, claims, causes of action or damages arising from your use of the Services or in any way relating to the use of the precise location and other location-based services.

14. Guarantee and Warranty; Limitation of Liability

THE SERVICES AND ALL INFORMATION, CONTENT, MATERIALS, PRODUCTS AND OTHER SERVICES INCLUDED ON OR OTHERWISE MADE AVAILABLE TO YOU THROUGH THE SERVICES ARE PROVIDED BY AN "AS IS" AND "AS AVAILABLE" BASIS, UNLESS OTHERWISE SPECIFIED IN WRITING. GLIDE MAKES NO REPRESENTATIONS OR WARRANTIES OF ANY KIND, EXPRESS OR IMPLIED, AS TO THE OPERATION OF SERVICES, OR THE PRODUCTS, INFORMATION, CONTENT, MATERIALS, OR OTHER SERVICES INCLUDED ON OR OTHERWISE MADE AVAILABLE TO YOU THROUGH THE SERVICES, UNLESS OTHERWISE SPECIFIED IN WRITING. YOU EXPRESSLY AGREE THAT YOUR USE OF THE SERVICES IS AT YOUR SOLE RISK.

TO THE FULLEST EXTENT PERMISSIBLE BY LAW, GLIDE DISCLAIMS ALL WARRANTIES, EXPRESS OR IMPLIED, INCLUDING, BUT NOT LIMITED TO, IMPLIED WARRANTIES OF MERCHANTABILITY AND FITNESS FOR A PARTICULAR PURPOSE. GLIDE DOES NOT WARRANT THAT THE SERVICES, PRODUCTS, INFORMATION, CONTENT, MATERIALS, OR OTHER SERVICES INCLUDED ON OR OTHERWISE MADE AVAILABLE TO YOU THROUGH THE SERVICES OR ELECTRONIC COMMUNICATIONS SENT FROM GLIDE ARE FREE OF VIRUSES OR OTHER HARMFUL COMPONENTS. TO THE FULLEST EXTENT PERMISSIBLE BY LAW, GLIDE WILL NOT BE LIABLE FOR ANY DAMAGES OF ANY KIND ARISING FROM THE USE OF THE SERVICES, OR FROM ANY PRODUCTS, INFORMATION, CONTENT, MATERIALS, OR OTHER SERVICES INCLUDED ON OR OTHERWISE MADE AVAILABLE TO YOU THROUGH THE SERVICES, INCLUDING, BUT NOT LIMITED TO DIRECT, INDIRECT, INCIDENTAL, PUNITIVE, AND CONSEQUENTIAL DAMAGES, UNLESS OTHERWISE SPECIFIED IN WRITING.

IN NO EVENT WILL GLIDE BE LIABLE TO ANY PARTY FOR ANY DIRECT, INDIRECT, INCIDENTAL, SPECIAL, EXEMPLARY OR CONSEQUENTIAL DAMAGES OF ANY TYPE WHATSOEVER RELATED TO OR ARISING FROM THE SERVICES OR ANY USE OF THE SERVICES, OR OF ANY SITE OR RESOURCE LINKED TO, REFERENCED, OR ACCESSED THROUGH THE SERVICES, OR FOR THE USE OR DOWNLOADING OF, OR ACCESS TO, ANY MATERIALS, INFORMATION, PRODUCTS, OR SERVICES, INCLUDING, WITHOUT LIMITATION, ANY LOST PROFITS, BUSINESS INTERRUPTION, LOST SAVINGS OR LOSS OF PROGRAMS OR OTHER DATA, EVEN IF GLIDE IS EXPRESSLY ADVISED OF THE POSSIBILITY OF SUCH DAMAGES. THIS EXCLUSION AND WAIVER OF LIABILITY APPLIES TO ALL CAUSES OF ACTION, WHETHER BASED ON CONTRACT, WARRANTY, TORT, STRICT LIABILITY OR ANY OTHER LEGAL THEORIES.

TO THE FULLEST EXTENT PERMITTED BY APPLICABLE LAW, IN NO EVENT SHALL THE MAXIMUM AGGREGATE LIABILITY OF GLIDE ARISING OUT OF OR IN ANY WAY RELATED TO THE SERVICES OR PRODUCTS EXCEED THE AMOUNT PAID FOR SUCH PRODUCTS OR EXCEED THE GREATER OF \$100 OR THE AMOUNTS PAID BY YOU TO GLIDE IN CONNECTION WITH THE SERVICES IN THE PRECEDING TWELVE (12) MONTH PERIOD. THE FOREGOING SHALL CONSTITUTE GLIDE'S SOLE LIABILITY AND OBLIGATION, REGARDLESS OF THE FORM OF ACTION, WHETHER BASED IN CONTRACT, WARRANTY, TORT, STRICT LIABILITY OR ANY OTHER LEGAL OR EQUITABLE THEORY.

TO THE FULLEST EXTENT PERMITTED BY APPLICABLE LAW, YOU, ON BEHALF OF YOUR HEIRS, EXECUTORS, ADMINISTRATORS, LEGAL AND PERSONAL REPRESENTATIVES, HEREBY RELEASE, WAIVE, ACQUIT AND FOREVER DISCHARGE GLIDE FROM AND AGAINST, AND COVENANT NOT TO SUE, FOR ALL CLAIMS YOU HAVE OR MAY HAVE ARISING OUT OF OR IN ANY WAY RELATED TO THIS AGREEMENT, THE SERVICES, AND THE PRODUCTS. IF YOU ARE A CALIFORNIA RESIDENT, YOU HEREBY WAIVE YOUR RIGHTS UNDER CALIFORNIA CIVIL CODE 1542, WHICH STATES "A GENERAL RELEASE DOES NOT EXTEND TO CLAIMS WHICH THE CREDITOR DOES NOT KNOW OR SUSPECT TO EXIST IN HIS OR HER FAVOR AT THE TIME OF EXECUTING THE RELEASE, WHICH IF KNOWN BY HIM OR HER MUST HAVE MATERIALLY AFFECTED HIS OR HER SETTLEMENT WITH THE DEBTOR."

15. Indemnity

You agree to indemnify and hold the Glide harmless from and against any and all claims, liabilities, damages (actual and consequential), losses and expenses (including attorneys' fees) arising from or in any way related to any claims relating to (a) your use of the Services (including any actions taken by a third party using your account), and (b) your violation of this Agreement. In the event of such a claim, suit, or action ("Claim"), we will attempt to provide notice of the Claim to the contact information we have for your account (provided that failure to deliver such notice shall not eliminate or reduce your indemnification obligations hereunder).

16. Dispute Resolution and Arbitration

In the interest of resolving disputes between you and Glide in the most expedient and cost effective manner, you and Glide agree that every dispute arising in connection with this Agreement will be resolved by binding arbitration. Arbitration uses a neutral arbitrator instead of a judge or jury, may allow for more limited discovery than in court, and is subject to very limited (if any) review by courts. Arbitrators can award the same damages and relief that a court can award. This agreement to arbitrate disputes includes all claims arising out of or relating to any aspect of these Terms, whether based in contract, tort, statute, fraud, misrepresentation, or any other legal theory, and regardless of whether a claim arises during or after the termination of these Terms. YOU UNDERSTAND AND AGREE THAT, BY ENTERING INTO THESE TERMS, YOU AND GLIDE ARE EACH WAIVING THE RIGHT TO A TRIAL BY JURY OR TO PARTICIPATE IN A CLASS, COLLECTIVE, OR REPRESENTATIVE ACTION.

Despite the provisions of the preceding paragraph, nothing in this Agreement will be deemed to waive, preclude, or otherwise limit the right of either party to: (a) bring an individual action in small claims court; (b) pursue an enforcement action through the applicable federal, state, or local agency if that action is available; (c) seek injunctive relief in a court of law; or (d) to file suit in a court of law to address an intellectual property infringement claim.

#### Arbitrator

Any arbitration between you and Glide will be settled under the Federal Arbitration Act, and governed by the Commercial Dispute Resolution Procedures and the Supplementary Procedures for Consumer Related Disputes (collectively, "AAA Rules") of the American Arbitration Association ("AAA"), as modified by this Agreement, and will be administered by the AAA. The AAA Rules and filing forms are available online at www.adr.org, by calling the AAA at 1-800-778-7879, or by contacting Glide at support@ glideapps.com.

Notice; Process

A party who intends to seek arbitration must first send a written notice of the dispute to the other party by certified U.S. Mail or by Federal Express (signature required) or, only if such other party has not provided a current physical address, then by electronic mail ("Notice"). Glide's address for Notice is:

typeguard, Inc.

1 Blackfield Drive, Suite 2, #346 Tiburon, CA 94920

The Notice must: (a) describe the nature and basis of the claim or dispute; and (b) set forth the specific relief sought ("Demand"). The parties will make good faith efforts to resolve the claim directly, but if the parties do not reach an agreement to do so within 30 days after the Notice is received, you or Glide may commence an arbitration proceeding. During the arbitration, the amount of any settlement offer made by you or Glide must not be disclosed to the arbitrator until after the arbitrator makes a final decision and award, if any. If the dispute is finally resolved through arbitration in your favor, Glide will pay you the highest of the following: (i) the amount awarded by the arbitrator, if any; (ii) the last written settlement amount offered by Glide in settlement of the dispute prior to the arbitrator's award; or (iii) \$1,000.

#### Fees and Procedure

The parties to the arbitration shall each pay an equal share of the costs and expenses of such arbitration, and each party shall separately pay for its respective counsel fees and expenses; provided, however, that the arbitrator may award attorneys' fees and costs to the prevailing party, except as prohibited by law. If you commence arbitration in accordance with this Agreement, Glide will reimburse you for your payment of the filing fee, unless your claim is for more than \$10,000, in which case the payment of any fees will be decided by the AAA Rules. Any arbitration hearing will take place at a location to be agreed upon in San Francisco, California, but if the claim is for \$10,000 or less, you may choose whether the arbitration will be conducted: (a) solely on the basis of documents submitted to the arbitrator; (b) through a non-appearance based telephone hearing; or (c) by an in-person hearing as established by the AAA Rules in the county (or parish) of your billing address. If the arbitrator finds that either the substance of your claim or the relief sought in the Demand is frivolous or brought for an improper purpose (as measured by the standards set forth in Federal Rule of Civil Procedure 11(b)), then the payment of all fees will be governed by the AAA Rules. In that case, you agree to reimburse Glide for all monies previously disbursed by it that are otherwise your obligation to pay under the AAA Rules. Regardless of the manner in which the arbitration is conducted, the arbitrator must issue a reasoned written decision sufficient to explain the essential findings and conclusions on which the decision and award, if any, are based. The arbitrator may make rulings and resolve disputes as to the payment and reimbursement of fees or expenses at any time during the proceeding and upon request from either party made within 14 days of the arbitrator's ruling on the merits.

The arbitrator may grant injunctions and other relief. The arbitrator shall administer and conduct any arbitration in accordance with the law of the jurisdiction in which the dispute arose, including civil procedure rules, and the arbitrator shall apply the substantive and procedural law of the jurisdiction in which the dispute arose. To the extent that the AAA Rules conflict with local law, local law shall take preference. The decision of the arbitrator shall be final, conclusive, and binding on the parties to the arbitration. The parties agree that the prevailing party in any arbitration shall be entitled to injunctive relief in any court of competent jurisdiction to enforce the arbitration award.

#### No Class Actions

YOU AND GLIDE AGREE THAT EACH MAY BRING CLAIMS AGAINST THE OTHER ONLY IN YOUR OR ITS INDIVIDUAL CAPACITY AND NOT AS A PLAINTIFF OR MEMBER OF ANY CLASS, COLLECTIVE, OR REPRESENTATIVE PROCEEDING except that users may bring a proceeding as a private attorney general, if and as allowed by law. Further, unless both you and Glide agree otherwise, the arbitrator may not consolidate more than one person's claims, and may not otherwise preside over any form of a representative or class proceeding. Nothing in this Agreement infringes upon any rights a User may have under the Sarbanes-Oxley Act, including any rights prohibiting compulsory arbitration.

Modifications to this Arbitration Provision

If Glide makes any future change to this arbitration provision, other than a change to Glide's address for Notice, you may reject the change by sending us written notice within 30 days of the change to Glide's address for Notice, in which case your account with Glide will be immediately terminated and this arbitration provision, as in effect immediately prior to the changes you rejected will survive.

#### **Enforceability**

If the "No Class Actions" section is found to be unenforceable or if the entirety of this Section 11 is found to be unenforceable, then the entirety of this Section 11 will be null and void and, in that case, the parties agree that the exclusive jurisdiction and venue described in Section 12 will govern any action arising out of or related to this Agreement.

Right to Opt Out of Arbitration

You may submit a statement notifying Glide that you wish to opt out and not be subject to arbitration under this section. Should you desire to opt out, you must notify Glide of your intention to opt out by submitting a written notice, which may be via email to support@glideapps.com, stating that you are opting out of this section. In order to be effective, your opt-out notice must be provided within thirty (30) days of your agreeing to these Terms. Should you timely opt out of this section, you may pursue available legal remedies and will not be required to arbitrate claims. 17. Choice of Law

These Terms are governed by and construed in accordance with the laws of the State of California, United States of America, without giving effect to any conflict of law principles, except as may be otherwise provided in supplemental terms applicable to your region. Any dispute or claim arising out of or in connection with this Agreement shall be adjudicated in San Francisco, California, U.S.A.

18. Termination of Service

You may terminate this Agreement at any time by contacting Glide at support@glideapps.com; please refer to the Privacy Policy, as well as the licenses herein, to understand how we treat information you provide to us after you have stopped using the Services.

Glide may also terminate your privilege to use or access the Services immediately and without notice for any reason whatsoever. Upon such termination, you must immediately cease accessing or using the Services and agree not to access or make use of, or attempt to use, the Services. Furthermore, you acknowledge that Glide reserves the right to take action -- technical, legal or otherwise -- to block, nullify or deny your ability to access the Services. You understand that Glide may exercise this right in its sole discretion, and this right shall be in addition to and not in substitution for any other rights and remedies available to Glide. All provisions of this Agreement which by their nature should survive termination shall survive the termination of your access to the Services, including, without limitation, provision regarding ownership, warranty disclaimers, indemnity, and limitations of liability.

19. Restrictions on Use

You may not use the Services or contents set forth therein for any illegal purpose or in any manner inconsistent with this Agreement. You agree not to use, transfer, distribute, or dispose of any information contained in the Services in any manner that could compete with the business of Company. You may not copy, reproduce, recompile, disassemble, decompile, reverse engineer, distribute, modify, publish, display, perform, upload to, create derivative works from, frame transmit, or in any way exploit any part of the Service, you may not recirculate, redistribute or publish the analysis and presentation included in the Service without Company's prior written consent.

Modification of Company's content is a violation of the copyrights and other proprietary rights of Company or its subsidiaries. Additionally, you may not monetize or offer any part of the service for sale or distribute it over any other medium including but not limited to a computer network or hyperlink framing on the internet without the prior written consent of Company. The Services and the information contained therein may not be used to construct a database of any kind. The Services and content contained therein may not be stored (in its entirety or in any part) in databases for access by you or any third party or to distribute.

In the absence of a contrary agreement, you may not use any of the trademarks, trade names, service marks, copyrights, or logos of Company or its subsidiaries suppliers or affiliates in any manner which creates the impression that such items belong to or are associated with you or, except as otherwise provided herein, are used with Company's consent, and you acknowledge that you have no ownership rights in and to any of such items. You will not use the service or the information contained therein in unsolicited mailings or spam material. You will not use any trademarks, trade names, service marks, copyrights, or logos of Company or its subsidiaries in unsolicited mailings or spam material. You will not spam or send unsolicited mailings to any person or entity using the Services.

## 20. No Agency

No agency, partnership, joint venture, employee-employer or franchiserfranchisee relationship between you and Glide is intended or created by this Agreement. Users are not Glide's representative or agent, and may not enter into an agreement on Glide's behalf.

21. Digital Millennium Copyright Act

We comply with the provisions of the Digital Millennium Copyright Act applicable to internet service providers (17 U.S.C. §512, as amended). If you have an intellectual property rights-related complaint about material posted on the Services, you may contact our Designated Agent at the following address:

typeguard, Inc.

1 Blackfield Drive, Suite 2, #346

Tiburon, CA 94920

Any notice alleging that materials hosted by or distributed through the Services infringe intellectual property rights must include the following information:

An electronic or physical signature of the person authorized to act on behalf of the owner of the copyright or other right being infringed;

A description of the copyright-protected work or other intellectual property right that you claim has been infringed;

A description of the material that you claim is infringing and where it is located on the Service, with sufficient detail so that Glide is capable of finding and verifying its existence;

Your address, telephone number, and, if available, email address;

A statement by you that you have a good faith belief that the use of those materials on the Service is not authorized by the copyright owner, its agent, or the law; and

A statement by you that the above information in your notice is accurate and that, under penalty of perjury, you are the copyright or intellectual property owner or authorized to act on the copyright or intellectual property owner's behalf.

Glide will promptly terminate without notice the accounts of users that are determined by Glide to be "Repeat Infringers." A Repeat Infringer is a user who has been notified of infringing activity or has had user content removed from the Services at least twice.

22. Links to and Use of Other Sites and Materials

As part of using the Services, Glide may provide you with links to third party website(s) ("Third Party Sites") as well as content or items belonging to or originating from third parties (the "Third Party Applications, Software or Content"). Glide has no control over, and assumes no responsibility for, Third Party Sites and Third Party Applications, Software, or Content or the promotions, materials, information, goods or services available on these Third Party Sites or Third Party Applications, Software, or Content. Such Third Party Sites and Third Party Applications, Software, or Content are not investigated, monitored or checked for accuracy, appropriateness, or completeness by Glide, and Glide is not responsible for any Third Party Sites accessed through the Services or any Third Party Applications, Software, or Content posted on, available through or installed from the Services, including the content, accuracy, offensiveness, opinions, reliability, privacy practices or other policies of or contained in the Third Party Sites or the Third Party Applications, Software or Content. Inclusion of, linking to, or permitting the use or installation of any Third Party Site or any Third Party Applications, Software, or Content does not imply approval or endorsement thereof by Glide. If you decide to leave the Services and access the Third Party Sites or to use or install any Third Party Applications, Software or, Content, you do so at your own risk and you should be aware that our terms and policies no longer govern. You should review the applicable terms and policies, including privacy and data gathering practices, of any site to which you navigate from the Services or relating to any Applications you use or install from the site.

Glide uses Google Sheets' API to provide the Services to you, and you hereby agree to be bound by the Google APIs Terms of Service available at https://developers.google.com/terms/.

The Services may provide functionality that allows you to charge and accept payments from your customers for products or services purchased through the Applications that you create and offer on the Services ("End-User Transactions"), which are processed by Stripe via Stripe Connect. A description of the End-User Transactions functionality on the Services is available at gl.ink/buy-button. We facilitate each End-User Transaction by collecting from your customer information necessary to enable the processing of that End-User Transaction ("End-User Payment Information") and submitting it to Stripe. You hereby authorize us to provide End-User Payment Information to Stripe to initiate and process End-User Transactions. You hereby agree to be bound by the Stripe Connected Account Agreement available at https://stripe.com/connectaccount/legal and acknowledge that Stripe's privacy policy is available at https://stripe.com/privacy. We are not responsible for the relationships between you and your customers, for your products or services, or for any liability associated therewith, including but not limited to the End-User Transactions.

As further described on the Services, we may charge you a transaction fee for each End-User Transaction that is made between you and your customers ("End-User Transaction Fee"). We reserve the right to change the End-User Transaction Fee amounts at any time. 23. Privacy

Glide's current privacy policy is available on the Services and at our website (glideapps.com/legal/privacy) (the "Privacy Policy"), which is incorporated by this reference. In accordance with the Privacy Policy, we may collect information about the location of your device each time you use the Services, or when you otherwise consent to the collection of this information. Please review the Privacy Policy closely.

24. Electronic Communications

The communications between you and Company use electronic means, whether you use the Services or send us emails, or whether Company posts notices on the service or communicates with you via email. For contractual purposes, you (a) consent to receive communications from Company in an electronic form; and (b) agree that all terms and conditions, agreements, notices, disclosures, and other communications that Company provides to you electronically satisfy any legal requirement that such communications would satisfy if it were in writing. 25. Notice

Communications made through the Service's e-mail and messaging system, will not constitute legal notice to Company or any of its officers, employees, agents or representatives in any situation where notice to Company is required by contract or any law or regulation.

Any such notice must be sent to:

typeguard, Inc.

1 Blackfield Drive, Suite 2, #346

Tiburon, CA 94920

Under California Civil Code Section 1789.3, California users of the Services receive the following specific consumer rights notice: The Complaint Assistance Unit of the Division of Consumer Services of the California Department of Consumer Affairs may be contacted in writing at 1020 N Street, #501, Sacramento, California 95814, or by telephone at 1-916-445-1254.

#### 26. Changes and Amendments to Terms

This Agreement is effective as of the "Last Modified" date identified at the top of this page. We expressly reserve the right to change this Agreement from time to time without notice to you. You acknowledge and agree that it is your responsibility to review the Services and this Agreement from time to time and to familiarize yourself with any modifications. Your continued use of the Services after such modifications will constitute acknowledgement of the modified Agreement to abide and be bound by the modified Agreement. However, for any material modifications to this Agreement or in the event that such modifications materially alter your rights or obligations hereunder, such amended Agreement will automatically be effective upon the earlier of (i) your continued use of the Services with actual knowledge of such modifications, or (ii) 30 days from publication of such modified Agreement on the Services. Notwithstanding the foregoing, the resolution of any dispute that arises between you and us will be governed by the Agreement in effect at the time such dispute arose

#### 27. General Terms

You will be responsible for paying, withholding, filing, and reporting all taxes, duties, and other governmental assessments associated with your activity in connection with the Service, provided that the Glide may, in its sole discretion, do any of the foregoing on your behalf or for itself as it sees fit. You hereby agree that Glide is authorized to receive notices or forms, such as tax invoices, from Stripe on your behalf, and Glide will promptly make such notices and forms available to you in a commercially reasonable manner consistent with applicable law.

If any part of this Agreement is held invalid or unenforceable, that portion of the Agreement will be limited or eliminated, to the minimum extent necessary, so that this Agreement shall otherwise remain in full force and effect and enforceable. The remaining portions will remain in full force and effect. Any failure on the part of Company to enforce any provision of this Agreement will not be considered a waiver of our right to enforce such provision. Our rights under this Agreement will survive any termination of this Agreement. Except as expressly set forth herein, you and Glide agree there are no third-party beneficiaries intended under these Terms.

Company may assign or delegate this Agreement and/or Company's Privacy Policy, in whole or in part, to any person or entity at any time with or without your consent, including, but not limited, to a subsidiary or an acquirer of assets. You may not assign or delegate any rights or obligations under this Agreement or Privacy Policy without Company's prior written consent, and any unauthorized assignment and delegation by you is void.

You acknowledge that you have read this Agreement, and understand and agree to be bound by the terms and conditions herein. You further acknowledge that this Agreement together with the Privacy Policy represent the complete and exclusive statement of the agreement between us and that it supersedes and cancels any proposal or prior agreement oral or written, and any other communications between us related to the subject matter contained in this Agreement and Privacy Policy.

# Exhibit K

## **SQLite**

SQLite is in the Public Domain

All of the code and documentation in SQLite has been dedicated to the public domain by the authors. All code authors, and representatives of the companies they work for, have signed affidavits dedicating their contributions to the public domain and originals of those signed affidavits are stored in a firesafe at the main offices of Hwaci. Anyone is free to copy, modify, publish, use, compile, sell, or distribute the original SQLite code, either in source code form or as a compiled binary, for any purpose, commercial or non-commercial, and by any means.

The previous paragraph applies to the deliverable code and documentation in SQLite - those parts of the SQLite library that you actually bundle and ship with a larger application. Some scripts used as part of the build process (for example the "configure" scripts generated by autoconf) might fall under other open-source licenses. Nothing from these build scripts ever reaches the final deliverable SQLite library, however, and so the licenses associated with those scripts should not be a factor in assessing your rights to copy and use the SQLite library.

All of the deliverable code in SQLite has been written from scratch. No code has been taken from other projects or from the open internet. Every line of code can be traced back to its original author, and all of those authors have public domain dedications on file. So the SQLite code base is clean and is uncontaminated with licensed code from other projects. Open-Source, not Open-Contribution

SQLite is open-source, meaning that you can make as many copies of it as you want and do whatever you want with those copies, without limitation. But SQLite is not open-contribution. In order to keep SQLite in the public domain and ensure that the code does not become contaminated with proprietary or licensed content, the project does not accept patches from unknown persons.

All of the code in SQLite is original, having been written specifically for use by SQLite. No code has been copied from unknown sources on the internet.

#### Warranty of Title

SQLite is in the public domain and does not require a license. Even so, some organizations want legal proof of their right to use SQLite. Circumstances where this occurs include the following:

Your company desires indemnity against claims of copyright infringement.

You are using SQLite in a jurisdiction that does not recognize the public domain.

You are using SQLite in a jurisdiction that does not recognize the right of an author to dedicate their work to the public domain.

You want to hold a tangible legal document as evidence that you have the legal right to use and distribute SQLite.

Your legal department tells you that you have to purchase a license.

If any of the above circumstances apply to you, Hwaci, the company that employs all the developers of SQLite, will sell you a Warranty of Title for SQLite. A Warranty of Title is a legal document that asserts that the claimed authors of SQLite are the true authors, and that the authors have the legal right to dedicate the SQLite to the public domain, and that Hwaci will vigorously defend against challenges to those claims. All proceeds from the sale of SQLite Warranties of Title are used to fund continuing improvement and support of SQLite.

Contributed Code

In order to keep SQLite completely free and unencumbered by copyright, the project does not accept patches. If you would like to make a suggested change, and include a patch as a proof-of-concept, that would be great. However please do not be offended if we rewrite your patch from scratch.

# Exhibit L

## DOM4J

Copyright 2001-2016 (C) MetaStuff, Ltd. and DOM4J contributors. All Rights Reserved.

Redistribution and use of this software and associated documentation ("Software"), with or without modification, are permitted provided that the following conditions are met:

1. Redistributions of source code must retain copyright statements and notices. Redistributions must also contain a copy of this document.

2. Redistributions in binary form must reproduce the above copyright notice, this list of conditions and the following disclaimer in the documentation and/or other materials provided with the distribution.

3. The name "DOM4J" must not be used to endorse or promote products derived from this Software without prior written permission of MetaStuff, Ltd. For written permission, please contact dom4j-info@ metastuff.com.

4. Products derived from this Software may not be called "DOM4J" nor may "DOM4J" appear in their names without prior written permission of MetaStuff, Ltd. DOM4J is a registered trademark of MetaStuff, Ltd.

5. Due credit should be given to the DOM4J Project - https://dom4j. github.io/

THIS SOFTWARE IS PROVIDED BY METASTUFF, LTD. AND CONTRIBUTORS ''AS IS'' AND ANY EXPRESSED OR IMPLIED WARRANTIES, INCLUDING, BUT NOT LIMITED TO, THE IMPLIED WARRANTIES OF MERCHANTABILITY AND FITNESS FOR A PARTICULAR PURPOSE ARE DISCLAIMED. IN NO EVENT SHALL METASTUFF, LTD. OR ITS CONTRIBUTORS BE LIABLE FOR ANY DIRECT, INDIRECT, INCIDENTAL, SPECIAL, EXEMPLARY, OR CONSEQUENTIAL DAMAGES (INCLUDING, BUT NOT LIMITED TO, PROCUREMENT OF SUBSTITUTE GOODS OR SERVICES; LOSS OF USE, DATA, OR PROFITS; OR BUSINESS INTERRUPTION) HOWEVER CAUSED AND ON ANY THEORY OF LIABILITY, WHETHER IN CONTRACT, STRICT LIABILITY, OR TORT (INCLUDING NEGLIGENCE OR OTHERWISE) ARISING IN ANY WAY OUT OF THE USE OF THIS SOFTWARE, EVEN IF ADVISED OF THE POSSIBILITY OF SUCH DAMAGE.

## Exhibit M

## Boost

Boost Software License 1.0 (BSL-1.0)

SPDX short identifier: BSL-1.0

Permission is hereby granted, free of charge, to any person or organization obtaining a copy of the software and accompanying documentation covered by this license (the "Software") to use, reproduce, display, distribute, execute, and transmit the Software, and to prepare derivative works of the Software, and to permit third-parties to whom the Software is furnished to do so, all subject to the following:

The copyright notices in the Software and this entire statement, including the above license grant, this restriction and the following disclaimer, must be included in all copies of the Software, in whole or in part, and all derivative works of the Software, unless such copies or derivative works are solely in the form of machine-executable object code generated by a source language processor.

THE SOFTWARE IS PROVIDED "AS IS", WITHOUT WARRANTY OF ANY KIND, EXPRESS OR IMPLIED, INCLUDING BUT NOT LIMITED TO THE WARRANTIES OF MERCHANTABILITY, FITNESS FOR A PARTICULAR PURPOSE, TITLE AND NON-INFRINGEMENT. IN NO EVENT SHALL THE COPYRIGHT HOLDERS OR ANYONE DISTRIBUTING THE SOFTWARE BE LIABLE FOR ANY DAMAGES OR OTHER LIABILITY, WHETHER IN CONTRACT, TORT OR OTHERWISE, ARISING FROM, OUT OF OR IN CONNECTION WITH THE SOFTWARE OR THE USE OR OTHER DEALINGS IN THE SOFTWARE.

# Exhibit N

## ICU

ICU License - ICU 1.8.1 to ICU 57.1

COPYRIGHT AND PERMISSION NOTICE

Copyright (c) 1995-2016 International Business Machines Corporation and others All rights reserved.

Permission is hereby granted, free of charge, to any person obtaining a copy of this software and associated documentation files (the Software), to deal in the Software without restriction, including without limitation the rights to use, copy, modify, merge, publish, distribute, and/or sell copies of the Software, and to permit persons to whom the Software is furnished to do so, provided that the above copyright notice(s) and this permission notice appear in all copies of the Software and that both the above copyright notice(s) and this permission notice appear in supporting documentation.

THE SOFTWARE IS PROVIDED "AS IS", WITHOUT WARRANTY OF ANY KIND, EXPRESS OR IMPLIED, INCLUDING BUT NOT LIMITED TO THE WARRANTIES OF MERCHANTABILITY, FITNESS FOR A PARTICULAR PURPOSE AND NONINFRINGEMENT OF THIRD PARTY RIGHTS. IN NO EVENT SHALL THE COPYRIGHT HOLDER OR HOLDERS INCLUDED IN THIS NOTICE BE LIABLE FOR ANY CLAIM, OR ANY SPECIAL INDIRECT OR CONSEQUENTIAL DAMAGES, OR ANY DAMAGES WHATSOEVER RESULTING FROM LOSS OF USE, DATA OR PROFITS, WHETHER IN AN ACTION OF CONTRACT, NEGLIGENCE OR OTHER TORTIOUS ACTION, ARISING OUT OF OR IN CONNECTION WITH THE USE OR PERFORMANCE OF THIS SOFTWARE.

Except as contained in this notice, the name of a copyright holder shall not be used in advertising or otherwise to promote the sale, use or other dealings in this Software without prior written authorization of the copyright holder.

All trademarks and registered trademarks mentioned herein are the property of their respective owners.

## Exhibit O

## Open Max

KHRONOS SPECIFICATION COPYRIGHT LICENSE HEADER ----------------------------------------------

Copyright © 2005-2008 The Khronos Group Inc. All Rights Reserved.

This specification is protected by copyright laws and contains material proprietary to the Khronos Group, Inc. Except as described by these terms, it or any components may not be reproduced, republished, distributed, transmitted, displayed, broadcast or otherwise exploited in any manner without the express prior written permission of Khronos Group.

Khronos Group grants a conditional copyright license to use and reproduce the unmodified specification for any purpose, without fee or royalty, EXCEPT no licenses to any patent, trademark or other intellectual property rights are granted under these terms. Parties desiring to implement the specification and make use of Khronos trademarks in relation to that implementation, and receive reciprocal patent license protection under the Khronos IP Policy must become Adopters and confirm the implementation as conformant under the process defined by Khronos for this specification; see https://www.khronos.org/adopters.

Khronos Group makes no, and expressly disclaims any, representations or warranties, express or implied, regarding this specification, including, without limitation: merchantability, fitness for a particular purpose, non-infringement of any intellectual property, correctness, accuracy, completeness, timeliness, and reliability. Under no circumstances will the Khronos Group, or any of its Promoters, Contributors or Members, or their respective partners, officers, directors, employees, agents or representatives be liable for any damages, whether direct, indirect, special or consequential damages for lost revenues, lost profits, or otherwise, arising from or in connection with these materials.

Vulkan is a registered trademark and Khronos, OpenXR, SPIR, SPIR-V, SYCL, WebGL, WebCL, OpenVX, OpenVG, EGL, COLLADA, glTF, NNEF, OpenKODE, OpenKCAM, StreamInput, OpenWF, OpenSL ES, OpenMAX, OpenMAX AL, OpenMAX IL, OpenMAX DL, OpenML and DevU are trademarks of the Khronos Group Inc. ASTC is a trademark of ARM Holdings PLC, OpenCL is a trademark of Apple Inc. and OpenGL and OpenML are registered trademarks and the OpenGL ES and OpenGL SC logos are trademarks of Hewlett Packard Enterprise used under license by Khronos. All other product names, trademarks, and/or company names are used solely for identification and belong to their respective owners.

# 商品選びのご相談、お買い上げ後の基本的な取り扱い方法、故障と思われる場合のご相談

# **業務用ディスプレイ お客様相談窓口**

【一般回線・PHSからのご利用は】(通話料:無料) 【携帯電話からのご利用は】(通話料:有料)

# 0120-1048-27 0570-666-065

受付時間:月曜~金曜 9:00-17:00 (祝日及びTVS REGZA株式会社既定休業日を除く) **・**お客様からご提供いただいた個人情報は、修 理やご相談への回答、カタログ発送などの情 報提供に利用いたします。

**・**利用目的の範囲内で、当該製品に関連する当 社グループ会社、東芝家電製品関連会社や協 力会社にお客様の個人情報を提供する場合が あります。

# TD-E655TS<br>液晶ディスプレイ

取付 / 取扱説明書 2021 年 9 月 初版 発行 発行 : TVS REGZA 株式会社 〒212-0058 神奈川県川崎市幸区鹿島田 1-1-2

© 2021 TVS REGZA Corporation, All rights reserved. 意匠・仕様・ソフトウェアは製品改良のため予告無く変更することがあります。 RSAG2.025.6453SS